fswatch 1.16.0

Generated by Doxygen 1.9.1

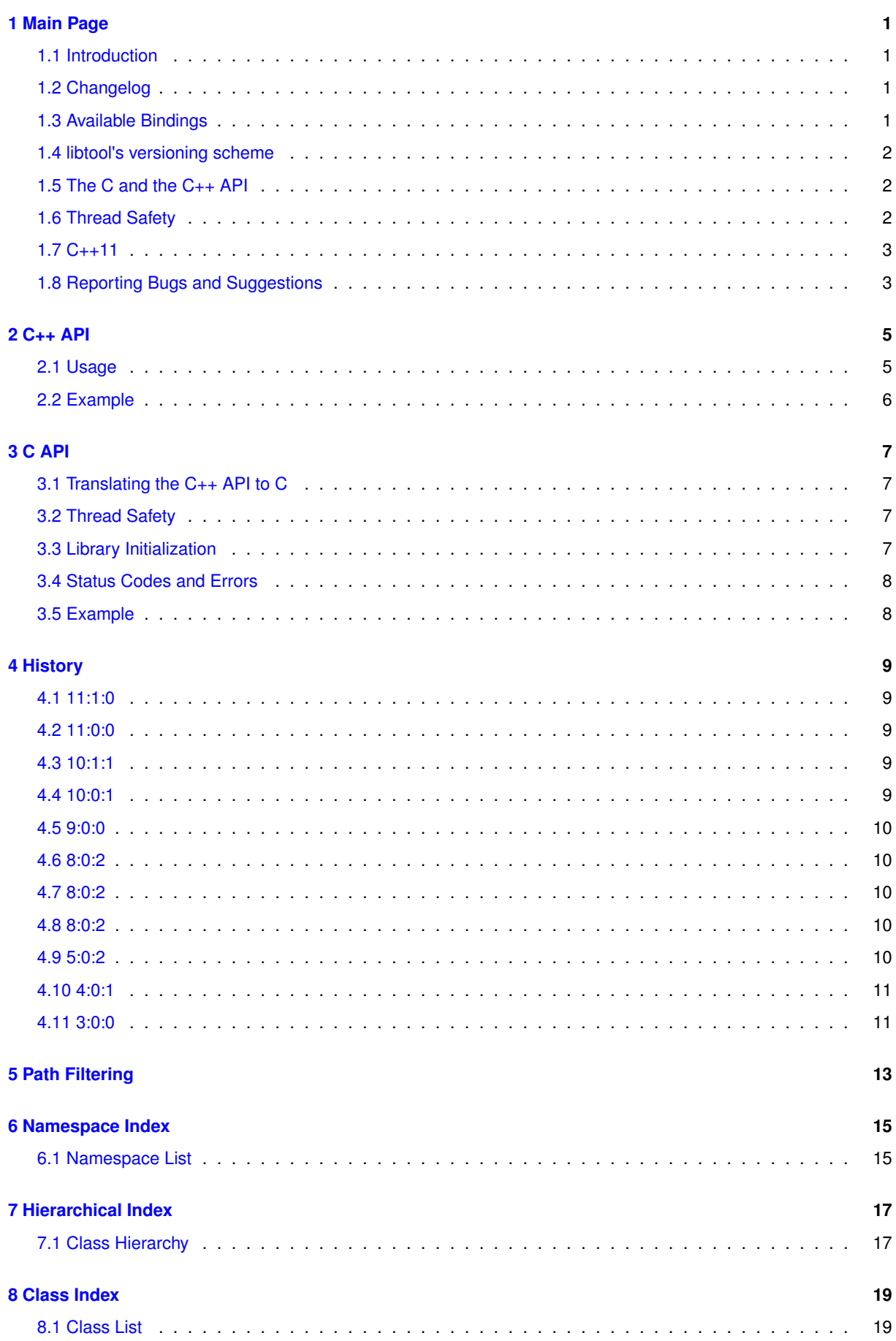

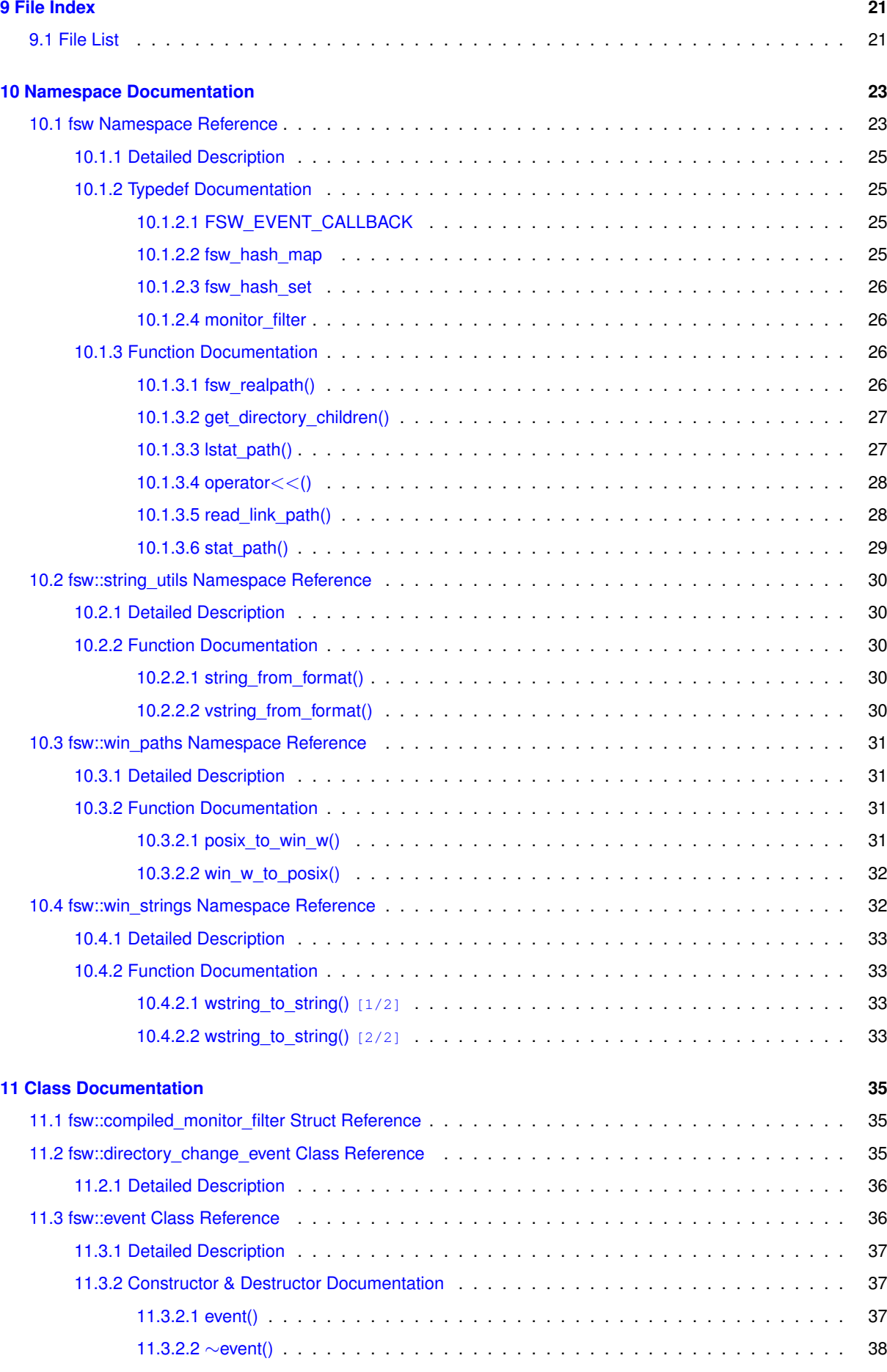

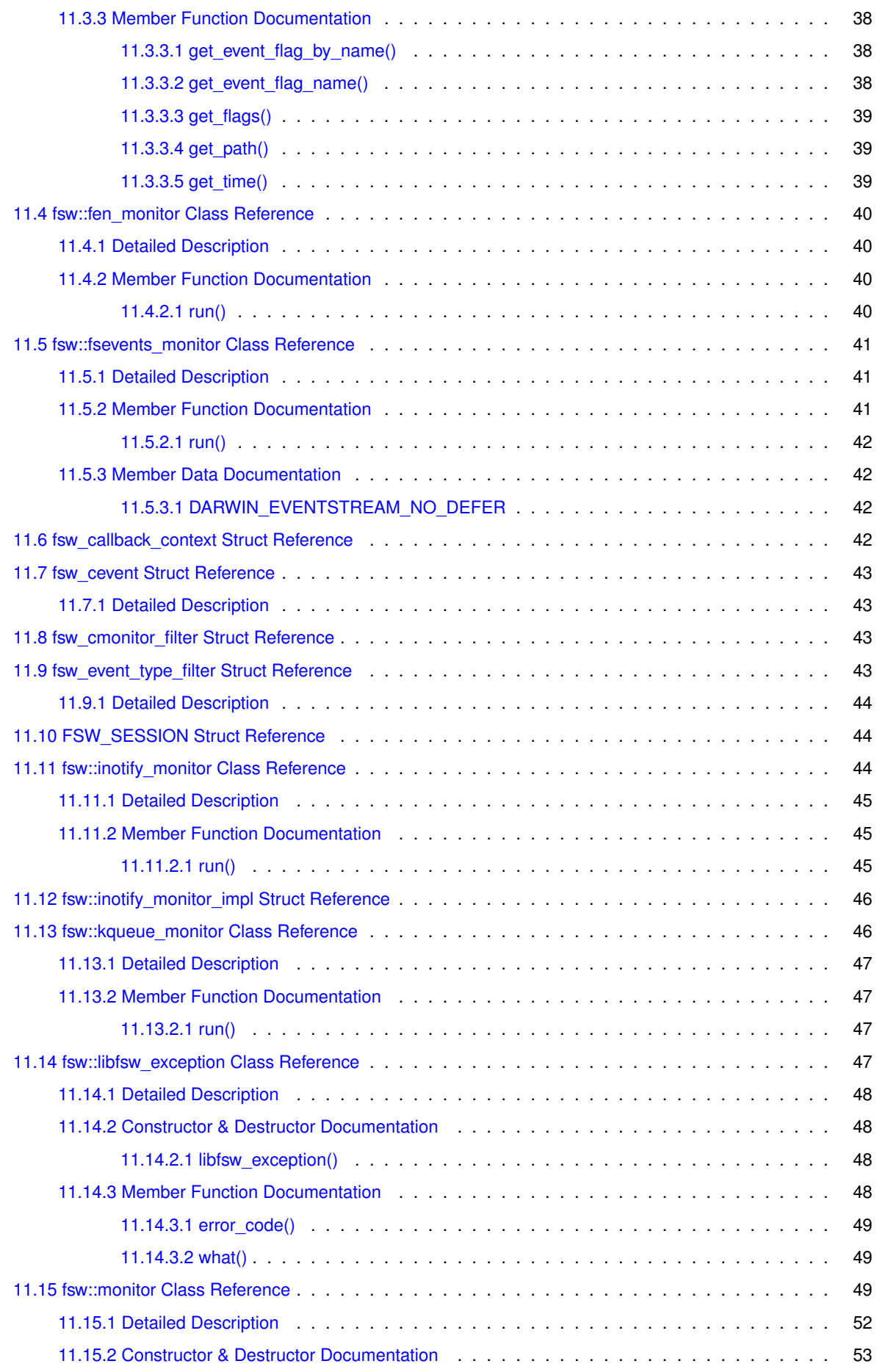

**iv**

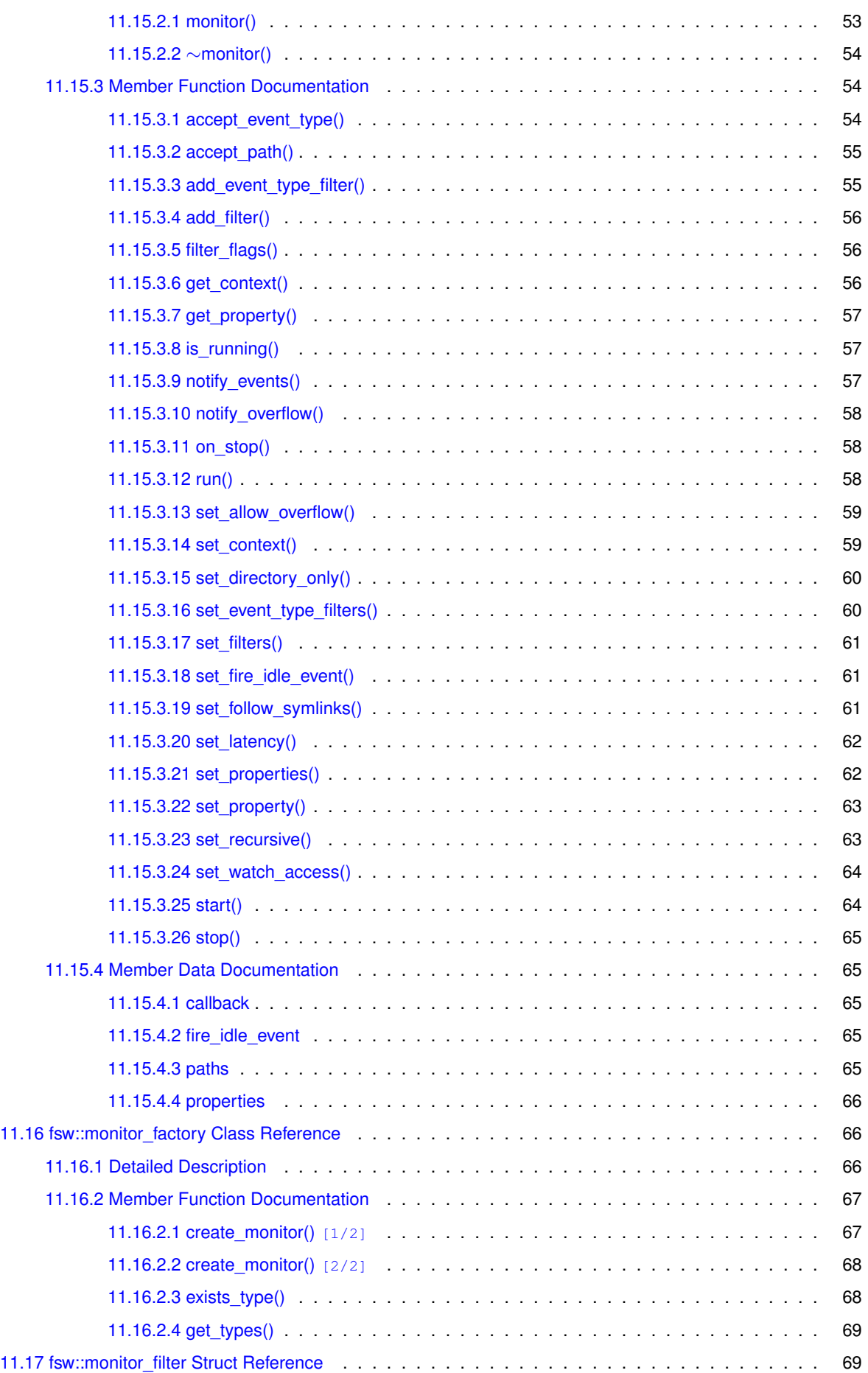

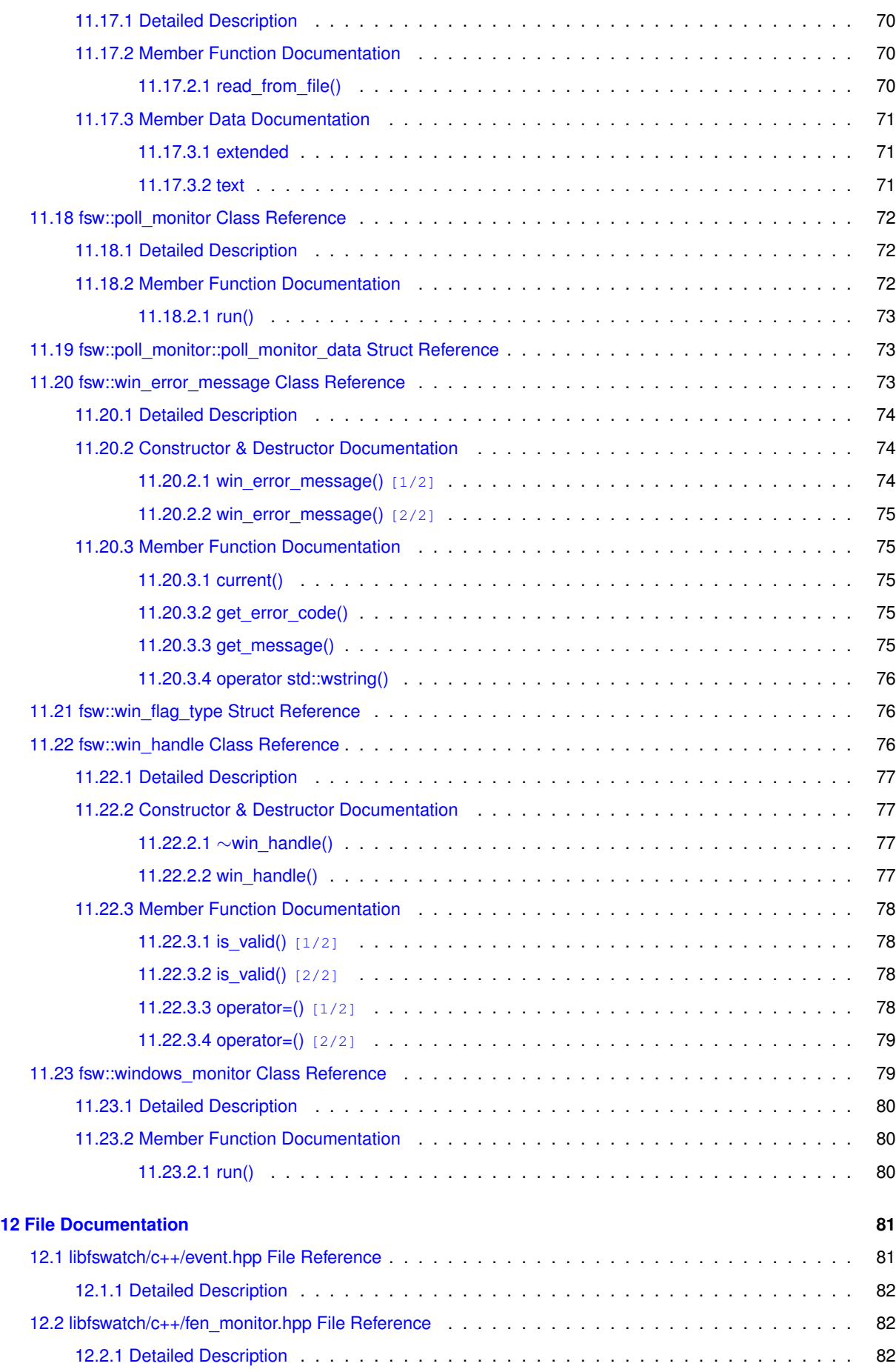

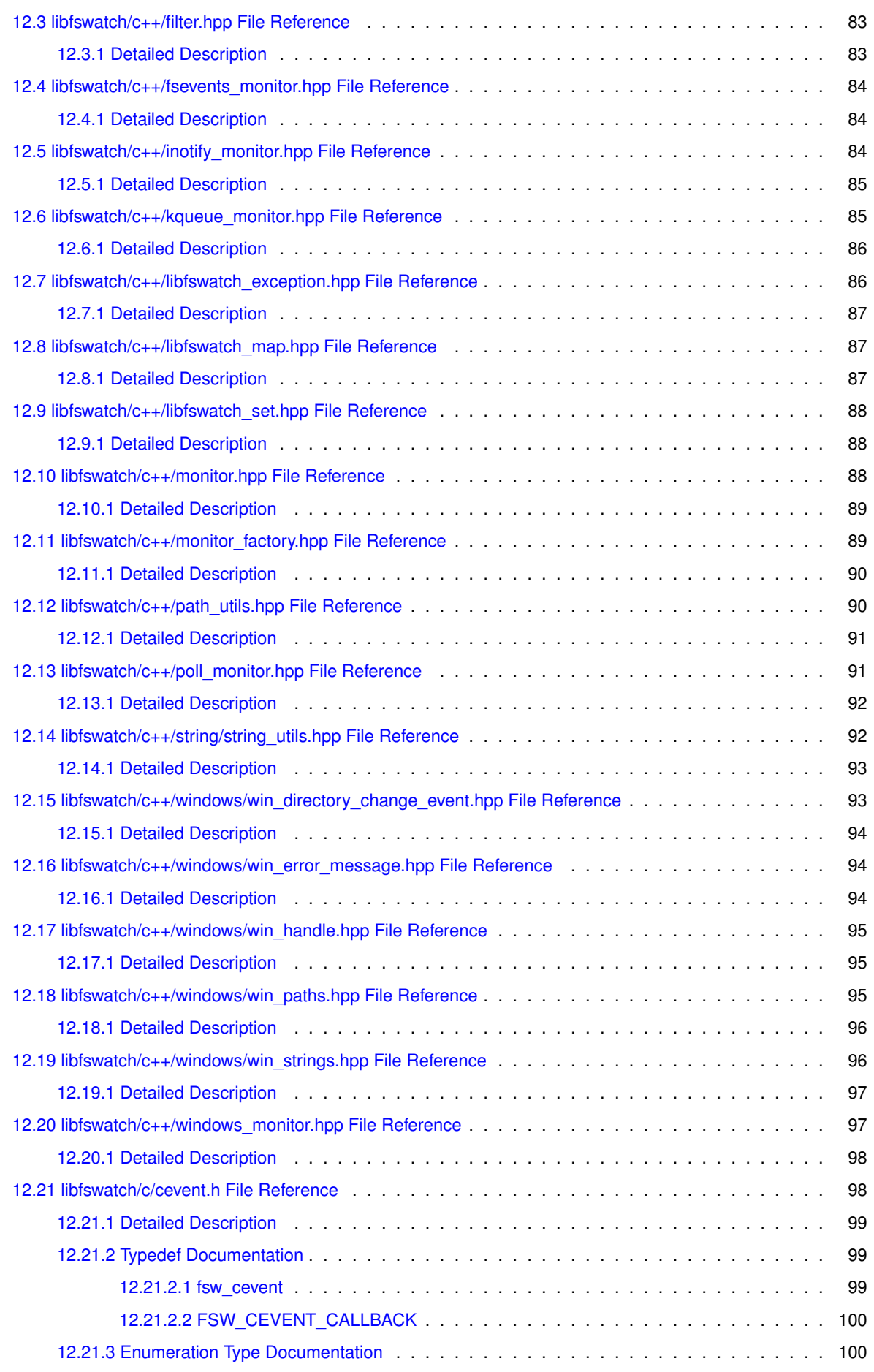

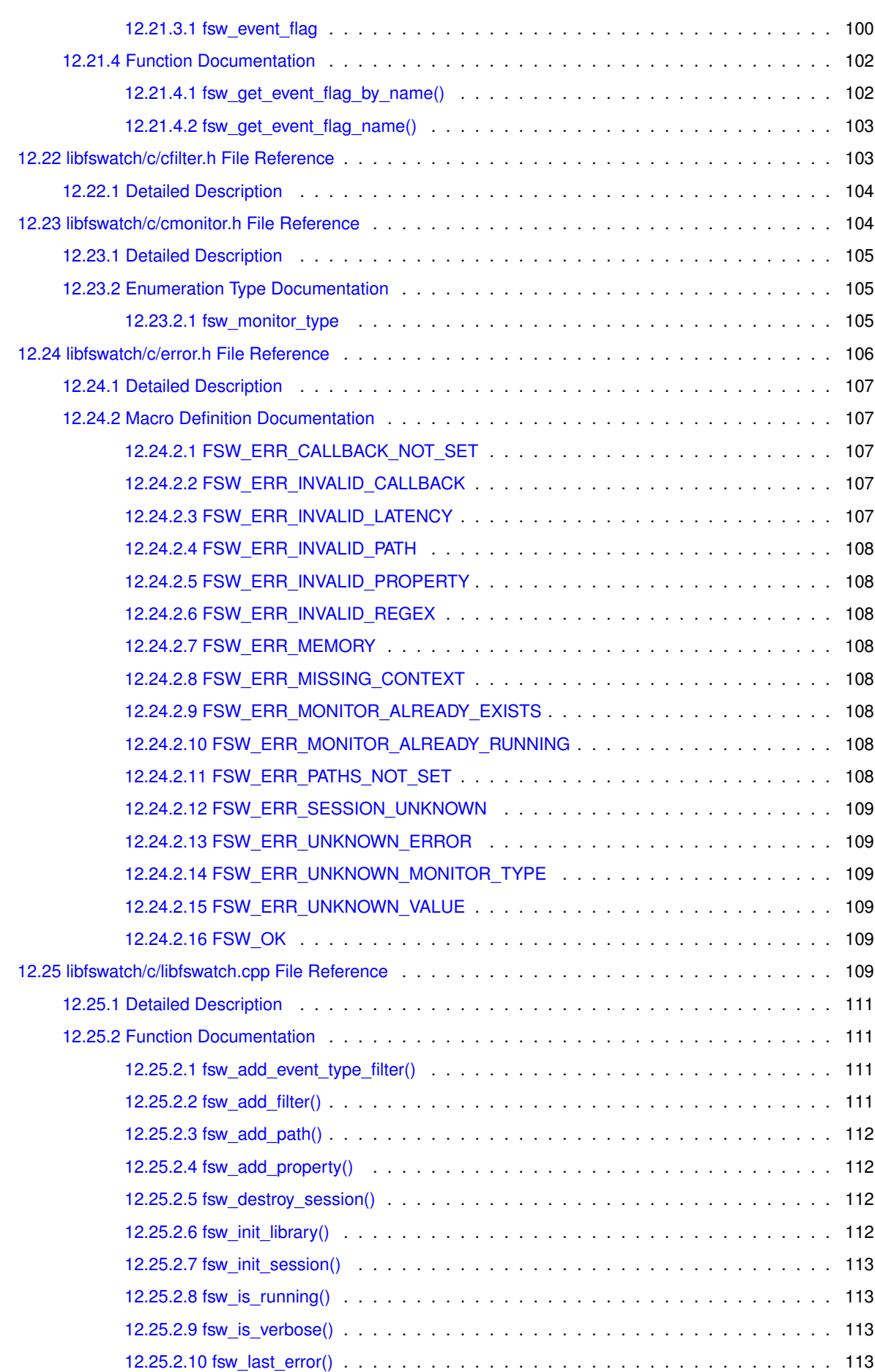

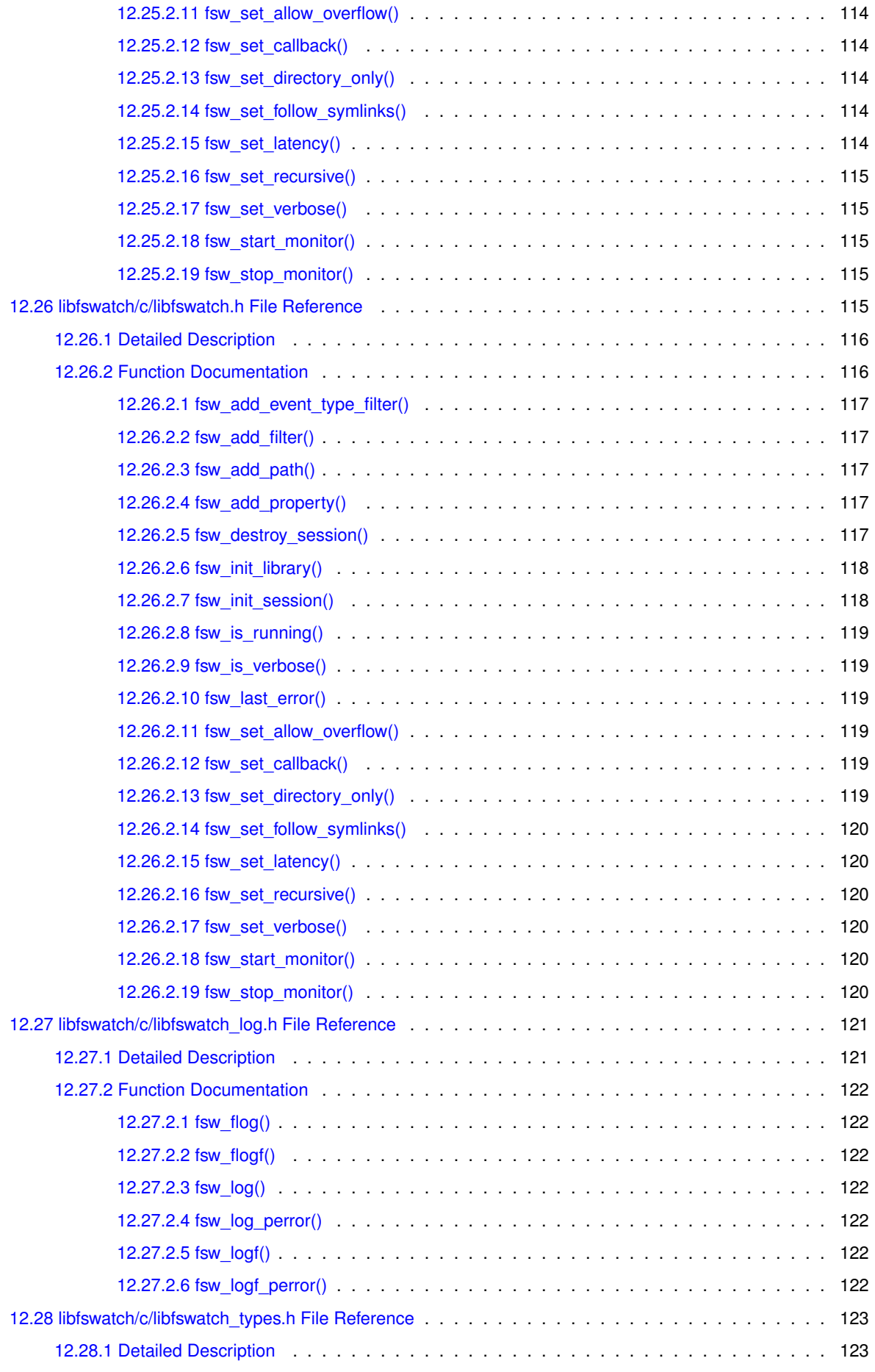

**[Index](#page-136-0) 125**

# <span id="page-12-0"></span>**Main Page**

#### <span id="page-12-1"></span>**1.1 Introduction**

fswatch is a cross-platform file change monitor currently supporting the following backends:

- A monitor based on the *FSEvents* API of Apple macOS.
- A monitor based on *kqueue*, an event notification interface introduced in FreeBSD 4.1 and supported on most ∗BSD systems (including macOS).
- A monitor based on *File Events Notification*, an event notification API of the Solaris/Illumos kernel.
- A monitor based on *inotify*, a Linux kernel subsystem that reports file system changes to applications.
- A monitor based on the Microsoft Windows' ReadDirectoryChangesW function and reads change events asynchronously.
- A monitor which periodically stats the file system, saves file modification times in memory and manually calculates file system changes, which can work on any operating system where stat can be used.

Instead of using different APIs, a programmer can use just one: the API of libfswatch. The advantages of using libfswatch are many:

- *Portability*: libfswatch supports many backends, effectively giving support to a great number of operating systems, including Solaris, ∗BSD Unix and Linux.
- Ease of use: using libfswatch should be easier than using any of the APIs it supports.

#### <span id="page-12-2"></span>**1.2 Changelog**

See the [History](#page-20-1) page.

#### <span id="page-12-3"></span>**1.3 Available Bindings**

libfswatch is a C++ library with C bindings which makes it available to a wide range of programming languages. If a programming language has C bindings, then libfswatch can be used from it. The C binding provides all the functionality provided by the C++ implementation and it can be used as a fallback solution when the C++ API cannot be used.

#### <span id="page-13-0"></span>**1.4 libtool's versioning scheme**

libtool's versioning scheme is described by three integers: current:revision:age where:

- current is the most recent interface number implemented by the library.
- revision is the implementation number of the current interface.
- age is the difference between the newest and the oldest interface that the library implements.

#### <span id="page-13-1"></span>**1.5 The C and the C++ API**

The C API is built on top of the C++ API but the two are very different, to reflect the fundamental differences between the two languages.

The [C++ API](#page-16-2) centres on the concept of *monitor*, a class of objects modelling the functionality of the file monitoring API. Different monitor types are modelled as different classes inheriting from the  $fsw:$ : monitor abstract class, that is the type that defines the core monitoring API. API clients can pick the current platform's default monitor, or choose a specific implementation amongst the available ones, configure it and *run* it. When running, a monitor gathers file system change events and communicates them back to the caller using a *callback*.

The [C API,](#page-18-4) on the other hand, centres on the concept of *monitoring session*. A session internally wraps a monitor instance and represents an opaque C bridge to the C++ monitor *API*. Sessions are identified by a *session handle* and they can be thought as a sort of C facade of the C++ monitor class. In fact there is an evident similarity between the C library functions operating on a monitoring session and the methods of the monitor class.

#### <span id="page-13-2"></span>**1.6 Thread Safety**

The C++ API does not deal with thread safety explicitly. Rather, it leaves the responsibility of implementing a thread-safe use of the library to the callers. The C++ implementation has been designed in order to:

- Encapsulate all the state of a monitor into its class fields.
- Perform no concurrent access control in methods or class fields.
- Guarantee that functions and *static* methods are thread safe.

As a consequence, it is *not* thread-safe to access a monitor's member, be it a method or a field, from different threads concurrently. The easiest way to implement thread-safety when using libfswatch, therefore, is segregating access to each monitor instance from a different thread.

Similarly, the C API has been designed in order to provide the same guarantees offered by the C++ API:

- Concurrently manipulating different monitoring sessions is thread safe.
- Concurrently manipulating the same monitoring session is *not* thread safe.

#### <span id="page-14-0"></span>**1.7 C++11**

There is an additional limitation which affects the C library only: the C binding implementation internally uses C++11 classes and keywords to provide the aforementioned guarantees. If compiler or library support is not found when building libfswatch the library will still build, but those guarantees will *not* be honoured. A warning such as the following will appear in the output of configure to inform the user:

configure: WARNING: libfswatch is not thread-safe because the current combination of compiler and libraries do not support the thread\_local storage specifier.

#### <span id="page-14-1"></span>**1.8 Reporting Bugs and Suggestions**

If you find problems or have suggestions about this program or this manual, please report them as new issues in the official GitHub repository of fswatch at <https://github.com/emcrisostomo/fswatch>. Please, read the CONTRIBUTING.md file for detailed instructions on how to contribute to fswatch.

# <span id="page-16-0"></span>**C++ API**

<span id="page-16-2"></span>The C++ API provides users an easy to use, object-oriented interface to a wide range of file monitoring APIs. This API provides a common facade to a set of heterogeneous APIs that not only greatly simplifies their usage, but provides an indirection layer that makes applications more portable: as far as there is an available monitor in another platform, an existing application will just work.

In reality, a monitor may have platform-specific behaviours that should be taken into account when writing portable applications using this library. This differences complicate the task of writing portable applications that are truly independent of the file monitoring API they may be using. However, monitors try to 'compensate' for any behavioural difference across implementations.

The [fsw::monitor](#page-60-3) class is the basic type of the C++ API: it defines the interface of every monitor and provides common functionality to inheritors of this class, such as:

- Configuration and life cycle [\(fsw::monitor\)](#page-60-3).
- Event filtering [\(fsw::monitor\)](#page-60-3).
- Path filtering [\(fsw::monitor\)](#page-60-3).
- Monitor registration (fsw::monitor factory).
- Monitor discovery [\(fsw::monitor\\_factory\)](#page-77-3).

#### <span id="page-16-1"></span>**2.1 Usage**

The typical usage pattern of this API is similar to the following:

- An instance of a monitor is either created directly or through the factory [\(fsw::monitor\\_factory\)](#page-77-3).
- The monitor is configured [\(fsw::monitor\)](#page-60-3).
- The monitor is run and change events are waited for [\(fsw::monitor::start\(\)\)](#page-75-2).

#### <span id="page-17-0"></span>**2.2 Example**

// Create the default platform monitor  $montor *active_m$ onitor = monitor\_factory::create\_monitor(fsw\_monitor\_type::system\_default\_monitor\_type, paths, process\_events);

```
// Configure the monitor
active_monitor->set_properties(monitor_properties);
active_monitor->set_allow_overflow(allow_overflow);
active_monitor->set_latency(latency);
active_monitor->set_recursive(recursive);
active_monitor->set_directory_only(directory_only);
active_monitor->set_event_type_filters(event_filters);
active_monitor->set_filters(filters);
active_monitor->set_follow_symlinks(follow_symlinks);
active_monitor->set_watch_access(watch_access);
```
// Start the monitor active\_monitor->start();

## <span id="page-18-0"></span>**C API**

<span id="page-18-4"></span>The C API, whose main header file is [libfswatch.h,](#page-126-5) is a C-compatible lightweight wrapper around the C++ API that provides an easy to use binding to C clients. The central type in the C API is the *monitoring session*, an opaque type identified by a handle of type [FSW\\_HANDLE](#page-134-2) that can be manipulated using the C functions of this library.

Session-modifying API calls (such as [fsw\\_add\\_path\(\)\)](#page-122-4) will take effect the next time a monitor is started with [fsw\\_start\\_monitor\(\).](#page-126-6)

#### <span id="page-18-1"></span>**3.1 Translating the C++ API to C**

The conventions used to translate C++ types into C types are simple:

- std::string is represented as a NUL-terminated char ∗.
- Lists are represented as arrays whose length is specified in a separate field.
- More complex types are usually translated as a struct containing data fields and a set of functions to operate on it.

#### <span id="page-18-2"></span>**3.2 Thread Safety**

If the compiler and the C++ library used to build libfswatch support the thread local storage specifier then this API is thread safe and a different state is maintained on a per-thread basis.

Even when thread\_local is not available, manipulating *different* monitoring sessions concurrently from different threads is thread safe, since they share no data.

#### <span id="page-18-3"></span>**3.3 Library Initialization**

Before calling any library method, the library must be initialized by calling the [fsw\\_init\\_library\(\)](#page-123-4) function:

```
// Initialize the library
FSW_STATUS ret = fsw_init_library();
if (ret != FSW_OK)
{
  exit(1);
}
```
#### <span id="page-19-0"></span>**3.4 Status Codes and Errors**

Most API functions return a status code of type [FSW\\_STATUS,](#page-134-3) defined in the [error.h](#page-117-1) header. A successful API call returns [FSW\\_OK](#page-120-6) and the last error can be obtained calling the [fsw\\_last\\_error\(\)](#page-124-4) function.

#### <span id="page-19-1"></span>**3.5 Example**

This is a basic example of how a monitor session can be constructed and run using the C API. To be valid, a session needs at least the following information:

- A path to watch.
- A *callback* to process the events sent by the monitor.

The next code fragment shows how to create and start a basic monitoring session (error checking code was omitted):

```
// Initialize the library
fsw_init_library();
```

```
// Use the default monitor.
const FSW_HANDLE handle = fsw_init_session();
fsw_add_path(handle, "my/path");
fsw_set_callback(handle, my_callback);
fsw_start_monitor(handle);
```
# <span id="page-20-0"></span>**History**

#### <span id="page-20-1"></span>**4.1 11:1:0**

• Fix monitor factory::create monitor ignoring the monitor type and always returning the default system monitor. (Issue 218: fswatch v1.13 ignores the –monitor parameter and always uses the default monitor).

#### <span id="page-20-2"></span>**4.2 11:0:0**

• Refactor the monitor factory class so that available monitor types are determined at compile time. (Issue 142: Static library will not have any monitor type available).

#### <span id="page-20-3"></span>**4.3 10:1:1**

- Migrate usages of POSIX regular expressions ( $\langle$ regex.h>) to the C++11 regex library ( $\langle$ regex>).
- Wrong error message is printed when inotify event queue overflows.

#### <span id="page-20-4"></span>**4.4 10:0:1**

- Fix C99 compatibility in [cevent.h](#page-109-2) by not implying enum.
- Free session memory.
- Fix segmentation fault when starting monitor.
- Add [fsw\\_is\\_running\(\)](#page-124-5) function to the C API to check that a monitor is running.
- Fix stop sequence in [fsw::fsevents\\_monitor::run\(\)](#page-52-3) and in [fsw::fsevents\\_monitor::on\\_stop\(\).](#page-52-4)

#### <span id="page-21-0"></span>**4.5 9:0:0**

- Add [fsw::monitor\\_filter::read\\_from\\_file\(\)](#page-81-3) to load filters from a file.
- Add fsw stop\_monitor() function to stop a running monitor.
- Change FSW HANDLE type.

#### <span id="page-21-1"></span>**4.6 8:0:2**

- Add a mutex to protect the [fsw::monitor::notify\\_events\(\)](#page-68-3) method.
- Substitute C++ header names with C names in C headers.

#### <span id="page-21-2"></span>**4.7 8:0:2**

- [fsw::monitor::](#page-65-3)∼monitor(): update to invoke [fsw::monitor::stop\(\).](#page-75-3)
- Close resources in monitor:: on stop() instead of doing it in destructors.
- Add inactivity callback.

#### <span id="page-21-3"></span>**4.8 8:0:2**

- [fsw::monitor::stop\(\):](#page-75-3) added.
- [fsw::monitor::monitor\(\):](#page-64-2) update to move paths instead of copying them.
- fsw::monitor factory::exists\_type(const std::string&): added.
- fsw::monitor\_factory::exists\_type(const fsw\_monitor\_type&): added.
- fsw::fsevents\_monitor::set\_numeric\_event(): removed.
- [fsw::string\\_utils::string\\_from\\_format:](#page-41-5) added.
- [fsw::string\\_utils::vstring\\_from\\_format:](#page-41-6) added.

#### <span id="page-21-4"></span>**4.9 5:0:2**

- A monitor based on the Solaris/Illumos File Events Notification API has been added.
- The possibility of watching for directories only during a recursive scan. This feature helps reducing the number of open file descriptors if a generic change event for a directory is acceptable instead of events on directory children.
- [fsw::fen\\_monitor:](#page-50-3) added to provide a monitor based on the Solaris/Illumos File Events Notification API.
- [fsw::monitor::set\\_directory\\_only\(\):](#page-71-2) added to set a flag to only watch directories during a recursive scan.
- [fsw\\_set\\_directory\\_only\(\):](#page-125-5) added to set a flag to only watch directories during a recursive scan.
- [fsw\\_logf\\_perror\(\):](#page-133-7) added to log a printf()-style message using perror().

#### <span id="page-22-0"></span>**4.10 4:0:1**

- [fsw::windows\\_monitor:](#page-90-2) a monitor for Microsoft Windows was added.
- A logging function has been added to log verbose messages.
- A family of functions and macros have been added to log diagnostic messages:
	- **–** [fsw\\_flog\(\)](#page-133-8)
	- **–** [fsw\\_logf\(\)](#page-133-9)
	- **–** [fsw\\_flogf\(\)](#page-133-10)
	- **–** [fsw\\_log\\_perror\(\)](#page-133-11)
	- **–** [FSW\\_LOG](#page-132-2)
	- **–** [FSW\\_ELOG](#page-132-3)
	- **–** [FSW\\_LOGF](#page-132-4)
	- **–** [FSW\\_ELOGF](#page-132-5)
	- **–** [FSW\\_FLOGF](#page-132-6)

#### <span id="page-22-1"></span>**4.11 3:0:0**

- Added ability to filter events *by type*:
	- **–** [fsw::monitor::add\\_event\\_type\\_filter\(\)](#page-66-2)
	- **–** [fsw::monitor::set\\_event\\_type\\_filters\(\)](#page-71-3)
- [fsw::monitor::notify\\_events\(\):](#page-68-3) added to centralize event filtering and dispatching into the monitor base class.
- Added ability to get event types by name and stringify them:
	- **–** [fsw::event::get\\_event\\_flag\\_by\\_name\(\)](#page-49-4)
	- **–** [fsw::event::get\\_event\\_flag\\_name\(\)](#page-49-5)
	- **–** [fsw\\_get\\_event\\_flag\\_by\\_name\(\)](#page-113-2)
	- **–** [fsw\\_get\\_event\\_flag\\_name\(\)](#page-114-2)
- [fsw\\_event\\_type\\_filter:](#page-54-4) added to represent an event type filter.
- [FSW\\_ERR\\_UNKNOWN\\_VALUE:](#page-120-7) added error code.
- [fsw\\_add\\_event\\_type\\_filter\(\):](#page-122-5) added to add an event type filter.

# <span id="page-24-0"></span>**Path Filtering**

A *path filter* [\(fsw::monitor\\_filter\)](#page-80-2) can be used to filter event paths. A filter type [\(fsw\\_filter\\_type\)](#page-115-2) determines whether the filter regular expression is used to include and exclude paths from the list of the events processed by the library. libfswatch processes filters this way:

- If a path matches an including filter, the path is *accepted* no matter any other filter.
- If a path matches an excluding filter, the path is *rejected*.
- If a path matches no lters, the path is *accepted*.

#### Said another way:

- All paths are accepted *by default*, unless an exclusion filter says otherwise.
- Inclusion filters may override any other exclusion filter.
- The order in the filter definition has no effect.

# <span id="page-26-0"></span>**Namespace Index**

### <span id="page-26-1"></span>**6.1 Namespace List**

Here is a list of all documented namespaces with brief descriptions:

#### [fsw](#page-34-1)

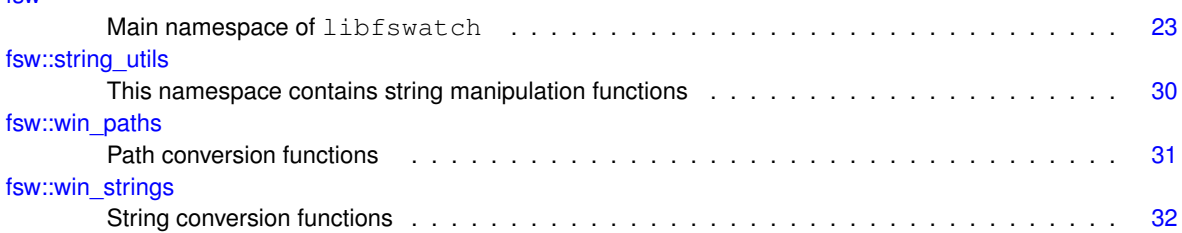

# <span id="page-28-0"></span>**Hierarchical Index**

### <span id="page-28-1"></span>**7.1 Class Hierarchy**

This inheritance list is sorted roughly, but not completely, alphabetically:

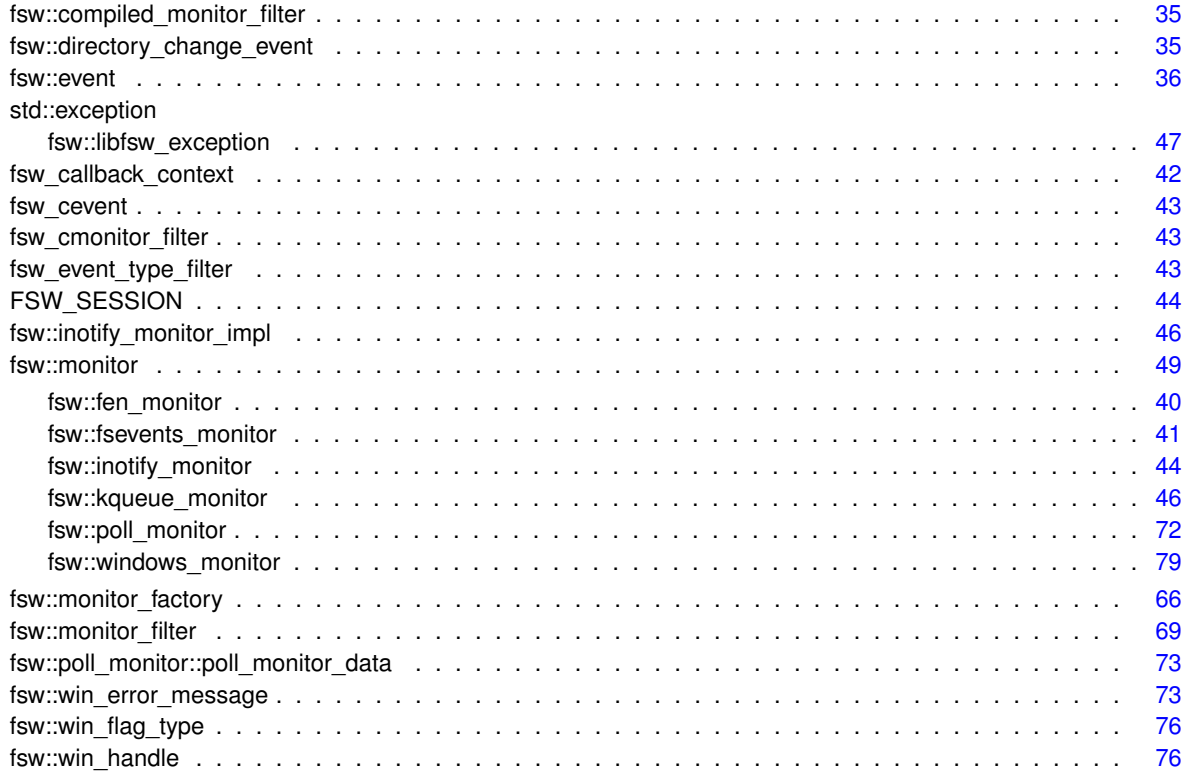

# <span id="page-30-0"></span>**Class Index**

### <span id="page-30-1"></span>**8.1 Class List**

Here are the classes, structs, unions and interfaces with brief descriptions:

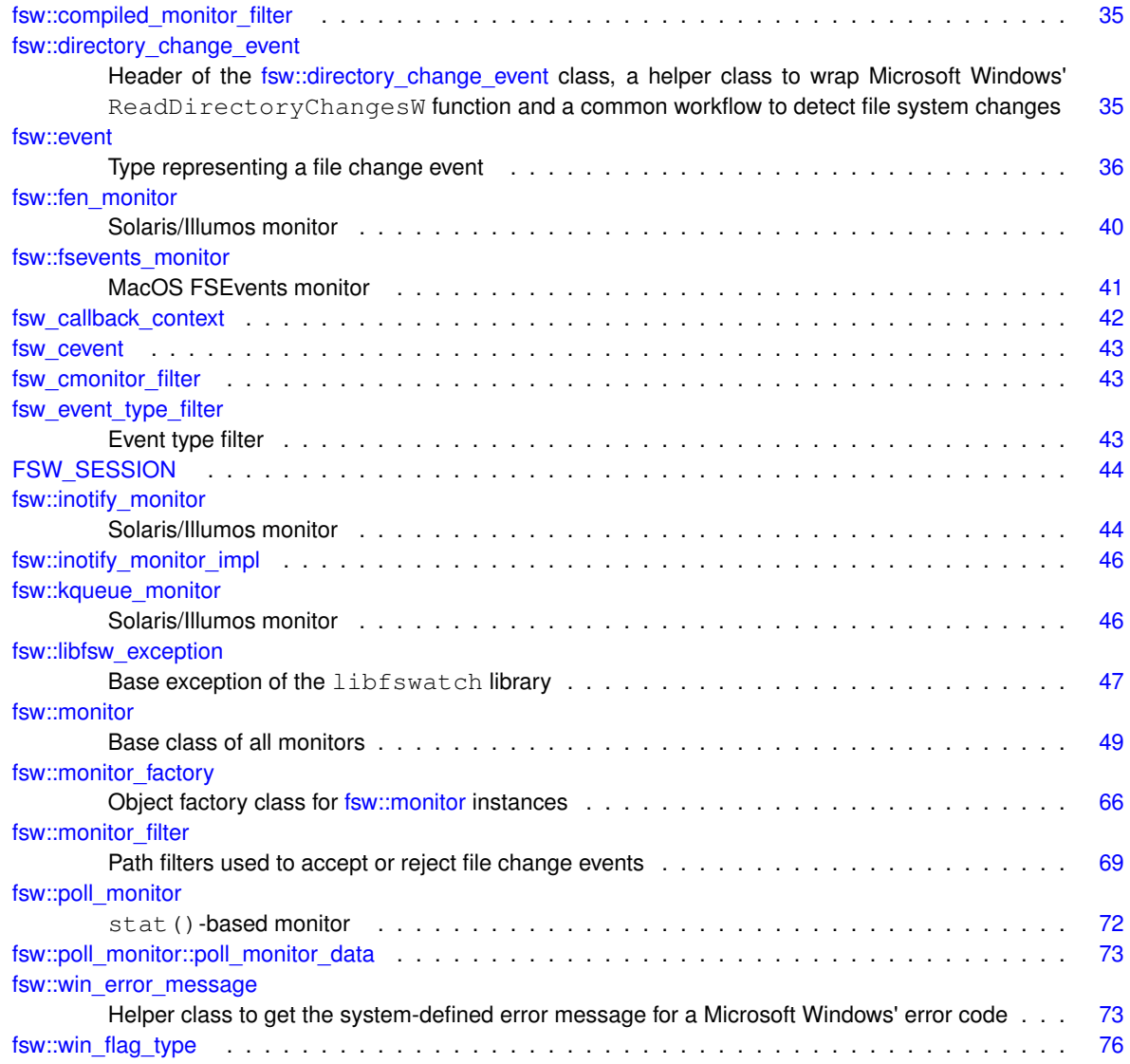

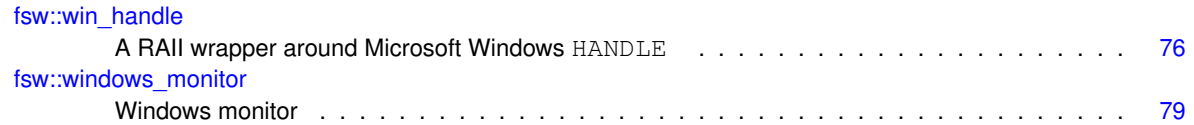

# <span id="page-32-0"></span>**File Index**

### <span id="page-32-1"></span>**9.1 File List**

Here is a list of all documented files with brief descriptions:

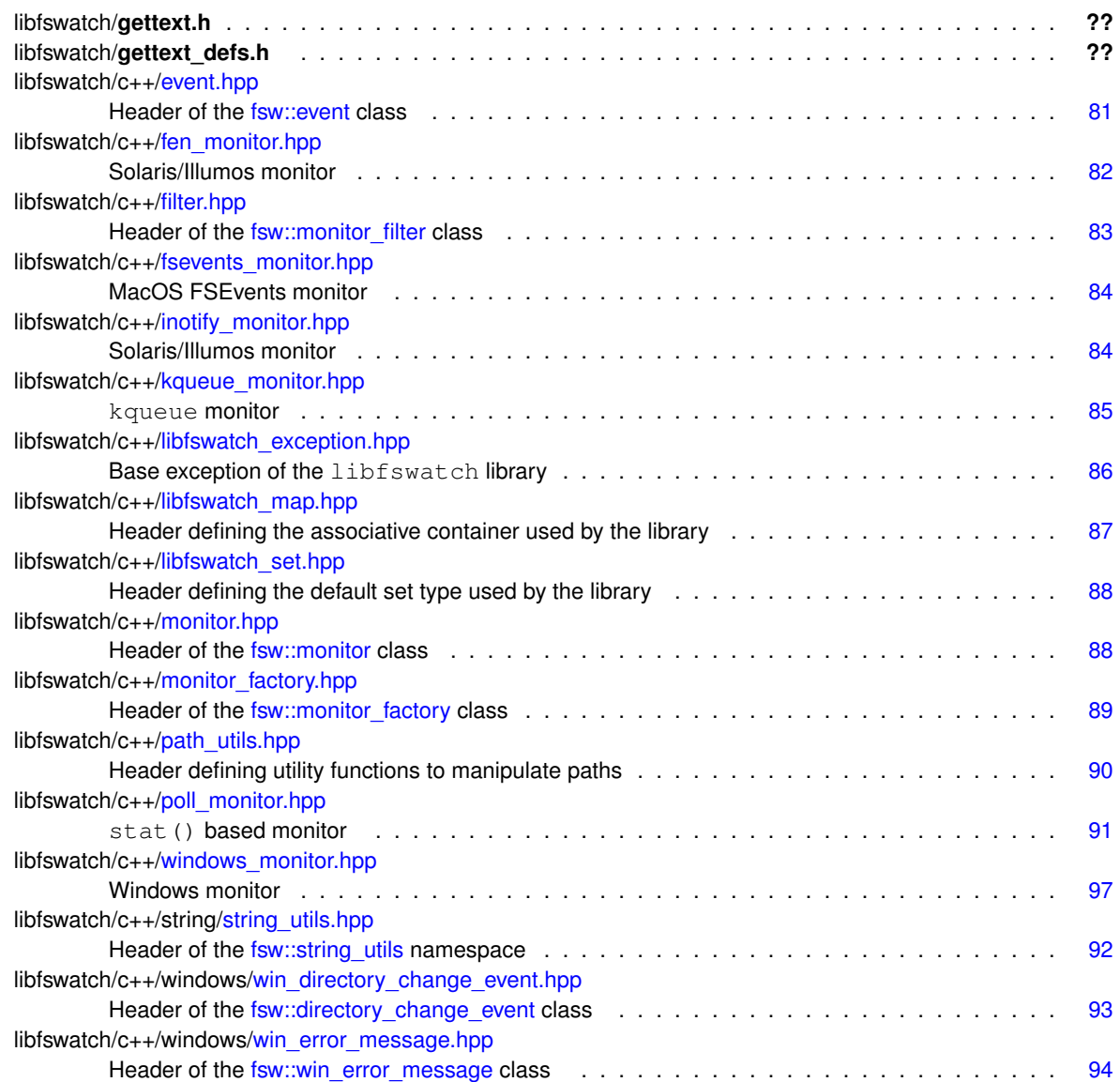

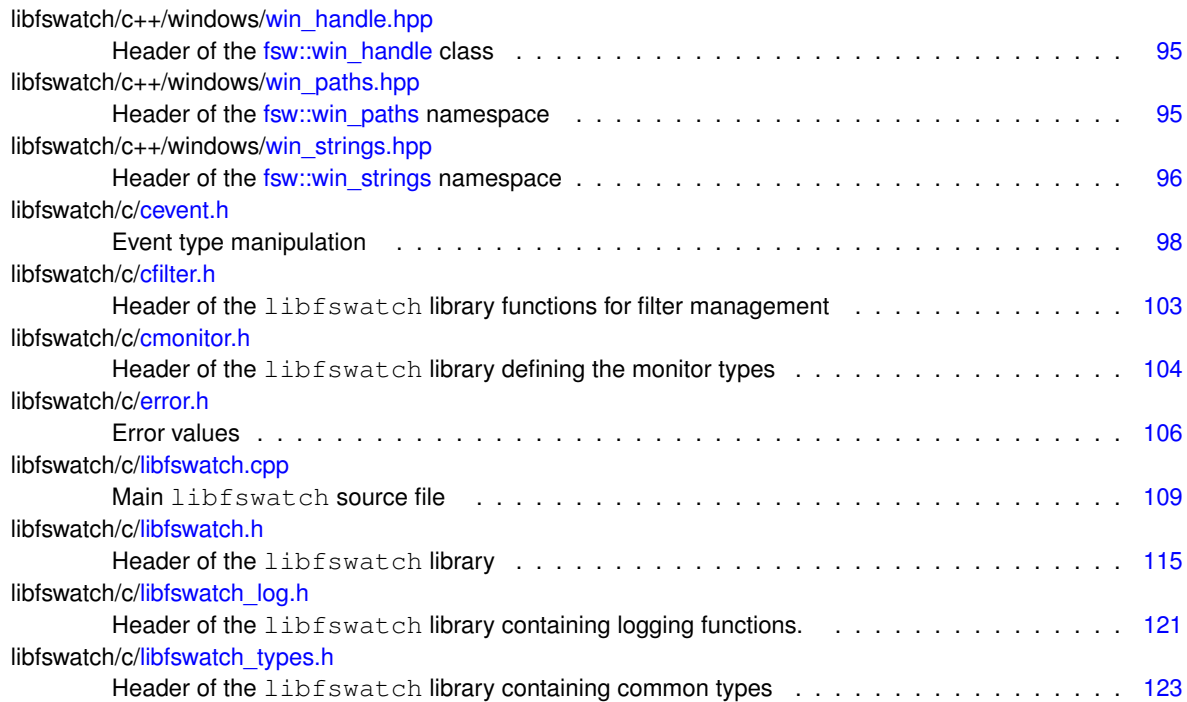

# <span id="page-34-0"></span>**Namespace Documentation**

#### <span id="page-34-1"></span>**10.1 fsw Namespace Reference**

Main namespace of libfswatch.

#### **Namespaces**

• [string\\_utils](#page-41-7)

*This namespace contains string manipulation functions.*

• [win\\_paths](#page-42-4)

*Path conversion functions.*

• [win\\_strings](#page-43-2) *String conversion functions.*

#### **Classes**

• class [event](#page-47-2)

*Type representing a file change event.*

• class [fen\\_monitor](#page-50-3)

*Solaris/Illumos monitor.*

• struct monitor filter

*Path filters used to accept or reject file change events.*

• class [fsevents\\_monitor](#page-51-4)

*macOS FSEvents monitor.*

- struct [inotify\\_monitor\\_impl](#page-56-3)
- class [inotify\\_monitor](#page-55-4)

*Solaris/Illumos monitor.*

• class [kqueue\\_monitor](#page-57-2)

*Solaris/Illumos monitor.*

• class libfsw exception

*Base exception of the* libfswatch *library.*

- struct compiled monitor filter
- class [monitor](#page-60-3)

*Base class of all monitors.*

- class [monitor\\_factory](#page-77-3)
	- *Object factory class for [fsw::monitor](#page-60-3) instances.*
- class [poll\\_monitor](#page-82-3)

stat()*-based monitor.*

- struct [win\\_flag\\_type](#page-87-3)
- class directory change event

*Header of the [fsw::directory\\_change\\_event](#page-46-3) class, a helper class to wrap Microsoft Windows'* ReadDirectory←- ChangesW *function and a common workflow to detect file system changes.*

• class [win\\_error\\_message](#page-84-4)

*Helper class to get the system-defined error message for a Microsoft Windows' error code.*

• class [win\\_handle](#page-87-4)

*A RAII wrapper around Microsoft Windows* HANDLE*.*

• class [windows\\_monitor](#page-90-2)

*Windows monitor.*

#### **Typedefs**

- typedef struct [fsw::monitor\\_filter](#page-80-2) [monitor\\_filter](#page-37-4)
	- *Path filters used to accept or reject file change events.*
- using **FSEventFlagType** = struct FSEventFlagType { FSEventStreamEventFlags flag
- template<typename K, typename  $V >$ using fsw hash  $map = std::map < K, V >$

*Default associative container type used by* libfswatch*.*

• template $lt$ typename  $K$ using [fsw\\_hash\\_set](#page-36-5) = std::set  $<$  K  $>$ 

*Default set type used by* libfswatch*.*

• typedef void [FSW\\_EVENT\\_CALLBACK\(](#page-36-6)const std::vector< [event](#page-47-2) > &, void ∗)

*Function definition of an event callback.*

• typedef struct [fsw::poll\\_monitor::poll\\_monitor\\_data](#page-84-3) **poll\_monitor\_data**

#### **Functions**

- ostream & **operator**  $<<$  (ostream &out, const fsw event flag flag)
- std::ostream & [operator](#page-39-2) << (std::ostream &out, const [fsw\\_event\\_flag](#page-111-3) flag) *Overload of the* << *operator to print an event using* iostreams*.*
- static bool **parse\_filter** (std::string filter, [monitor\\_filter](#page-80-2) &filter\_object, void(∗err\_handler)(std::string))
- static bool **is\_unescaped\_space** (string &filter, long i)
- bool **parse** filter (string filter, monitor filter &filter object, void(∗err handler)(string))
- static vector< FSEventFlagType > **create\_flag\_type\_vector** ()
- static vector< [fsw\\_event\\_flag](#page-111-3) > **decode\_flags** (FSEventStreamEventFlags flag)
- static [monitor](#page-60-3) ∗ **create\_default\_monitor** (std::vector< std::string > paths, [FSW\\_EVENT\\_CALLBACK](#page-36-6) ∗callback, void ∗context)
- vector< string > **get\_directory\_children** (const string &path)
- bool **read link path** (const string &path, string &link path)
- std::string [fsw\\_realpath](#page-37-5) (const char ∗path, char ∗resolved\_path)

*A thin wrapper about realpath.*

- bool stat path (const string &path, struct stat &fd stat)
- bool **lstat\_path** (const string &path, struct stat &fd\_stat)
- std::vector< std::string > [get\\_directory\\_children](#page-38-2) (const std::string &path)
	- *Gets a vector of direct directory children.*
- bool read link\_path (const std::string &path, std::string &link\_path)
*Resolves a path name.*

- bool [lstat\\_path](#page-38-0) (const std::string &path, struct stat &fd\_stat)
- *Wraps a* lstat(path, fd\_stat) *call that invokes* perror() *if it fails.*
- bool [stat\\_path](#page-40-0) (const std::string &path, struct stat &fd\_stat)
	- *Wraps a* stat(path, fd\_stat) *call that invokes* perror() *if it fails.*
- static vector< [win\\_flag\\_type](#page-87-0) > **create\_flag\_type\_vector** ()
- static vector< [fsw\\_event\\_flag](#page-111-0) > **decode\_flags** (DWORD flag)

### **Variables**

- [fsw\\_event\\_flag](#page-111-0) **type**
- static const vector<  $FSEventFlagType$  > **event flag type** = create flag type vector()
- static const unsigned int **BUFFER\_SIZE** = (10 ∗ ((sizeof(struct inotify\_event)) + NAME\_MAX + 1))
- static const vector $\lt$  win flag type  $>$  **event flag\_type** = create\_flag\_type\_vector()

### **10.1.1 Detailed Description**

Main namespace of libfswatch.

### <span id="page-36-2"></span>**10.1.2 Typedef Documentation**

### **10.1.2.1 FSW\_EVENT\_CALLBACK**

typedef void fsw::FSW\_EVENT\_CALLBACK(const std::vector< [event](#page-47-0) > &, void ∗)

Function definition of an event callback.

The event callback is a user-supplied function that is invoked by the monitor when an event is detected. The following parameters are passed to the callback:

- A reference to the vector of events.
- <span id="page-36-0"></span>• A pointer to the *context data* set by the caller.

#### **10.1.2.2 fsw\_hash\_map**

```
template<typename K , typename V >
using fsw::fsw_hash_map = typedef std::map<K, V>
```
Default associative container type used by libfswatch.

<span id="page-36-1"></span>This type definition will be a synonym of std::unordered\_map if the C++ library contains it, otherwise it will default to std:: map.

#### **10.1.2.3 fsw\_hash\_set**

```
template<typename K >
using fsw::fsw_hash_set = typedef std::set<K>
```
Default set type used by libfswatch.

This type definition will be a synonym of std::unordered set if the C++ library contains it, otherwise it will default to std::set.

#### **10.1.2.4 monitor\_filter**

typedef struct [fsw::monitor\\_filter](#page-80-0) [fsw::monitor\\_filter](#page-80-0)

Path filters used to accept or reject file change events.

A path filter is a regular expression used to accept or reject file change events based on the value of their path. A filter has the following characteristics:

- It has a *regular expression* [\(monitor\\_filter::text\)](#page-82-0), used to match the paths.
- It can be an *inclusion* or an *exclusion* filter (monitor filter::type).
- It can be case *sensitive* or *insensitive* [\(monitor\\_filter::case\\_sensitive\)](#page-81-1).
- It can be an *extended* regular expression [\(monitor\\_filter::extended\)](#page-82-1).

Further information about how filtering works in libfswatch can be found in [Path Filtering.](#page-24-0)

### **10.1.3 Function Documentation**

### **10.1.3.1 fsw\_realpath()**

```
std::string fsw::fsw_realpath (
            const char ∗ path,
            char * resolved_path )
```
### A thin wrapper about realpath.

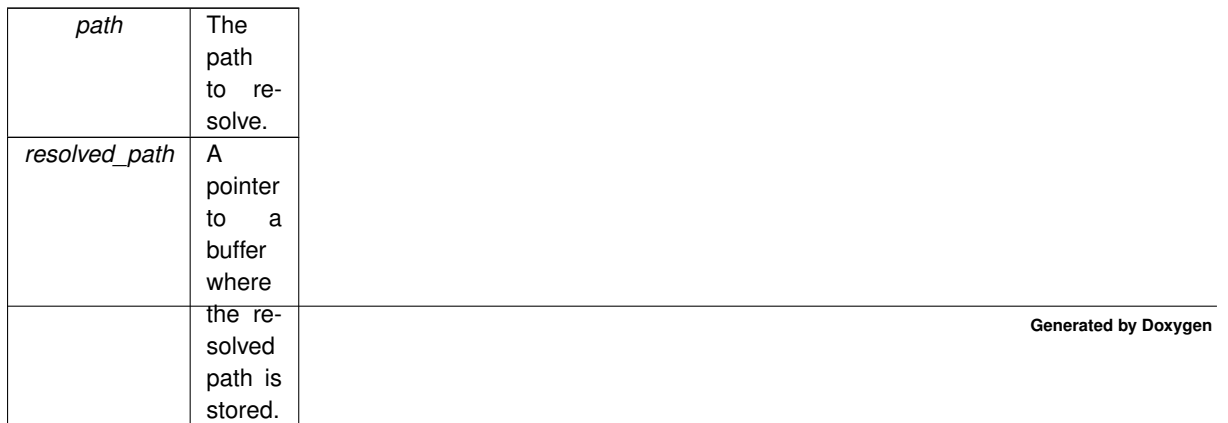

### **Returns**

If there is no error, realpath() returns a string, otherwise it throws a std::system\_error.

### **10.1.3.2 get\_directory\_children()**

```
std::vector<std::string> fsw::get_directory_children (
            const std::string & path )
```
### Gets a vector of direct directory children.

**Parameters**

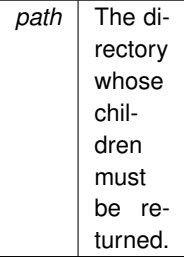

### **Returns**

<span id="page-38-0"></span>A vector containing the list of children of path.

### **10.1.3.3 lstat\_path()**

```
bool fsw::lstat_path (
            const std:: string & path,
            struct stat & fd_stat )
```
Wraps a lstat (path, fd\_stat) call that invokes perror() if it fails.

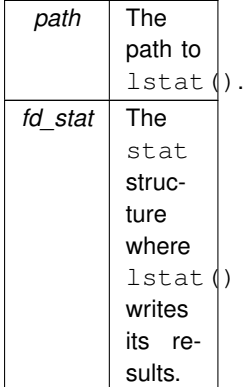

### **Returns**

true if the function succeeds, false otherwise.

### **10.1.3.4 operator**<<**()**

```
std::ostream& fsw::operator<< (
           std::ostream & out,
            const fsw_event_flag flag )
```
Overload of the << operator to print an event using iostreams.

**Parameters**

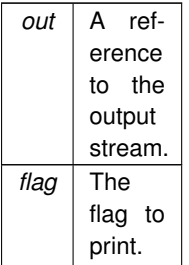

#### **Returns**

A reference to the stream.

### **10.1.3.5 read\_link\_path()**

```
bool fsw::read_link_path (
            const std:: string & path,
            std::string & link_path )
```
Resolves a path name.

This function resolves path using realpath() and stores the absolute pathname into link\_path. The function returns true if it succeeds, false otherwise.

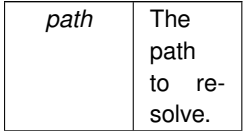

#### **Parameters**

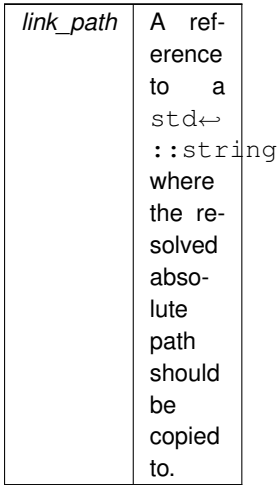

### **Returns**

<span id="page-40-0"></span>true if the function succeeds, false otherwise.

### **10.1.3.6 stat\_path()**

```
bool fsw::stat_path (
           const std::string & path,
            struct stat & fd_stat )
```
Wraps a stat (path, fd\_stat) call that invokes perror() if it fails.

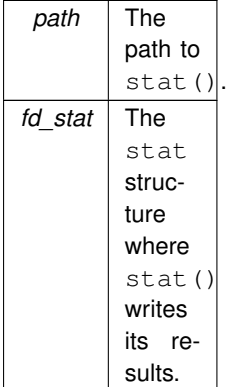

**Returns**

true if the function succeeds, false otherwise.

# **10.2 fsw::string\_utils Namespace Reference**

This namespace contains string manipulation functions.

### **Functions**

• string [vstring\\_from\\_format](#page-41-0) (const char ∗format, va\_list args)

*Create a* std::string *using a* printf() *format and a* va\_list args*.*

• string string from format (const char ∗format,...)

*Create a* std::string *using a* printf() *format and varargs.*

### **10.2.1 Detailed Description**

This namespace contains string manipulation functions.

### <span id="page-41-1"></span>**10.2.2 Function Documentation**

### **10.2.2.1 string\_from\_format()**

```
std::string fsw::string_utils::string_from_format (
            const char ∗ format,
             ... )
```
Create a std:: string using a printf() format and varargs.

### **Parameters**

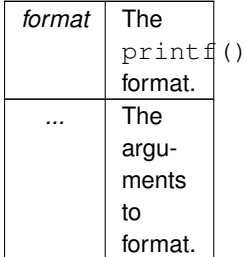

### <span id="page-41-0"></span>**10.2.2.2 vstring\_from\_format()**

std::string fsw::string\_utils::vstring\_from\_format (

```
const char * format,
va_list args )
```
Create a std::string using a printf() format and a va\_list args.

#### **Parameters**

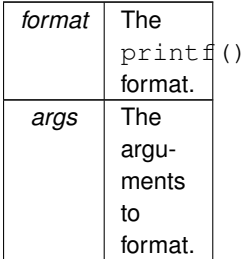

### **10.3 fsw::win\_paths Namespace Reference**

Path conversion functions.

### **Functions**

- wstring **posix\_to\_win\_w** (string path)
- string **win\_w\_to\_posix** (wstring path)
- std::wstring [posix\\_to\\_win\\_w](#page-42-0) (std::string path) *Converts a POSIX path to Windows.*
- std::string [win\\_w\\_to\\_posix](#page-43-0) (std::wstring path) *Converts a Windows path to POSIX.*

### **10.3.1 Detailed Description**

Path conversion functions.

This namespace contains utility functions for POSIX to Windows and Windows to POSIX path conversion functions.

### <span id="page-42-0"></span>**10.3.2 Function Documentation**

#### **10.3.2.1 posix\_to\_win\_w()**

std::wstring fsw::win\_paths::posix\_to\_win\_w ( std::string path )

Converts a POSIX path to Windows.

### **Parameters**

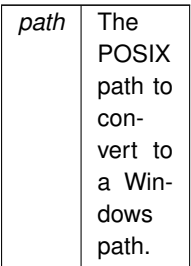

### **Returns**

<span id="page-43-0"></span>The converted Windows path.

### **10.3.2.2 win\_w\_to\_posix()**

```
std::string fsw::win_paths::win_w_to_posix (
            std::wstring path )
```
### Converts a Windows path to POSIX.

#### **Parameters**

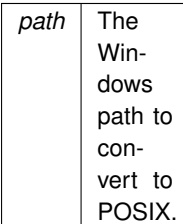

#### **Returns**

The converted POSIX path.

# **10.4 fsw::win\_strings Namespace Reference**

String conversion functions.

### **Functions**

• string [wstring\\_to\\_string](#page-44-0) (wchar\_t ∗s)

*Converts a wide character string into a string.*

- string **wstring\_to\_string** (const wstring &s)
- std::string [wstring\\_to\\_string](#page-44-1) (const std::wstring &s) *Converts a wide character string into a string.*

### **10.4.1 Detailed Description**

String conversion functions.

This namespace contains utility functions to convert wide character strings into strings.

### <span id="page-44-1"></span>**10.4.2 Function Documentation**

### **10.4.2.1 wstring\_to\_string() [1/2]**

```
std::string fsw::win_strings::wstring_to_string (
            const std::wstring & s )
```
#### Converts a wide character string into a string.

**Parameters**

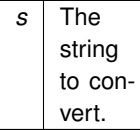

**Returns**

<span id="page-44-0"></span>The converted string.

#### **10.4.2.2 wstring\_to\_string() [2/2]**

```
std::string fsw::win_strings::wstring_to_string (
            wchar_t ∗ s )
```
Converts a wide character string into a string.

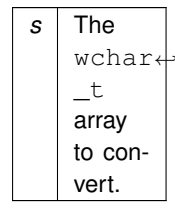

**Returns**

The converted string.

# **Chapter 11**

# **Class Documentation**

# **11.1 fsw::compiled\_monitor\_filter Struct Reference**

### **Public Attributes**

- std::regex **regex**
- [fsw\\_filter\\_type](#page-115-0) **type**

The documentation for this struct was generated from the following file:

<span id="page-46-0"></span>• libfswatch/c++/monitor.cpp

# **11.2 fsw::directory\_change\_event Class Reference**

Header of the [fsw::directory\\_change\\_event](#page-46-0) class, a helper class to wrap Microsoft Windows' ReadDirectory← ChangesW function and a common workflow to detect file system changes.

#include <win\_directory\_change\_event.hpp>

### **Public Member Functions**

- directory\_change\_event (size\_t buffer\_length=16)
- bool **is\_io\_incomplete** ()
- bool **is\_buffer\_overflowed** ()
- bool **read\_changes\_async** ()
- bool **try\_read** ()
- void **continue\_read** ()
- std::vector< [event](#page-47-0) > **get\_events** ()

### **Public Attributes**

- std::wstring **path**
- [win\\_handle](#page-87-1) **handle**
- size\_t **buffer\_size**
- DWORD **bytes\_returned**
- std::unique ptr< void, decltype(free)  $*$  > **buffer** = {nullptr, free}
- std::unique ptr< OVERLAPPED, decltype(free) ∗ > **overlapped** = {static\_cast<OVERLAPPED ∗ > (malloc(sizeof (OVERLAPPED))), free}
- [win\\_error\\_message](#page-84-0) **read\_error**

### **11.2.1 Detailed Description**

Header of the [fsw::directory\\_change\\_event](#page-46-0) class, a helper class to wrap Microsoft Windows' ReadDirectory← ChangesW function and a common workflow to detect file system changes.

The documentation for this class was generated from the following files:

- libfswatch/c++/windows[/win\\_directory\\_change\\_event.hpp](#page-104-0)
- <span id="page-47-0"></span>• libfswatch/c++/windows/win\_directory\_change\_event.cpp

# **11.3 fsw::event Class Reference**

Type representing a file change event.

```
#include <event.hpp>
```
### **Public Member Functions**

- [event](#page-48-0) (std::string path, time t evt time, std::vector $<$  [fsw\\_event\\_flag](#page-111-0)  $>$  flags) *Constructs an event.*
- virtual ∼[event](#page-48-1) ()

*Destructs an event.*

• std::string get path () const

*Returns the path of the event.*

• time\_t [get\\_time](#page-50-1) () const

*Returns the time of the event.*

• std::vector< [fsw\\_event\\_flag](#page-111-0) > [get\\_flags](#page-50-2) () const *Returns the flags of the event.*

### **Static Public Member Functions**

- static [fsw\\_event\\_flag](#page-111-0) [get\\_event\\_flag\\_by\\_name](#page-49-0) (const std::string &name) *Get event flag by name.*
- static std::string [get\\_event\\_flag\\_name](#page-49-1) (const [fsw\\_event\\_flag](#page-111-0) &flag) *Get the name of an event flag.*

### **11.3.1 Detailed Description**

Type representing a file change event.

This class represents a file change event in the libfswatch API. An event contains:

- The path.
- The time the event was raised.
- A vector of flags specifying the type of the event.

## <span id="page-48-0"></span>**11.3.2 Constructor & Destructor Documentation**

### **11.3.2.1 event()**

```
fsw::event::event (
```

```
std::string path,
time_t evt_time,
std::vector< fsw_event_flag > flags )
```
### Constructs an event.

<span id="page-48-1"></span>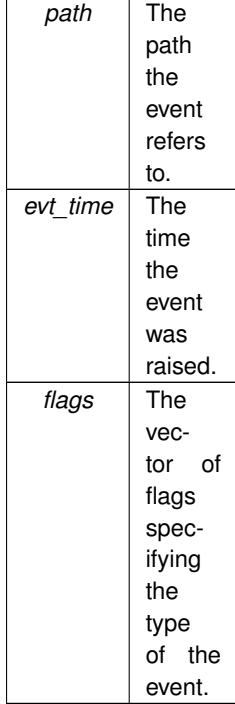

### **11.3.2.2** ∼**event()**

```
fsw::event::∼event ( ) [virtual]
```
Destructs an event.

This is a virtual destructor that performs no operations.

### <span id="page-49-0"></span>**11.3.3 Member Function Documentation**

### **11.3.3.1 get\_event\_flag\_by\_name()**

```
fsw_event_flag fsw::event::get_event_flag_by_name (
            const std::string & name ) [static]
```
Get event flag by name.

**Parameters**

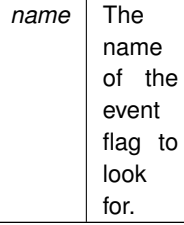

**Returns**

The event flag whose name is name, otherwise

**Exceptions**

```
libfsw_exception if no event flag is found.
```
### <span id="page-49-1"></span>**11.3.3.2 get\_event\_flag\_name()**

```
string fsw::event::get_event_flag_name (
           fsw_event_flag & flag ) [static]
```
Get the name of an event flag.

**Parameters**

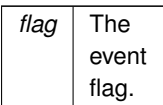

**Returns**

The name of flag.

**Exceptions**

<span id="page-50-2"></span>*[libfsw\\_exception](#page-58-0)* if no event flag is found.

### **11.3.3.3 get\_flags()**

vector< [fsw\\_event\\_flag](#page-111-0) > fsw::event::get\_flags ( ) const

Returns the flags of the event.

### **Returns**

<span id="page-50-0"></span>The flags of the event.

### **11.3.3.4 get\_path()**

string fsw::event::get\_path ( ) const

Returns the path of the event.

#### **Returns**

<span id="page-50-1"></span>The path of the event.

### **11.3.3.5 get\_time()**

time\_t fsw::event::get\_time ( ) const

Returns the time of the event.

**Returns**

The time of the event.

The documentation for this class was generated from the following files:

- libfswatch/c++[/event.hpp](#page-92-0)
- libfswatch/c++/event.cpp

# **11.4 fsw::fen\_monitor Class Reference**

Solaris/Illumos monitor.

#include <fen\_monitor.hpp>

Inheritance diagram for fsw::fen\_monitor:

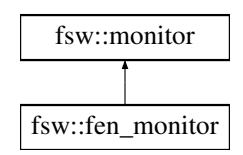

### **Public Member Functions**

- <span id="page-51-0"></span>• [fen\\_monitor](#page-51-0) (std::vector< std::string > [paths,](#page-76-0) [FSW\\_EVENT\\_CALLBACK](#page-36-2) ∗[callback,](#page-76-1) void ∗[context=](#page-62-0)nullptr) *Constructs an instance of this class.*
- <span id="page-51-1"></span>• virtual ∼[fen\\_monitor](#page-51-1) () *Destroys an instance of this class.*

### **Protected Member Functions**

• void [run](#page-51-2) () override *Executes the monitor loop.*

### **Additional Inherited Members**

### **11.4.1 Detailed Description**

Solaris/Illumos monitor.

This monitor is built upon the *File Events Notification* API of the Solaris and Illumos kernels.

### <span id="page-51-2"></span>**11.4.2 Member Function Documentation**

#### **11.4.2.1 run()**

void fsw::fen\_monitor::run ( ) [override], [protected], [virtual]

Executes the monitor loop.

This call does not return until the monitor is stopped.

**See also**

### [stop\(\)](#page-75-0)

Implements [fsw::monitor.](#page-69-0)

The documentation for this class was generated from the following file:

<span id="page-51-3"></span>• libfswatch/c++[/fen\\_monitor.hpp](#page-93-0)

# **11.5 fsw::fsevents\_monitor Class Reference**

macOS FSEvents monitor.

#include <fsevents\_monitor.hpp>

Inheritance diagram for fsw::fsevents\_monitor:

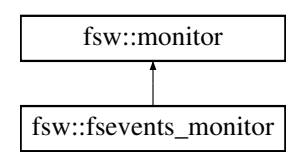

### **Public Member Functions**

- <span id="page-52-0"></span>• [fsevents\\_monitor](#page-52-0) (std::vector< std::string > [paths,](#page-76-0) [FSW\\_EVENT\\_CALLBACK](#page-36-2) ∗[callback,](#page-76-1) void ∗[context=](#page-62-0)nullptr) *Constructs an instance of this class.*
- **[fsevents\\_monitor](#page-51-3)** (const fsevents\_monitor &orig)=delete
- [fsevents\\_monitor](#page-51-3) & **operator=** (const [fsevents\\_monitor](#page-51-3) &that)=delete

### **Static Public Attributes**

• static constexpr const char ∗ [DARWIN\\_EVENTSTREAM\\_NO\\_DEFER](#page-53-0) = "darwin.eventStream.noDefer" *Custom monitor property used to enable the kFSEventStreamCreateFlagNoDefer flag in the event stream.*

### **Protected Member Functions**

• void [run](#page-52-1) () override

*Executes the monitor loop.*

<span id="page-52-2"></span>• void [on\\_stop](#page-52-2) () override *Execute an implementation-specific stop handler.*

### **Additional Inherited Members**

### **11.5.1 Detailed Description**

macOS FSEvents monitor.

This monitor is built upon the *FSEvents* API of the Apple macOS kernel.

### <span id="page-52-1"></span>**11.5.2 Member Function Documentation**

#### **11.5.2.1 run()**

void fsw::fsevents\_monitor::run ( ) [override], [protected], [virtual]

Executes the monitor loop.

This call does not return until the monitor is stopped.

**See also**

[stop\(\)](#page-75-0)

Implements [fsw::monitor.](#page-69-0)

### <span id="page-53-0"></span>**11.5.3 Member Data Documentation**

#### **11.5.3.1 DARWIN\_EVENTSTREAM\_NO\_DEFER**

```
constexpr const char* fsw::fsevents_monitor::DARWIN_EVENTSTREAM_NO_DEFER = "darwin.event←
Stream.noDefer" [static], [constexpr]
```
Custom monitor property used to enable the kFSEventStreamCreateFlagNoDefer flag in the event stream.

If you specify this flag and more than latency seconds have elapsed since the last event, your app will receive the event immediately. The delivery of the event resets the latency timer and any further events will be delivered after latency seconds have elapsed. This flag is useful for apps that are interactive and want to react immediately to changes but avoid getting swamped by notifications when changes are occurring in rapid succession. If you do not specify this flag, then when an event occurs after a period of no events, the latency timer is started. Any events that occur during the next latency seconds will be delivered as one group (including that first event). The delivery of the group of events resets the latency timer and any further events will be delivered after latency seconds. This is the default behavior and is more appropriate for background, daemon or batch processing apps.

**See also**

https://developer.apple.com/documentation/coreservices/kfseventstreamcreateflagnode

The documentation for this class was generated from the following files:

- libfswatch/c++[/fsevents\\_monitor.hpp](#page-94-0)
- libfswatch/c++/fsevents\_monitor.cpp

## **11.6 fsw\_callback\_context Struct Reference**

### **Public Attributes**

- [FSW\\_HANDLE](#page-134-0) **handle**
- [FSW\\_CEVENT\\_CALLBACK](#page-110-0) **callback**
- void ∗ **data**

The documentation for this struct was generated from the following file:

• libfswatch/c[/libfswatch.cpp](#page-120-0)

### **11.7 fsw\_cevent Struct Reference**

#include <cevent.h>

### **Public Attributes**

- char ∗ **path**
- time\_t **evt\_time**
- enum [fsw\\_event\\_flag](#page-111-0) ∗ **flags**
- unsigned int **flags\_num**

### **11.7.1 Detailed Description**

A file change event is represented as an instance of this struct where:

- path is the path where the event was triggered.
- evt\_time the time when the event was triggered.
- flags is an array of fsw\_event\_flag of size flags\_num.
- flags\_num is the size of the flags array.

The documentation for this struct was generated from the following file:

• libfswatch/c[/cevent.h](#page-109-0)

### **11.8 fsw\_cmonitor\_filter Struct Reference**

### **Public Attributes**

- char ∗ **text**
- enum [fsw\\_filter\\_type](#page-115-0) **type**
- bool **case\_sensitive**
- bool **extended**

The documentation for this struct was generated from the following file:

<span id="page-54-0"></span>• libfswatch/c[/cfilter.h](#page-114-0)

### **11.9 fsw\_event\_type\_filter Struct Reference**

Event type filter.

```
#include <cfilter.h>
```
### **Public Attributes**

• enum [fsw\\_event\\_flag](#page-111-0) **flag**

### **11.9.1 Detailed Description**

Event type filter.

The documentation for this struct was generated from the following file:

• libfswatch/c[/cfilter.h](#page-114-0)

### **11.10 FSW\_SESSION Struct Reference**

### **Public Attributes**

- vector< string > **paths**
- [fsw\\_monitor\\_type](#page-116-0) **type**
- [fsw::monitor](#page-60-0) ∗ **monitor**
- [FSW\\_CEVENT\\_CALLBACK](#page-110-0) **callback**
- double **latency**
- bool **allow\_overflow**
- bool **recursive**
- bool **directory\_only**
- bool **follow\_symlinks**
- vector< [monitor\\_filter](#page-80-0) > **filters**
- vector< [fsw\\_event\\_type\\_filter](#page-54-0) > **event\_type\_filters**
- map< string, string > **properties**
- void ∗ **data**

The documentation for this struct was generated from the following file:

• libfswatch/c[/libfswatch.cpp](#page-120-0)

# **11.11 fsw::inotify\_monitor Class Reference**

Solaris/Illumos monitor.

```
#include <inotify_monitor.hpp>
```
Inheritance diagram for fsw::inotify\_monitor:

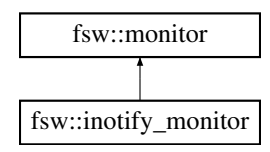

### **Public Member Functions**

- <span id="page-56-0"></span>• [inotify\\_monitor](#page-56-0) (std::vector< std::string > [paths,](#page-76-0) [FSW\\_EVENT\\_CALLBACK](#page-36-2) ∗[callback,](#page-76-1) void ∗[context=](#page-62-0)nullptr) *Constructs an instance of this class.*
- <span id="page-56-1"></span>• virtual ∼[inotify\\_monitor](#page-56-1) () *Destroys an instance of this class.*

### **Protected Member Functions**

• void [run](#page-56-2) () *Executes the monitor loop.*

### **Additional Inherited Members**

### **11.11.1 Detailed Description**

Solaris/Illumos monitor.

This monitor is built upon the *File Events Notification* API of the Solaris and Illumos kernels.

### <span id="page-56-2"></span>**11.11.2 Member Function Documentation**

#### **11.11.2.1 run()**

void fsw::inotify\_monitor::run ( ) [protected], [virtual]

Executes the monitor loop.

This call does not return until the monitor is stopped.

**See also**

[stop\(\)](#page-75-0)

Implements [fsw::monitor.](#page-69-0)

The documentation for this class was generated from the following files:

- libfswatch/c++[/inotify\\_monitor.hpp](#page-95-0)
- libfswatch/c++/inotify\_monitor.cpp

# **11.12 fsw::inotify\_monitor\_impl Struct Reference**

### **Public Attributes**

- int **inotify** monitor handle = -1
- std::vector< [event](#page-47-0) > **events**
- [fsw\\_hash\\_set](#page-36-1)< int > **watched\_descriptors**
- fsw hash map< std::string, int > **path\_to\_wd**
- [fsw\\_hash\\_map](#page-36-0)< int, std::string > **wd\_to\_path**
- fsw hash set< int > descriptors to remove
- [fsw\\_hash\\_set](#page-36-1)< int > **watches\_to\_remove**
- std::vector< std::string > **paths\_to\_rescan**
- time\_t **curr\_time**

The documentation for this struct was generated from the following file:

• libfswatch/c++/inotify\_monitor.cpp

# **11.13 fsw::kqueue\_monitor Class Reference**

Solaris/Illumos monitor.

```
#include <kqueue_monitor.hpp>
```
Inheritance diagram for fsw:: kqueue\_monitor:

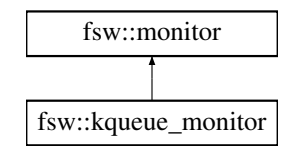

### **Public Member Functions**

- <span id="page-57-0"></span>• [kqueue\\_monitor](#page-57-0) (std::vector< std::string > [paths,](#page-76-0) [FSW\\_EVENT\\_CALLBACK](#page-36-2) ∗[callback,](#page-76-1) void ∗[context=](#page-62-0)nullptr) *Constructs an instance of this class.*
- <span id="page-57-1"></span>• virtual ∼[kqueue\\_monitor](#page-57-1) () *Destroys an instance of this class.*

### **Protected Member Functions**

• void [run](#page-58-1) ()

*Executes the monitor loop.*

### **Additional Inherited Members**

### **11.13.1 Detailed Description**

Solaris/Illumos monitor.

This monitor is built upon the kqueue API of the BSD kernels.

### <span id="page-58-1"></span>**11.13.2 Member Function Documentation**

### **11.13.2.1 run()**

void fsw::kqueue\_monitor::run ( ) [protected], [virtual]

Executes the monitor loop.

This call does not return until the monitor is stopped.

**See also**

[stop\(\)](#page-75-0)

Implements [fsw::monitor.](#page-69-0)

The documentation for this class was generated from the following file:

<span id="page-58-0"></span>• libfswatch/c++[/kqueue\\_monitor.hpp](#page-96-0)

# **11.14 fsw::libfsw\_exception Class Reference**

Base exception of the libfswatch library.

#include <libfswatch\_exception.hpp>

Inheritance diagram for fsw::libfsw\_exception:

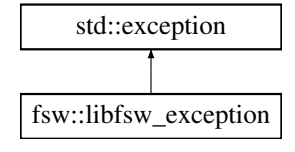

### **Public Member Functions**

- [libfsw\\_exception](#page-59-0) (std::string cause, int code[=FSW\\_ERR\\_UNKNOWN\\_ERROR\)](#page-120-1)
	- *Constructs an exception with the specified* cause *and error* code*.*
- **[libfsw\\_exception](#page-58-0)** (const libfsw\_exception &other) noexcept
- [libfsw\\_exception](#page-58-0) & **operator=** (const [libfsw\\_exception](#page-58-0) &) noexcept
- virtual const char ∗ [what](#page-60-1) () const noexcept *Gets the error message.*
- virtual int [error\\_code](#page-59-1) () const noexcept *Gets the error code.*
- <span id="page-59-2"></span>• virtual ~[libfsw\\_exception](#page-59-2) () noexcept *Destructs an instance of this class.*
- <span id="page-59-3"></span>• [operator int](#page-59-3) () const noexcept *Gets the error code.*

### **11.14.1 Detailed Description**

Base exception of the libfswatch library.

An instance of this class stores an error message and an integer error code.

### <span id="page-59-0"></span>**11.14.2 Constructor & Destructor Documentation**

#### **11.14.2.1 libfsw\_exception()**

```
fsw::libfsw_exception::libfsw_exception (
            std::string cause,
            int code = FSW_ERR_UNKNOWN_ERROR )
```
Constructs an exception with the specified cause and error code.

**Parameters**

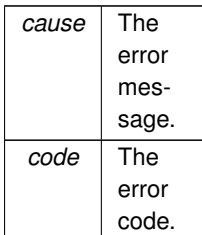

### <span id="page-59-1"></span>**11.14.3 Member Function Documentation**

### **11.14.3.1 error\_code()**

int fsw::libfsw\_exception::error\_code ( ) const [virtual], [noexcept]

#### Gets the error code.

#### **Returns**

<span id="page-60-1"></span>The error code.

### **11.14.3.2 what()**

const char ∗ fsw::libfsw\_exception::what ( ) const [virtual], [noexcept]

#### Gets the error message.

### **Returns**

The error message.

The documentation for this class was generated from the following files:

- libfswatch/c++[/libfswatch\\_exception.hpp](#page-97-0)
- <span id="page-60-0"></span>• libfswatch/c++/libfswatch\_exception.cpp

# **11.15 fsw::monitor Class Reference**

Base class of all monitors.

#include <monitor.hpp>

Inheritance diagram for fsw::monitor:

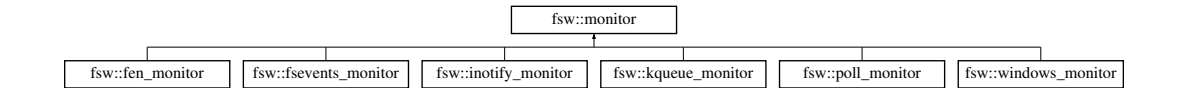

### **Public Member Functions**

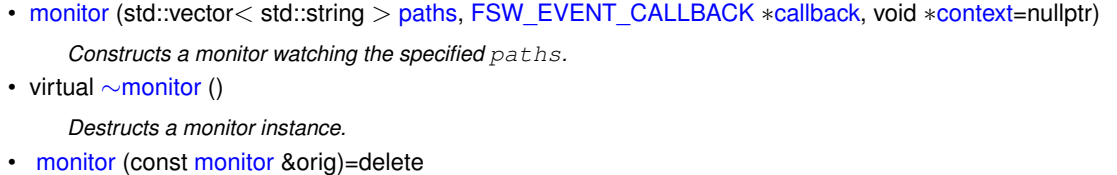

- <span id="page-61-0"></span>*This class is not copy constructible.*
- <span id="page-61-1"></span>• [monitor](#page-60-0) & [operator=](#page-61-1) (const monitor &that)=delete *This class is not copy assignable.*
- void set property (const std::string &name, const std::string &value)
	- *Sets a custom property.*
- void set properties (const std::map< std::string, std::string > options)

*Sets the custom properties.*

• std::string [get\\_property](#page-68-0) (std::string name)

*Gets the value of a property.*

• void set latency (double [latency\)](#page-62-1)

*Sets the latency.*

• void [set\\_fire\\_idle\\_event](#page-72-0) (bool [fire\\_idle\\_event\)](#page-76-2)

*Sets the fire idle event flag.*

- void [set\\_allow\\_overflow](#page-69-1) (bool overflow)
	- *Notify buffer overflows as change events.*
- void set recursive (bool [recursive\)](#page-62-2)

*Recursively scan subdirectories.*

• void [set\\_directory\\_only](#page-71-0) (bool [directory\\_only\)](#page-62-3)

*Watch directories only.*

• void [add\\_filter](#page-67-0) (const [monitor\\_filter](#page-80-0) &filter)

*Add a path filter.*

• void [set\\_filters](#page-71-1) (const std::vector< [monitor\\_filter](#page-80-0) > &filters)

*Set the path filters.*

• void [set\\_follow\\_symlinks](#page-72-1) (bool follow)

*Follow symlinks.*

• void ∗ [get\\_context](#page-67-1) () const

*Get the pointer to the context data.*

• void [set\\_context](#page-70-0) (void ∗[context\)](#page-62-0)

*Set the context data.*

• void [start](#page-75-1) ()

*Start the monitor.*

• void [stop](#page-75-0) ()

*Stop the monitor.*

• bool is running ()

*Check whether the monitor is running.*

• void [add\\_event\\_type\\_filter](#page-66-0) (const [fsw\\_event\\_type\\_filter](#page-54-0) &filter)

*Add an event type filter.*

• void [set\\_event\\_type\\_filters](#page-71-2) (const std::vector< [fsw\\_event\\_type\\_filter](#page-54-0) > &filters)

*Set the event type filters.*

• void [set\\_watch\\_access](#page-75-2) (bool access)

*Monitor file access.*

### **Protected Member Functions**

- bool [accept\\_event\\_type](#page-65-1) [\(fsw\\_event\\_flag](#page-111-0) event\_type) const
	- *Check whether an event should be accepted.*
- bool [accept\\_path](#page-66-1) (const std::string &path) const

*Check whether a path should be accepted.*

- void [notify\\_events](#page-68-2) (const std::vector< [event](#page-47-0) > &events) const *Notify change events.*
- void [notify\\_overflow](#page-68-3) (const std::string &path) const *Notify an overflow event.*
- std::vector< [fsw\\_event\\_flag](#page-111-0) > [filter\\_flags](#page-67-2) (const [event](#page-47-0) &evt) const *Filter event types.*

• virtual void  $run$  ()=0

*Execute monitor loop.*

• virtual void on stop ()

*Execute an implementation-specific stop handler.*

### **Protected Attributes**

 $\cdot$  std::vector $<$  std::string  $>$  [paths](#page-76-0)

*List of paths to watch.*

• std::map< std::string, std::string > [properties](#page-76-3) *Map of custom properties.*

• [FSW\\_EVENT\\_CALLBACK](#page-36-2) ∗ [callback](#page-76-1)

*Callback to which change events should be notified.*

<span id="page-62-0"></span>• void ∗ [context](#page-62-0) = nullptr

*Pointer to context data that will be passed to the [monitor::callback.](#page-76-1)*

<span id="page-62-1"></span> $\cdot$  double [latency](#page-62-1) = 1.0

*Latency of the monitor.*

• bool fire idle event = false

*If*  $true$ , the monitor will notify an event when idle.

<span id="page-62-4"></span>• bool [allow\\_overflow](#page-62-4) = false

*If* true*, queue overflow events will be notified to the caller, otherwise the monitor will throw a [libfsw\\_exception.](#page-58-0)*

- <span id="page-62-2"></span>• bool [recursive](#page-62-2) = false
	- *If* true*, directories will be scanned recursively.*
- <span id="page-62-5"></span>• bool follow symlinks = false

*If* true*, symbolic links are followed.*

<span id="page-62-3"></span>• bool directory only = false

*Flag indicating whether only directories should be monitored.*

<span id="page-62-6"></span>• bool watch access = false

*Flag indicating whether file access should be watched.*

<span id="page-62-7"></span> $\cdot$  bool [running](#page-62-7) = false

*Flag indicating whether the monitor is in the running state.*

<span id="page-62-8"></span>• bool [should\\_stop](#page-62-8) = false

*Flag indicating whether the monitor should preemptively stop.*

<span id="page-62-9"></span>• std::mutex [run\\_mutex](#page-62-9)

*Mutex used to serialize access to the monitor state from multiple threads.*

<span id="page-62-10"></span>• std::mutex notify mutex

*Mutex used to serialize access to the [notify\\_events\(\)](#page-68-2) method.*

### **11.15.1 Detailed Description**

Base class of all monitors.

The [fsw::monitor](#page-60-0) class is the base class of all monitors. This class encapsulates the common functionality of a monitor:

- Accessors to configuration parameters.
- [start\(\)](#page-75-1) and [stop\(\)](#page-75-0) lifecycle.
- Event filtering.
- Event notification to user-provided callback function.

Since some methods are designed to be called from different threads, this class provides an internal mutex [\(monitor::run\\_mutex\)](#page-62-9) that implementors should lock on when accessing shared state. The mutex is available only when HAVE CXX MUTEX is defined.

At least the following tasks must be performed to implement a monitor:

- Providing an implementation of the [run\(\)](#page-69-0) method.
- Providing an implementation of the [on\\_stop\(\)](#page-69-2) method if the monitor cannot be stopped cooperatively from the [run\(\)](#page-69-0) method.

A basic monitor needs to implement the [run\(\)](#page-69-0) method, whose skeleton is often similar to the following:

```
void run()
{
  initialize_api();
  for (j; j){
    #ifdef HAVE_CXX_MUTEX
      unique_lock<mutex> run_guard(run_mutex);
      if (should_stop) break;
      run_guard.unlock();
    #endif
    scan_paths();
    wait_for_events();
    vector<change_events> evts = get_changes();
    vector<event> events;
    for (auto & evt : evts)
    {
      if (accept(evt.get_path))
      {
        events.push_back({event from evt});
      }
    }
    if (events.size()) notify_events(events);
  }
  terminate_api();
}
```
Despite being a minimal implementation, it performs all the tasks commonly performed by a monitor:

- It initializes the API it uses to detect file system change events.
- It enters a loop, often infinite, where change events are waited for.
- If HAVE\_CXX\_MUTEX is defined, it locks on [monitor::run\\_mutex](#page-62-9) to check whether [monitor::should\\_stop](#page-62-8) is set to  $true$ . If it is, the monitor breaks the loop to return from  $run()$  as soon as possible.
- It scans the paths that must be observed: this step might be necessary for example because some path may not have existed during the previous iteration of the loop, or because some API may require the user to re-register a watch on a path after events are retrieved.
- Events are waited for and the wait should respect the specified *latency*.
- Events are *filtered* to exclude those referring to paths that do not satisfy the configured filters.
- The notify events() method is called to filter the event types and notify the caller.

### <span id="page-64-0"></span>**11.15.2 Constructor & Destructor Documentation**

#### **11.15.2.1 monitor()**

```
fsw::monitor::monitor (
            std::vector< std::string > paths,
            FSW_EVENT_CALLBACK ∗ callback,
            void * context = nullptr )
```
Constructs a monitor watching the specified paths.

The monitor will notify change events to the specified callback, passing it the pointer to the specified context.

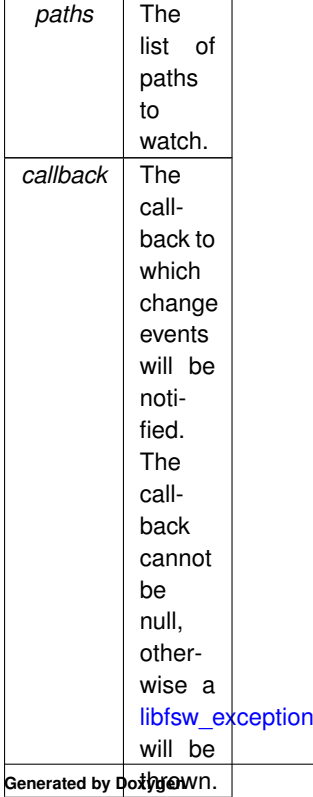

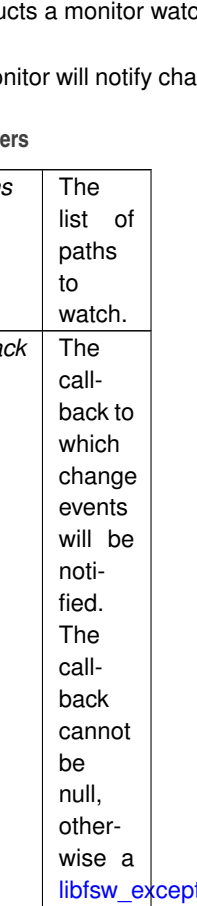

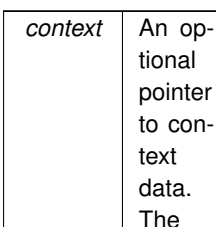

op-

monitor stores a copy of this pointer to pass it to the callback.

#### **Parameters**

#### <span id="page-65-0"></span>**11.15.2.2** ∼**monitor()**

```
fsw::monitor::∼monitor ( ) [virtual]
```
#### Destructs a monitor instance.

This destructor performs the following operations:

- Stops the monitor.
- Frees the compiled regular expression of the path filters, if any.

### **Warning**

Destroying a monitor in the *running* state results in undefined behaviour.

**See also**

[stop\(\)](#page-75-0)

### <span id="page-65-1"></span>**11.15.3 Member Function Documentation**

### **11.15.3.1 accept\_event\_type()**

```
bool fsw::monitor::accept_event_type (
            fsw_event_flag event_type ) const [protected]
```
Check whether an event should be accepted.

This function checks event\_type against the event type filters of the monitor to determine whether it should be *accepted*.

#### **Parameters**

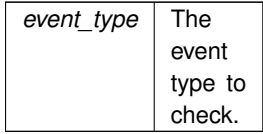

### **Returns**

<span id="page-66-1"></span>true if the event is accepted, false otherwise.

#### **11.15.3.2 accept\_path()**

```
bool fsw::monitor::accept_path (
            const std::string & path ) const [protected]
```
Check whether a path should be accepted.

This function checks path against the path filters of the monitor to determine whether it should be *accepted*.

**Parameters**

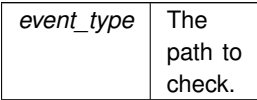

#### **Returns**

<span id="page-66-0"></span>true if the path is accepted, false otherwise.

### **11.15.3.3 add\_event\_type\_filter()**

```
void fsw::monitor::add_event_type_filter (
            const fsw_event_type_filter & filter )
```
Add an event type filter.

Adds a [fsw\\_event\\_type\\_filter](#page-54-0) instance to filter events by *type*.

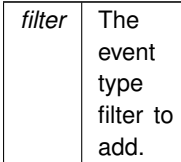

### <span id="page-67-0"></span>**11.15.3.4 add\_filter()**

```
void fsw::monitor::add_filter (
            const monitor_filter & filter )
```
### Add a path filter.

This function adds a [monitor\\_filter](#page-80-0) instance instance to the filter list.

#### **Parameters**

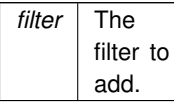

#### <span id="page-67-2"></span>**11.15.3.5 filter\_flags()**

```
std::vector< fsw_event_flag > fsw::monitor::filter_flags (
            const event & evt ) const [protected]
```
#### Filter event types.

This function filters the event types of an event leaving only the types allowed by the configured filters.

### **Parameters**

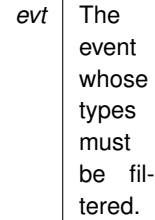

**Returns**

<span id="page-67-1"></span>A vector containing the acceptable events.

### **11.15.3.6 get\_context()**

void ∗ fsw::monitor::get\_context ( ) const

Get the pointer to the context data.

This function gets the pointer to the context data that is passed to the callback by the monitor.

#### **Returns**

<span id="page-68-0"></span>The pointer to the context data.

#### **11.15.3.7 get\_property()**

```
std::string fsw::monitor::get_property (
            std::string name )
```
Gets the value of a property.

This method gets the value of the property name. If the property name is not set, this method returns an empty string.

**Parameters**

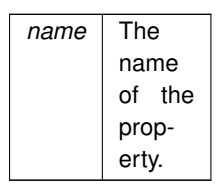

### **Returns**

<span id="page-68-1"></span>The value of the property.

### **11.15.3.8 is\_running()**

bool fsw::monitor::is\_running ( )

Check whether the monitor is running.

State is checked thread-safely locking on [monitor::run\\_mutex.](#page-62-9)

**Returns**

<span id="page-68-2"></span>true if the monitor is running, false otherwise.

### **11.15.3.9 notify\_events()**

```
void fsw::monitor::notify_events (
          event > & events ) const [protected]
```
Notify change events.

This function notifies change events using the provided callback.

**See also**

<span id="page-68-3"></span>[monitor\(\)](#page-64-0)

#### **11.15.3.10 notify\_overflow()**

```
void fsw::monitor::notify_overflow (
            const std::string & path ) const [protected]
```
Notify an overflow event.

This function notifies an overflow event using the provided callback.

#### **Warning**

Experiencing an overflow and the ability to notify it is an implementation-defined behaviour.

#### **See also**

<span id="page-69-2"></span>[monitor\(\)](#page-64-0)

### **11.15.3.11 on\_stop()**

void fsw::monitor::on\_stop ( ) [protected], [virtual]

Execute an implementation-specific stop handler.

This function is executed by the [stop\(\)](#page-75-0) method, after requesting the monitor to stop. This handler is required if the thread running [run\(\)](#page-69-0) is not able to preemptively stop its execution by checking the [monitor::should\\_stop](#page-62-8) flag.

**See also**

[stop\(\)](#page-75-0)

<span id="page-69-0"></span>Reimplemented in [fsw::fsevents\\_monitor.](#page-52-2)

#### **11.15.3.12 run()**

virtual void fsw::monitor::run ( ) [protected], [pure virtual]

Execute monitor loop.

This function implements the monitor event watching logic. This function is called from [start\(\)](#page-75-1) and it is executed on its thread. This function should *block* until the monitoring loop terminates: when it returns, the monitor is marked as stopped.

This function should cooperatively check the [monitor::should\\_stop](#page-62-8) field locking [monitor::run\\_mutex](#page-62-9) and return if set to true.

**See also**

[start\(\)](#page-75-1) [stop\(\)](#page-75-0)

<span id="page-69-1"></span>Implemented in [fsw::fsevents\\_monitor,](#page-52-1) [fsw::fen\\_monitor,](#page-51-2) [fsw::windows\\_monitor,](#page-91-0) [fsw::poll\\_monitor,](#page-83-0) [fsw::kqueue\\_monitor,](#page-58-1) and [fsw::inotify\\_monitor.](#page-56-2)

#### **11.15.3.13 set\_allow\_overflow()**

```
void fsw::monitor::set_allow_overflow (
            bool overflow )
```
Notify buffer overflows as change events.

If this flag is set, the monitor will report a monitor buffer overflow as a change event of type fsw\_event\_flag::Overflow.

#### **Warning**

The behaviour associated with this flag depends on the implementation.

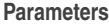

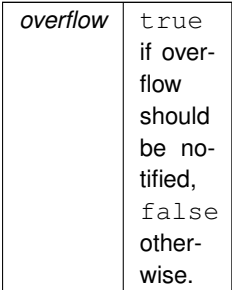

#### <span id="page-70-0"></span>**11.15.3.14 set\_context()**

```
void fsw::monitor::set_context (
            void ∗ context )
```
#### Set the context data.

This function sets the pointer to the *context data*. The context data is opaque data that the monitor passes to the event callback.

#### **Warning**

The monitor stores the pointer to the context data throughout its life. The caller must ensure it points to valid data until the monitor is running.

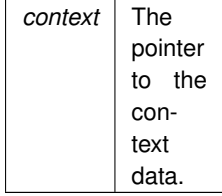

#### <span id="page-71-0"></span>**11.15.3.15 set\_directory\_only()**

```
void fsw::monitor::set_directory_only (
             bool directory_only )
```
#### Watch directories only.

This function sets the directory only flag to the specified value. If this flag is set, then the monitor will only watch directories during a recursive scan. This functionality is only supported by monitors whose backend fires change events on a directory when one its children is changed. If a monitor backend does not support this functionality, the flag is ignored.

### **Warning**

The behaviour associated with this flag depends on the implementation.

#### **Parameters**

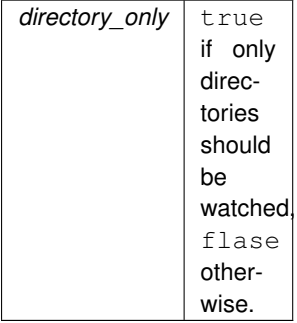

#### <span id="page-71-2"></span>**11.15.3.16 set\_event\_type\_filters()**

```
void fsw::monitor::set_event_type_filters (
             const std::vector< fsw_event_type_filter > & filters )
```
#### Set the event type filters.

This function sets the list of event type filters, substituting existing filters if any.

**Parameters**

<span id="page-71-1"></span>*filters* The filters to set.
#### **11.15.3.17 set\_filters()**

```
void fsw::monitor::set_filters (
         monitor_filter > & filters )
```
#### Set the path filters.

This function sets the list of path filters, substituting existing filters if any.

#### **Parameters**

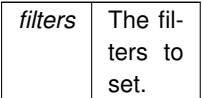

### **11.15.3.18 set\_fire\_idle\_event()**

```
void fsw::monitor::set_fire_idle_event (
            bool fire_idle_event )
```
#### Sets the *fire idle event* flag.

When true, the *fire idle event* flag instructs the monitor to fire a fake event at the event of an *idle* cycle. An idle cycle is a period of time whose length is 110% of the [monitor::latency](#page-62-0) where no change events were detected.

#### **Parameters**

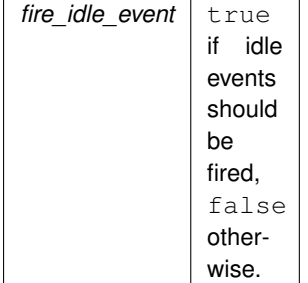

#### **11.15.3.19 set\_follow\_symlinks()**

```
void fsw::monitor::set_follow_symlinks (
             bool follow )
```
#### Follow symlinks.

This function sets the follow symlinks flag of the monitor to indicate whether the monitor should follow symbolic links or observe the links themselves.

#### **Warning**

The behaviour associated with this flag depends on the implementation.

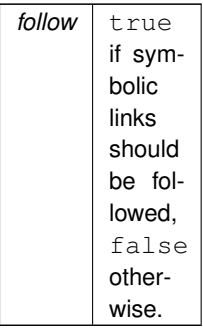

### **11.15.3.20 set\_latency()**

```
void fsw::monitor::set_latency (
            double latency )
```
#### Sets the latency.

This method sets the *latency* of the monitor to latency. The latency is a positive number that indicates to a monitor implementation how often events must be retrieved or waited for: the shortest the latency, the quicker events are processed.

**Warning**

The behaviour associated with this flag depends on the implementation.

#### **Parameters**

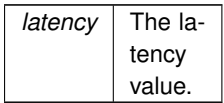

#### <span id="page-73-0"></span>**11.15.3.21 set\_properties()**

```
void fsw::monitor::set_properties (
            const std::map< std::string, std::string > options )
```
Sets the custom properties.

This method *replaces* all the existing properties using the pairs contained into options.

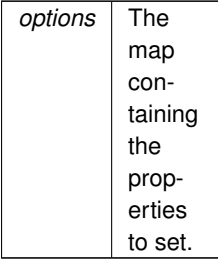

### <span id="page-74-0"></span>**11.15.3.22 set\_property()**

```
void fsw::monitor::set_property (
            const std:: string & name,
            const std::string & value )
```
#### Sets a custom property.

This method sets the custom property name to value.

#### **Parameters**

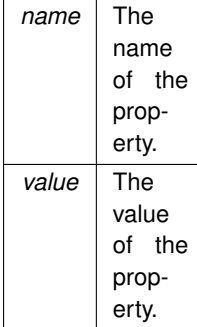

#### **11.15.3.23 set\_recursive()**

```
void fsw::monitor::set_recursive (
            bool recursive )
```
#### Recursively scan subdirectories.

This function sets the recursive flag of the monitor to indicate whether the monitor should recursively observe the contents of directories. The behaviour associated with this flag is an implementation-specific detail. This class only stores the value of the flag.

#### **Warning**

The behaviour associated with this flag depends on the implementation.

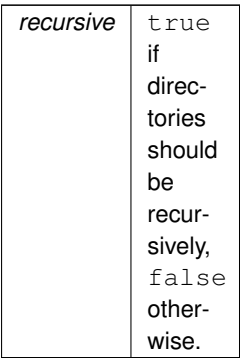

### **11.15.3.24 set\_watch\_access()**

```
void fsw::monitor::set_watch_access (
            bool access )
```
Monitor file access.

#### **Warning**

<span id="page-75-1"></span>The ability of monitoring file access depends on a monitor implementation.

#### **11.15.3.25 start()**

```
void fsw::monitor::start ( )
```
#### Start the monitor.

The monitor status is marked as *running* and it starts watching for change events. This function performs the following tasks:

- Atomically marks the thread state as *running*, locking on [monitor::run\\_mutex.](#page-62-1)
- Calls the [run\(\)](#page-69-0) function: the [monitor::run\\_mutex](#page-62-1) is **not** locked during this call.
- When [run\(\)](#page-69-0) returns, it atomically marks the thread state as *stopped*, locking on [monitor::run\\_mutex.](#page-62-1)

This call does *not* return until the monitor is stopped and events are notified from its thread.

State changes are performed thread-safely locking on [monitor::run\\_mutex.](#page-62-1)

**See also**

<span id="page-75-0"></span>[run\(\)](#page-69-0) [stop\(\)](#page-75-0) **11.15.3.26 stop()**

void fsw::monitor::stop ( )

Stop the monitor.

This function asks the monitor to stop. Since [start\(\)](#page-75-1) is designed to execute the monitoring loop in its thread and to not return until the monitor is stopped, [stop\(\)](#page-75-0) is designed to be called from another thread. stop() is a cooperative signal that must be handled in an implementation-specific way in the [run\(\)](#page-69-0) function.

State changes are performed thread-safely locking on [monitor::run\\_mutex.](#page-62-1)

**See also**

[run\(\)](#page-69-0) [start\(\)](#page-75-1)

### <span id="page-76-1"></span>**11.15.4 Member Data Documentation**

#### **11.15.4.1 callback**

[FSW\\_EVENT\\_CALLBACK](#page-36-0)∗ fsw::monitor::callback [protected]

Callback to which change events should be notified.

#### **See also**

[monitor::monitor\(\)](#page-64-0)

#### **11.15.4.2 fire\_idle\_event**

bool fsw::monitor::fire\_idle\_event = false [protected]

If  $true$ , the monitor will notify an event when idle.

<span id="page-76-0"></span>An idle cycle is long as 110% of the [monitor::latency](#page-62-0) value.

#### **11.15.4.3 paths**

std::vector<std::string> fsw::monitor::paths [protected]

#### List of paths to watch.

**See also**

[monitor::monitor\(\)](#page-64-0)

#### **11.15.4.4 properties**

std::map<std::string, std::string> fsw::monitor::properties [protected]

Map of custom properties.

**See also**

[monitor::set\\_property\(\)](#page-74-0) [monitor::set\\_properties\(\)](#page-73-0)

The documentation for this class was generated from the following files:

- libfswatch/c++[/monitor.hpp](#page-99-0)
- <span id="page-77-0"></span>• libfswatch/c++/monitor.cpp

### **11.16 fsw::monitor\_factory Class Reference**

Object factory class for [fsw::monitor](#page-60-0) instances.

```
#include <monitor factory.hpp>
```
### **Public Member Functions**

- **monitor\_factory** (const [monitor\\_factory](#page-77-0) &orig)=delete
- monitor factory & **operator=** (const monitor factory &that)=delete

#### **Static Public Member Functions**

• static [monitor](#page-60-0) ∗ [create\\_monitor](#page-78-0) [\(fsw\\_monitor\\_type](#page-116-0) type, std::vector< std::string > paths, [FSW\\_EVENT\\_CALLBACK](#page-36-0) ∗callback, void ∗context=nullptr)

*Creates a monitor of the specified*  $type$ .

• static [monitor](#page-60-0) \* [create\\_monitor](#page-78-1) (const std::string &name, std::vector< std::string > paths, [FSW\\_EVENT\\_CALLBACK](#page-36-0) ∗callback, void ∗context=nullptr)

*Creates a monitor whose type is the specified by* name*.*

- static std::vector $<$  std::string  $>$  get types () *Get the available monitor types.*
- static bool exists type (const std::string &name)

*Checks whether a monitor of the type specified by* name *exists.*

### **11.16.1 Detailed Description**

Object factory class for [fsw::monitor](#page-60-0) instances.

Since multiple monitor implementations exist and the caller potentially ignores which monitors will be available at run time, there must exist a way to query the API for the list of available monitor and request a particular instance. The [fsw::monitor\\_factory](#page-77-0) is an object factory class that provides basic monitor *registration* and *discovery* functionality: API clients can query the monitor registry to get a list of available monitors and get an instance of a monitor either by *type* or by *name*.

In order for monitor types to be visible to the factory they have to be *registered*. Currently, monitor implementations are registered at compile time.

The same monitor type cannot be used to register multiple monitor implementations. No checks are in place to detect this situation and the registration will succeed; however, the registration process of multiple monitor implementations for the same monitor type is *not* deterministic.

### <span id="page-78-1"></span>**11.16.2 Member Function Documentation**

### **11.16.2.1 create\_monitor() [1/2]**

```
monitor ∗ fsw::monitor_factory::create_monitor (
            const std:: string & name,
            std::vector< std::string > paths,
            FSW_EVENT_CALLBACK ∗ callback,
            void * context = nullptr ) [static]
```
Creates a monitor whose type is the specified by name.

The other parameters are forwarded to the [fsw::monitor\(\)](#page-60-0) constructor.

#### **Parameters**

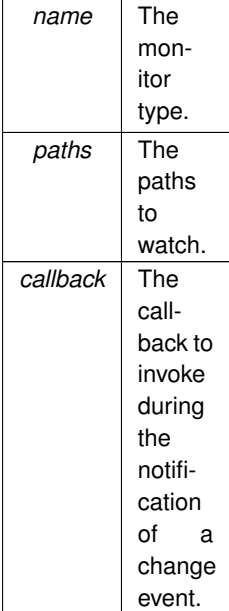

#### **Returns**

The newly created monitor.

#### **Exceptions**

*[libfsw\\_exception](#page-58-0)* if a monitor of the type specified by name cannot be found.

#### **See also**

<span id="page-78-0"></span>[fsw::monitor\(\)](#page-60-0)

#### **11.16.2.2 create\_monitor() [2/2]**

```
monitor ∗ fsw::monitor_factory::create_monitor (
            fsw_monitor_type type,
            std::vector< std::string > paths,
            FSW_EVENT_CALLBACK ∗ callback,
            void * context = nullptr ) [static]
```
Creates a monitor of the specified type.

The other parameters are forwarded to the [fsw::monitor\(\)](#page-60-0) constructor.

**Parameters**

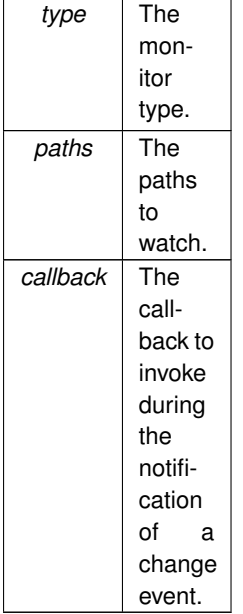

#### **Returns**

The newly created monitor.

**Exceptions**

 $\frac{1}{b}$  *[libfsw\\_exception](#page-58-0)* if a monitor of the specified type cannot be found.

**See also**

<span id="page-79-0"></span>[fsw::monitor\(\)](#page-60-0)

### **11.16.2.3 exists\_type()**

bool fsw::monitor\_factory::exists\_type ( const std::string & name ) [static]

Checks whether a monitor of the type specified by name exists.

#### **Returns**

true if name specifies a valid monitor type, false otherwise.

#### **Parameters**

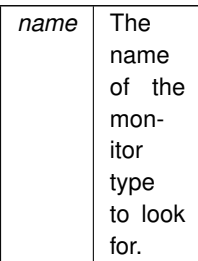

#### **Returns**

<span id="page-80-1"></span>true if the type name exists, false otherwise.

#### **11.16.2.4 get\_types()**

std::vector< std::string > fsw::monitor\_factory::get\_types ( ) [static]

Get the available monitor types.

#### **Returns**

A vector with the available monitor types.

The documentation for this class was generated from the following files:

- libfswatch/c++[/monitor\\_factory.hpp](#page-100-0)
- <span id="page-80-0"></span>• libfswatch/c++/monitor\_factory.cpp

### **11.17 fsw::monitor\_filter Struct Reference**

Path filters used to accept or reject file change events.

#include <filter.hpp>

### **Static Public Member Functions**

• static std::vector< [monitor\\_filter](#page-80-0) > [read\\_from\\_file](#page-81-0) (const std::string &path, void(∗err\_handler)(std←- ::string)=nullptr)

*Load filters from the specified file.*

### **Public Attributes**

• std::string [text](#page-82-0)

*Regular expression used to match the paths.*

<span id="page-81-1"></span>• [fsw\\_filter\\_type](#page-115-0) [type](#page-81-1)

```
Filter type.
```
<span id="page-81-2"></span>• bool case sensitive

*Flag indicating whether [monitor\\_filter::text](#page-82-0) is a case sensitive regular expression.*

• bool [extended](#page-82-1)

*Flag indicating whether [monitor\\_filter::text](#page-82-0) is an extended regular expression.*

### **11.17.1 Detailed Description**

Path filters used to accept or reject file change events.

A path filter is a regular expression used to accept or reject file change events based on the value of their path. A filter has the following characteristics:

- It has a *regular expression* (monitor filter::text), used to match the paths.
- It can be an *inclusion* or an *exclusion* filter (monitor filter::type).
- It can be case *sensitive* or *insensitive* (monitor filter::case sensitive).
- It can be an *extended* regular expression (monitor filter::extended).

Further information about how filtering works in libfswatch can be found in [Path Filtering.](#page-24-0)

### <span id="page-81-0"></span>**11.17.2 Member Function Documentation**

### **11.17.2.1 read\_from\_file()**

```
vector< monitor_filter > fsw::monitor_filter::read_from_file (
            const std::string & path,
            void(∗)(std::string) err_handler = nullptr ) [static]
```
Load filters from the specified file.

Filters can be loaded from a text file containing one filter per line. A filter has the following structure:

- It is validated by the following regular expression:  $\wedge$  ([+-])([ei]\*) (.+)\$
- The first character is the filter type: + if it is an *inclusion* filter, if it is an *exclusion* filter.
- An optional list of flags:
	- **–** e if it is an *extended* regular expression.
	- **–** i if it is a *case insensitive* regular expression.
- A space.
- The filter regular expression text.

Parsing errors are notified through an optional error handler. The valid filters are returned in a vector.

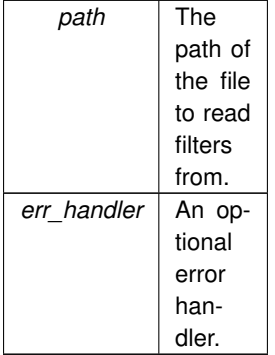

#### **Returns**

A vector containing the valid filters.

#### **Exceptions**

*invalid\_argument* | If the specified path cannot be opened.

### <span id="page-82-1"></span>**11.17.3 Member Data Documentation**

#### **11.17.3.1 extended**

bool fsw::monitor\_filter::extended

Flag indicating whether [monitor\\_filter::text](#page-82-0) is an extended regular expression.

Further information about extended regular expressions can be found here:

<span id="page-82-0"></span>[http://pubs.opengroup.org/onlinepubs/9699919799/basedefs/V1\\_chap09.html#tag](http://pubs.opengroup.org/onlinepubs/9699919799/basedefs/V1_chap09.html#tag_09_04)<sup>←</sup>- [\\_09\\_04](http://pubs.opengroup.org/onlinepubs/9699919799/basedefs/V1_chap09.html#tag_09_04)

#### **11.17.3.2 text**

std::string fsw::monitor\_filter::text

Regular expression used to match the paths.

Further information about regular expressions can be found here:

[http://pubs.opengroup.org/onlinepubs/9699919799/basedefs/V1\\_chap09.html](http://pubs.opengroup.org/onlinepubs/9699919799/basedefs/V1_chap09.html)

The documentation for this struct was generated from the following files:

- libfswatch/c++[/filter.hpp](#page-93-0)
- <span id="page-82-2"></span>• libfswatch/c++/filter.cpp

# **11.18 fsw::poll\_monitor Class Reference**

stat()-based monitor.

#include <poll monitor.hpp>

Inheritance diagram for fsw::poll\_monitor:

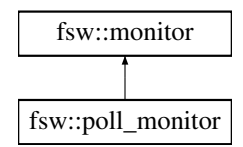

### **Classes**

• struct [poll\\_monitor\\_data](#page-84-0)

### **Public Member Functions**

- <span id="page-83-0"></span>• [poll\\_monitor](#page-83-0) (std::vector< std::string > [paths,](#page-76-0) [FSW\\_EVENT\\_CALLBACK](#page-36-0) ∗[callback,](#page-76-1) void ∗[context=](#page-62-2)nullptr) *Constructs an instance of this class.*
- <span id="page-83-1"></span>• virtual ∼[poll\\_monitor](#page-83-1) () *Destroys an instance of this class.*

### **Protected Member Functions**

• void [run](#page-83-2) ()

*Execute monitor loop.*

### **Additional Inherited Members**

### **11.18.1 Detailed Description**

stat()-based monitor.

This monitor uses the stat() function to periodically check the observed paths and detect changes.

### <span id="page-83-2"></span>**11.18.2 Member Function Documentation**

#### **11.18.2.1 run()**

void fsw::poll\_monitor::run ( ) [protected], [virtual]

#### Execute monitor loop.

This function implements the monitor event watching logic. This function is called from [start\(\)](#page-75-1) and it is executed on its thread. This function should *block* until the monitoring loop terminates: when it returns, the monitor is marked as stopped.

This function should cooperatively check the [monitor::should\\_stop](#page-62-3) field locking [monitor::run\\_mutex](#page-62-1) and return if set  $to +$ rue.

**See also**

[start\(\)](#page-75-1) [stop\(\)](#page-75-0)

Implements [fsw::monitor.](#page-69-0)

The documentation for this class was generated from the following files:

- libfswatch/c++[/poll\\_monitor.hpp](#page-102-0)
- <span id="page-84-0"></span>• libfswatch/c++/poll\_monitor.cpp

### **11.19 fsw::poll\_monitor::poll\_monitor\_data Struct Reference**

### **Public Attributes**

• fsw hash map< string, poll\_monitor::watched\_file\_info > **tracked\_files** 

The documentation for this struct was generated from the following file:

<span id="page-84-1"></span>• libfswatch/c++/poll\_monitor.cpp

### **11.20 fsw::win\_error\_message Class Reference**

Helper class to get the system-defined error message for a Microsoft Windows' error code.

```
#include <win_error_message.hpp>
```
### **Public Member Functions**

• [win\\_error\\_message](#page-85-0) (DWORD error\_code)

*Constructs an error message using the specified* error\_code*.*

• [win\\_error\\_message](#page-85-1) ()

*Constructs an error message using the last error code of the calling thread, retrieved with a call to GetLast←* Error()*.*

• DWORD [get\\_error\\_code](#page-86-0) () const *Gets the error code.*

• std::wstring [get\\_message](#page-86-1) () const

*Gets the system-defined error message.*

• [operator std::wstring](#page-86-2) () const *Gets ths system-defined error message.*

### **Static Public Member Functions**

• static [win\\_error\\_message](#page-84-1) [current](#page-86-3) ()

*Constructs an instance of this class using the last error code of the calling thread, returned by a call to Get Last←* Error()*.*

### **11.20.1 Detailed Description**

Helper class to get the system-defined error message for a Microsoft Windows' error code.

This class uses the FormatMessage() API to returns a std::wstring instance containing the system-defined error message for a Microsoft Windows' error code.

### <span id="page-85-0"></span>**11.20.2 Constructor & Destructor Documentation**

#### **11.20.2.1 win\_error\_message() [1/2]**

```
fsw::win_error_message::win_error_message (
            DWORD error_code )
```
Constructs an error message using the specified error\_code.

**Parameters**

<span id="page-85-1"></span>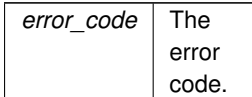

#### **11.20.2.2 win\_error\_message() [2/2]**

fsw::win\_error\_message::win\_error\_message ( )

Constructs an error message using the last error code of the calling thread, retrieved with a call to GetLast← Error().

#### **See also**

[current\(\)](#page-86-3)

### <span id="page-86-3"></span>**11.20.3 Member Function Documentation**

#### **11.20.3.1 current()**

static [win\\_error\\_message](#page-84-1) fsw::win\_error\_message::current ( ) [static]

Constructs an instance of this class using the last error code of the calling thread, returned by a call to GetLast← Error().

#### **See also**

<span id="page-86-0"></span>[win\\_error\\_message\(\)](#page-85-1)

### **11.20.3.2 get\_error\_code()**

DWORD fsw::win\_error\_message::get\_error\_code ( ) const

Gets the error code.

**Returns**

<span id="page-86-1"></span>The error code.

#### **11.20.3.3 get\_message()**

std::wstring fsw::win\_error\_message::get\_message ( ) const

Gets the system-defined error message.

The system-defined error message is retrieved with a call to FormatMessage with the FORMAT\_MESSAGE\_← FROM\_SYSTEM formatting option.

#### **Returns**

<span id="page-86-2"></span>The error message.

#### **11.20.3.4 operator std::wstring()**

fsw::win\_error\_message::operator std::wstring ( ) const

Gets ths system-defined error message.

#### **See also**

[get\\_message\(\)](#page-86-1)

The documentation for this class was generated from the following file:

• libfswatch/c++/windows[/win\\_error\\_message.hpp](#page-105-0)

## **11.21 fsw::win\_flag\_type Struct Reference**

### **Public Attributes**

- DWORD **action**
- vector< fsw event flag > **types**

The documentation for this struct was generated from the following file:

<span id="page-87-4"></span>• libfswatch/c++/windows/win\_directory\_change\_event.cpp

### **11.22 fsw::win\_handle Class Reference**

A RAII wrapper around Microsoft Windows HANDLE.

```
#include <win_handle.hpp>
```
### **Public Member Functions**

- <span id="page-87-0"></span>• [win\\_handle](#page-87-0) ()
	- *Constructs an instance wrapping* INVALID\_HANDLE\_VALUE*.*
- <span id="page-87-1"></span>• win handle (HANDLE handle) *Constructs an instance wrapping* handle*.*
- virtual ∼[win\\_handle](#page-88-0) ()
	- *Destructs a handle.*
- <span id="page-87-2"></span>• [operator HANDLE](#page-87-2) () const
	- *Returns the handle value as* HANDLE *instance.*
- bool [is\\_valid](#page-89-0) () const
	- *Checks whether the handle is valid.*
- <span id="page-87-3"></span>• [win\\_handle](#page-87-4) (const win\_handle &)=delete
	- *Deleted copy constructor.*
- <span id="page-87-5"></span>• [win\\_handle](#page-87-4) & [operator=](#page-87-5) (const [win\\_handle](#page-87-4) &)=delete *Deleted copy assignment operator.*
- [win\\_handle](#page-88-1) [\(win\\_handle](#page-87-4) &&other) noexcept
	- *Move constructor.*
- [win\\_handle](#page-87-4) & [operator=](#page-90-0) [\(win\\_handle](#page-87-4) &&other) noexcept *Move assignment operator.*
- [win\\_handle](#page-87-4) & [operator=](#page-89-1) (const HANDLE &handle)

*Assigns a* handle *to the current instance.*

### **Static Public Member Functions**

• static bool [is\\_valid](#page-89-2) (const HANDLE &handle) *Checks whether* handle *is valid.*

### **11.22.1 Detailed Description**

A RAII wrapper around Microsoft Windows HANDLE.

This class is a movable, non-copyable RAII wrapper on HANDLE.

### <span id="page-88-0"></span>**11.22.2 Constructor & Destructor Documentation**

#### **11.22.2.1** ∼**win\_handle()**

virtual fsw::win\_handle::∼win\_handle ( ) [virtual]

Destructs a handle.

If the handle is valid (is valid()) it is closed invoking CloseHandle().

#### **See also**

<span id="page-88-1"></span>[is\\_valid\(const HANDLE &\)](#page-89-2)

### **11.22.2.2 win\_handle()**

```
fsw::win_handle::win_handle (
            win_handle && other ) [noexcept]
```
#### Move constructor.

The move constructors moves the handle value wrapped by other to the target instance. The handle value in other is set to INVALID\_HANDLE\_VALUE. The previously wrapped instance is closed invoking Close← Handle if it is valid.

### **Parameters**

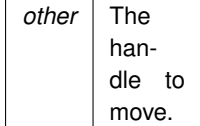

### <span id="page-89-0"></span>**11.22.3 Member Function Documentation**

**11.22.3.1 is\_valid() [1/2]**

bool fsw::win\_handle::is\_valid ( ) const

Checks whether the handle is valid.

**Returns**

Returns true if the handle is valid, false otherwise.

#### **See also**

<span id="page-89-2"></span>[is\\_valid\(\)](#page-89-2)

### **11.22.3.2 is\_valid() [2/2]**

```
static bool fsw::win_handle::is_valid (
           const HANDLE & handle ) [static]
```
Checks whether handle is valid.

A handle is valid is if its value is not null and if is not INVALID\_HANDLE\_VALUE.

**Parameters**

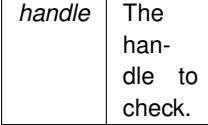

**Returns**

<span id="page-89-1"></span>Returns true if handle is valid, false otherwise.

### **11.22.3.3 operator=() [1/2]**

[win\\_handle&](#page-87-4) fsw::win\_handle::operator= ( const HANDLE & handle )

Assigns a handle to the current instance.

The previously wrapped instance is closed invoking CloseHandle if it is valid.

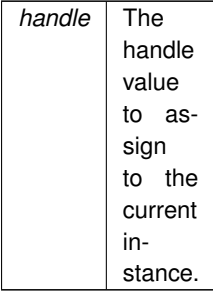

### <span id="page-90-0"></span>**11.22.3.4 operator=() [2/2]**

```
win_handle& fsw::win_handle::operator= (
            win_handle && other ) [noexcept]
```
#### Move assignment operator.

The move assignment operator moves the handle value wrapped by  $other$  to the target instance. The handle value in other is set to INVALID\_HANDLE\_VALUE. The previously wrapped instance is closed invoking Close← Handle if it is valid.

#### **Parameters**

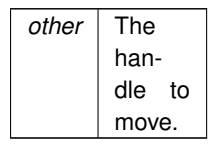

The documentation for this class was generated from the following file:

• libfswatch/c++/windows[/win\\_handle.hpp](#page-105-1)

# **11.23 fsw::windows\_monitor Class Reference**

#### Windows monitor.

#include <windows\_monitor.hpp>

Inheritance diagram for fsw::windows\_monitor:

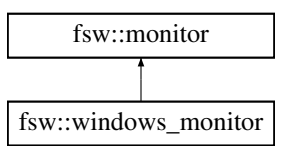

### **Public Member Functions**

- <span id="page-91-0"></span>• [windows\\_monitor](#page-91-0) (std::vector< std::string > [paths,](#page-76-0) [FSW\\_EVENT\\_CALLBACK](#page-36-0) ∗[callback,](#page-76-1) void ∗[context=](#page-62-2)nullptr) *Constructs an instance of this class.*
- <span id="page-91-1"></span>• virtual ∼[windows\\_monitor](#page-91-1) () *Destroys an instance of this class.*

### **Protected Member Functions**

• void [run](#page-91-2) ()

*Executes the monitor loop.*

### **Additional Inherited Members**

### **11.23.1 Detailed Description**

Windows monitor.

This monitor is built upon the ReadDirectoryChanges API of the Windows operating systems.

### <span id="page-91-2"></span>**11.23.2 Member Function Documentation**

#### **11.23.2.1 run()**

void fsw::windows\_monitor::run ( ) [protected], [virtual]

Executes the monitor loop.

This call does not return until the monitor is stopped.

**See also**

[stop\(\)](#page-75-0)

Implements [fsw::monitor.](#page-69-0)

The documentation for this class was generated from the following file:

• libfswatch/c++[/windows\\_monitor.hpp](#page-108-0)

# **Chapter 12**

# **File Documentation**

# **12.1 libfswatch/c++/event.hpp File Reference**

### Header of the [fsw::event](#page-47-0) class.

```
#include <string>
#include <ctime>
#include <vector>
#include <iostream>
#include "../c/cevent.h"
```
### **Classes**

• class [fsw::event](#page-47-0) *Type representing a file change event.*

### **Namespaces**

• [fsw](#page-34-0) *Main namespace of* libfswatch*.*

### **Functions**

• std::ostream & [fsw::operator](#page-39-0)<< (std::ostream &out, const [fsw\\_event\\_flag](#page-111-0) flag) *Overload of the* << *operator to print an event using* iostreams*.*

### **12.1.1 Detailed Description**

Header of the [fsw::event](#page-47-0) class.

**Copyright**

Copyright (c) 2014-2015 Enrico M. Crisostomo

**License:\n GNU General Public License v. 3.0**

**Author**

Enrico M. Crisostomo

**Version**

1.8.0

# **12.2 libfswatch/c++/fen\_monitor.hpp File Reference**

Solaris/Illumos monitor.

```
#include "monitor.hpp"
#include <string>
#include <vector>
```
### **Classes**

```
• class fsw::fen_monitor
      Solaris/Illumos monitor.
```
### **Namespaces**

• [fsw](#page-34-0)

*Main namespace of* libfswatch*.*

### **12.2.1 Detailed Description**

Solaris/Illumos monitor.

**Copyright**

Copyright (c) 2014-2016 Enrico M. Crisostomo

**License:\n GNU General Public License v. 3.0**

**Author**

Enrico M. Crisostomo

**Version**

<span id="page-93-0"></span>1.8.0

# **12.3 libfswatch/c++/filter.hpp File Reference**

Header of the [fsw::monitor\\_filter](#page-80-0) class.

```
#include <string>
#include "../c/cfilter.h"
#include <vector>
```
### **Classes**

• struct [fsw::monitor\\_filter](#page-80-0) *Path filters used to accept or reject file change events.*

#### **Namespaces**

• [fsw](#page-34-0)

*Main namespace of* libfswatch*.*

### **Typedefs**

• typedef struct [fsw::monitor\\_filter](#page-80-0) [fsw::monitor\\_filter](#page-37-0) *Path filters used to accept or reject file change events.*

### **12.3.1 Detailed Description**

Header of the [fsw::monitor\\_filter](#page-80-0) class.

This header file defines the [fsw::monitor\\_filter](#page-80-0) class, a type that represents a path filter.

**Copyright**

Copyright (c) 2014-2015 Enrico M. Crisostomo

**License:\n GNU General Public License v. 3.0**

**Author**

Enrico M. Crisostomo

**Version**

1.8.0

**Generated by Doxygen**

# **12.4 libfswatch/c++/fsevents\_monitor.hpp File Reference**

#### macOS FSEvents monitor.

```
#include "monitor.hpp"
#include <CoreServices/CoreServices.h>
```
### **Classes**

• class [fsw::fsevents\\_monitor](#page-51-0) *macOS FSEvents monitor.*

### **Namespaces**

• [fsw](#page-34-0)

*Main namespace of* libfswatch*.*

### **12.4.1 Detailed Description**

macOS FSEvents monitor.

**Copyright**

Copyright (c) 2014-2016 Enrico M. Crisostomo

**License:\n GNU General Public License v. 3.0**

**Author**

Enrico M. Crisostomo

**Version**

1.8.0

# **12.5 libfswatch/c++/inotify\_monitor.hpp File Reference**

Solaris/Illumos monitor.

```
#include "monitor.hpp"
#include <sys/inotify.h>
#include <string>
#include <vector>
#include <sys/stat.h>
```
### **Classes**

• class [fsw::inotify\\_monitor](#page-55-0) *Solaris/Illumos monitor.*

### **Namespaces**

• [fsw](#page-34-0)

*Main namespace of* libfswatch*.*

### **12.5.1 Detailed Description**

Solaris/Illumos monitor.

**Copyright**

Copyright (c) 2014-2016 Enrico M. Crisostomo

**License:\n GNU General Public License v. 3.0**

**Author**

Enrico M. Crisostomo

**Version**

1.8.0

# **12.6 libfswatch/c++/kqueue\_monitor.hpp File Reference**

kqueue monitor.

```
#include "monitor.hpp"
#include <string>
#include <vector>
#include <sys/stat.h>
#include <sys/event.h>
```
### **Classes**

• class [fsw::kqueue\\_monitor](#page-57-0) *Solaris/Illumos monitor.*

### **Namespaces**

• [fsw](#page-34-0)

*Main namespace of* libfswatch*.*

### **12.6.1 Detailed Description**

kqueue monitor.

**Copyright**

Copyright (c) 2014-2016 Enrico M. Crisostomo

**License:\n GNU General Public License v. 3.0**

**Author**

Enrico M. Crisostomo

**Version**

1.8.0

# **12.7 libfswatch/c++/libfswatch\_exception.hpp File Reference**

Base exception of the libfswatch library.

```
#include "../c/error.h"
#include <exception>
#include <string>
```
#### **Classes**

• class [fsw::libfsw\\_exception](#page-58-0) *Base exception of the* libfswatch *library.*

### **Namespaces**

• [fsw](#page-34-0)

*Main namespace of* libfswatch*.*

### **12.7.1 Detailed Description**

Base exception of the libfswatch library.

**Copyright**

Copyright (c) 2014-2016 Enrico M. Crisostomo

**License:\n GNU General Public License v. 3.0**

**Author**

Enrico M. Crisostomo

**Version**

1.8.0

### **12.8 libfswatch/c++/libfswatch\_map.hpp File Reference**

Header defining the associative container used by the library.

#include <map>

#### **Namespaces**

• [fsw](#page-34-0) *Main namespace of* libfswatch*.*

### **Typedefs**

```
• templatelttypename K, typename V >using fsw::fsw\_hash\_map = std::map < K, V >Default associative container type used by libfswatch.
```
### **12.8.1 Detailed Description**

Header defining the associative container used by the library.

**Copyright**

Copyright (c) 2014-2016 Enrico M. Crisostomo

```
License:\n GNU General Public License v. 3.0
```
**Author**

Enrico M. Crisostomo

**Version**

1.8.0

# **12.9 libfswatch/c++/libfswatch\_set.hpp File Reference**

Header defining the default set type used by the library.

#include <set>

#### **Namespaces**

```
• fsw
```
*Main namespace of* libfswatch*.*

### **Typedefs**

• template $lt$ typename  $K$ using  $fsw::fsw\_hash\_set = std::set < K >$ *Default set type used by* libfswatch*.*

### **12.9.1 Detailed Description**

Header defining the default set type used by the library.

**Copyright**

Copyright (c) 2014-2016 Enrico M. Crisostomo

**License:\n GNU General Public License v. 3.0**

**Author**

Enrico M. Crisostomo

**Version**

1.8.0

### <span id="page-99-0"></span>**12.10 libfswatch/c++/monitor.hpp File Reference**

#### Header of the [fsw::monitor](#page-60-0) class.

```
#include "filter.hpp"
#include <vector>
#include <string>
#include <mutex>
#include <atomic>
#include <chrono>
#include <map>
#include "event.hpp"
#include "../c/cmonitor.h"
```
### **Classes**

- class [fsw::monitor](#page-60-0)
	- *Base class of all monitors.*

### **Namespaces**

```
• fsw
```

```
Main namespace of libfswatch.
```
### **Typedefs**

• typedef void [fsw::FSW\\_EVENT\\_CALLBACK\(](#page-36-0)const std::vector< event > &, void ∗) *Function definition of an event callback.*

### **12.10.1 Detailed Description**

Header of the [fsw::monitor](#page-60-0) class.

This header file defines the [fsw::monitor](#page-60-0) class, the base type of a libfswatch monitor and fundamental type of the C++ API.

If HAVE CXX MUTEX is defined, this header includes  $\langle$  mutex>.

**Copyright**

Copyright (c) 2014-2015 Enrico M. Crisostomo

**License:\n GNU General Public License v. 3.0**

**Author**

Enrico M. Crisostomo

**Version**

1.8.0

### <span id="page-100-0"></span>**12.11 libfswatch/c++/monitor\_factory.hpp File Reference**

Header of the fsw::monitor factory class.

```
#include "monitor.hpp"
#include "libfswatch_set.hpp"
```
### **Classes**

• class [fsw::monitor\\_factory](#page-77-0) *Object factory class for [fsw::monitor](#page-60-0) instances.*

### **Namespaces**

• [fsw](#page-34-0)

```
Main namespace of libfswatch.
```
### **12.11.1 Detailed Description**

Header of the [fsw::monitor\\_factory](#page-77-0) class.

This header file defines the [fsw::monitor\\_factory](#page-77-0) class, the base type of a libfswatch monitor factory.

#### **Copyright**

Copyright (c) 2014-2018 Enrico M. Crisostomo

**License:\n GNU General Public License v. 3.0**

**Author**

Enrico M. Crisostomo

#### **Version**

1.8.0

# **12.12 libfswatch/c++/path\_utils.hpp File Reference**

Header defining utility functions to manipulate paths.

```
#include <string>
#include <vector>
#include <sys/stat.h>
```
### **Namespaces**

• [fsw](#page-34-0)

*Main namespace of* libfswatch*.*

### **Functions**

- std::string [fsw::fsw\\_realpath](#page-37-1) (const char \*path, char \*resolved\_path) *A thin wrapper about realpath.*
- std::vector< std::string > [fsw::get\\_directory\\_children](#page-38-0) (const std::string &path) *Gets a vector of direct directory children.*
- bool [fsw::read\\_link\\_path](#page-39-1) (const std::string &path, std::string &link\_path) *Resolves a path name.*
- bool [fsw::lstat\\_path](#page-38-1) (const std::string &path, struct stat &fd\_stat) *Wraps a* lstat(path, fd\_stat) *call that invokes* perror() *if it fails.*
- bool [fsw::stat\\_path](#page-40-0) (const std::string &path, struct stat &fd\_stat) *Wraps a* stat(path, fd\_stat) *call that invokes* perror() *if it fails.*

### **12.12.1 Detailed Description**

Header defining utility functions to manipulate paths.

**Copyright**

Copyright (c) 2014-2016 Enrico M. Crisostomo

**License:\n GNU General Public License v. 3.0**

**Author**

Enrico M. Crisostomo

#### **Version**

1.8.0

## <span id="page-102-0"></span>**12.13 libfswatch/c++/poll\_monitor.hpp File Reference**

```
stat() based monitor.
```

```
#include "monitor.hpp"
#include <sys/stat.h>
#include <ctime>
```
### **Classes**

• class [fsw::poll\\_monitor](#page-82-2)

stat()*-based monitor.*

### **Namespaces**

• [fsw](#page-34-0)

*Main namespace of* libfswatch*.*

### **12.13.1 Detailed Description**

stat() based monitor.

**Copyright**

Copyright (c) 2014-2016 Enrico M. Crisostomo

**License:\n GNU General Public License v. 3.0**

**Author**

Enrico M. Crisostomo

**Version**

1.8.0

### **12.14 libfswatch/c++/string/string\_utils.hpp File Reference**

Header of the [fsw::string\\_utils](#page-41-0) namespace.

```
#include <cstdarg>
#include <string>
```
### **Namespaces**

• [fsw](#page-34-0)

*Main namespace of* libfswatch*.*

• [fsw::string\\_utils](#page-41-0)

*This namespace contains string manipulation functions.*

### **Functions**

• string [fsw::string\\_utils::string\\_from\\_format](#page-41-1) (const char ∗format,...)

*Create a* std::string *using a* printf() *format and varargs.*

• string [fsw::string\\_utils::vstring\\_from\\_format](#page-41-2) (const char ∗format, va\_list args) *Create a* std::string *using a* printf() *format and a* va\_list args*.*

### **12.14.1 Detailed Description**

Header of the fsw::string utils namespace.

**Copyright**

Copyright (c) 2014-2015 Enrico M. Crisostomo

**License:\n GNU General Public License v. 3.0**

**Author**

Enrico M. Crisostomo

**Version**

1.8.0

# **12.15 libfswatch/c++/windows/win\_directory\_change\_event.hpp File Reference**

Header of the [fsw::directory\\_change\\_event](#page-46-0) class.

```
#include <cstdlib>
#include <string>
#include <memory>
#include <vector>
#include <windows.h>
#include "win_handle.hpp"
#include "win_error_message.hpp"
#include "../event.hpp"
```
### **Classes**

• class [fsw::directory\\_change\\_event](#page-46-0)

*Header of the [fsw::directory\\_change\\_event](#page-46-0) class, a helper class to wrap Microsoft Windows'* ReadDirectory←- ChangesW *function and a common workflow to detect file system changes.*

### **Namespaces**

• [fsw](#page-34-0)

*Main namespace of* libfswatch*.*

### **12.15.1 Detailed Description**

Header of the [fsw::directory\\_change\\_event](#page-46-0) class.

**Copyright**

Copyright (c) 2014-2015 Enrico M. Crisostomo

**License:\n GNU General Public License v. 3.0**

**Author**

Enrico M. Crisostomo

**Version**

1.8.0

# <span id="page-105-0"></span>**12.16 libfswatch/c++/windows/win\_error\_message.hpp File Reference**

Header of the [fsw::win\\_error\\_message](#page-84-1) class.

```
#include <string>
#include <windows.h>
```
#### **Classes**

```
• class fsw::win_error_message
     Helper class to get the system-defined error message for a Microsoft Windows' error code.
```
#### **Namespaces**

• [fsw](#page-34-0) *Main namespace of* libfswatch*.*

### **12.16.1 Detailed Description**

Header of the [fsw::win\\_error\\_message](#page-84-1) class.

**Copyright**

Copyright (c) 2014-2015 Enrico M. Crisostomo

**License:\n GNU General Public License v. 3.0**

**Author**

Enrico M. Crisostomo

**Version**

<span id="page-105-1"></span>1.8.0

# **12.17 libfswatch/c++/windows/win\_handle.hpp File Reference**

Header of the [fsw::win\\_handle](#page-87-4) class.

```
#include <windows.h>
```
### **Classes**

- class [fsw::win\\_handle](#page-87-4)
	- *A RAII wrapper around Microsoft Windows* HANDLE*.*

### **Namespaces**

• [fsw](#page-34-0)

*Main namespace of* libfswatch*.*

### **12.17.1 Detailed Description**

Header of the [fsw::win\\_handle](#page-87-4) class.

**Copyright**

Copyright (c) 2014-2015 Enrico M. Crisostomo

**License:\n GNU General Public License v. 3.0**

**Author**

Enrico M. Crisostomo

**Version**

1.8.0

# **12.18 libfswatch/c++/windows/win\_paths.hpp File Reference**

Header of the [fsw::win\\_paths](#page-42-0) namespace.

#include <string>

### **Namespaces**

```
• fsw
     Main namespace of libfswatch.
• fsw::win_paths
```
*Path conversion functions.*

### **Functions**

- std::wstring [fsw::win\\_paths::posix\\_to\\_win\\_w](#page-42-1) (std::string path) *Converts a POSIX path to Windows.*
- std::string [fsw::win\\_paths::win\\_w\\_to\\_posix](#page-43-0) (std::wstring path) *Converts a Windows path to POSIX.*

### **12.18.1 Detailed Description**

Header of the [fsw::win\\_paths](#page-42-0) namespace.

#### **Copyright**

Copyright (c) 2014-2016 Enrico M. Crisostomo

**License:\n GNU General Public License v. 3.0**

#### **Author**

Enrico M. Crisostomo

#### **Version**

1.8.0

# **12.19 libfswatch/c++/windows/win\_strings.hpp File Reference**

Header of the [fsw::win\\_strings](#page-43-1) namespace.

```
#include <string>
#include <cwchar>
```
#### **Namespaces**

• [fsw](#page-34-0)

*Main namespace of* libfswatch*.*

• [fsw::win\\_strings](#page-43-1) *String conversion functions.*
# <span id="page-108-0"></span>**Functions**

- string [fsw::win\\_strings::wstring\\_to\\_string](#page-44-0) (wchar\_t ∗s) *Converts a wide character string into a string.*
- std::string [fsw::win\\_strings::wstring\\_to\\_string](#page-44-1) (const std::wstring &s) *Converts a wide character string into a string.*

# **12.19.1 Detailed Description**

Header of the [fsw::win\\_strings](#page-43-0) namespace.

**Copyright**

Copyright (c) 2014-2016 Enrico M. Crisostomo

**License:\n GNU General Public License v. 3.0**

**Author**

Enrico M. Crisostomo

**Version**

1.8.0

# **12.20 libfswatch/c++/windows\_monitor.hpp File Reference**

Windows monitor.

```
#include "monitor.hpp"
#include <string>
#include <vector>
```
# **Classes**

• class [fsw::windows\\_monitor](#page-90-0) *Windows monitor.*

# **Namespaces**

• [fsw](#page-34-0)

*Main namespace of* libfswatch*.*

### <span id="page-109-1"></span>**12.20.1 Detailed Description**

Windows monitor.

**Copyright**

Copyright (c) 2014-2016 Enrico M. Crisostomo

**License:\n GNU General Public License v. 3.0**

**Author**

Enrico M. Crisostomo

**Version**

1.8.0

# <span id="page-109-0"></span>**12.21 libfswatch/c/cevent.h File Reference**

Event type manipulation.

```
#include <time.h>
#include <limits.h>
#include "libfswatch types.h"
```
# **Classes**

• struct [fsw\\_cevent](#page-53-0)

# **Typedefs**

- typedef struct [fsw\\_cevent](#page-110-0) fsw\_cevent
- typedef void(∗ [FSW\\_CEVENT\\_CALLBACK\)](#page-110-1) [\(fsw\\_cevent](#page-53-0) const ∗const events, const unsigned int event\_num, void ∗data)

# **Enumerations**

```
fsw_event_flag {
 NoOp = 0PlatformSpecific = (1 \lt\lt 0)Created = (1 \lt\lt 1)Updated = (1 \lt\lt 2),
  Removed = (1 \lt\lt 3)Renamed = (1 \lt\lt 4)OwnerModified = (1 \lt\lt 5)AttributeModified = (1 \lt\lt 6),
 MovedFrom = (1 \ll 7)MovedTo = (1 \ll 8)IsFile = (1 \ll 9)IsDir = (1 \ll 10),
 Link} = (1 \leq 11), \text{Link} = (1 \leq 12), Overflow} = (1 \leq 13)Backend-agnostic change flags.
```
# <span id="page-110-2"></span>**Functions**

- [FSW\\_STATUS](#page-134-0) [fsw\\_get\\_event\\_flag\\_by\\_name](#page-113-6) (const char \*name, enum [fsw\\_event\\_flag](#page-111-0) \*flag) *Get event flag by name.*
- char ∗ [fsw\\_get\\_event\\_flag\\_name](#page-114-0) (const enum [fsw\\_event\\_flag](#page-111-0) flag) *Get the name of an event flag.*

# **Variables**

• enum [fsw\\_event\\_flag](#page-111-0) **FSW\_ALL\_EVENT\_FLAGS** [15]

# **12.21.1 Detailed Description**

Event type manipulation.

This header file defines the event types of the libfswatch API.

**Copyright**

Copyright (c) 2014-2015 Enrico M. Crisostomo

**License:\n GNU General Public License v. 3.0**

**Author**

Enrico M. Crisostomo

#### **Version**

1.8.0

## <span id="page-110-0"></span>**12.21.2 Typedef Documentation**

#### **12.21.2.1 fsw\_cevent**

typedef struct [fsw\\_cevent](#page-53-0) [fsw\\_cevent](#page-53-0)

A file change event is represented as an instance of this struct where:

- path is the path where the event was triggered.
- evt time the time when the event was triggered.
- flags is an array of fsw\_event\_flag of size flags\_num.
- <span id="page-110-1"></span>• flags num is the size of the flags array.

#### <span id="page-111-2"></span>**12.21.2.2 FSW\_CEVENT\_CALLBACK**

typedef void(∗ FSW\_CEVENT\_CALLBACK) [\(fsw\\_cevent](#page-53-0) const ∗const events, const unsigned int event←- \_num, void ∗data)

A function pointer of type FSW\_CEVENT\_CALLBACK is used by the API as a callback to provide information about received events. The callback is passed the following arguments:

- events, a const pointer to an array of events of type const [fsw\\_cevent.](#page-53-0)
- event\_num, the size of the ∗events array.
- data, optional persisted data for a callback.

The memory used by the fsw cevent objects will be freed at the end of the callback invocation. A callback should copy such data instead of storing a pointer to it.

### <span id="page-111-0"></span>**12.21.3 Enumeration Type Documentation**

#### **12.21.3.1 fsw\_event\_flag**

#### enum [fsw\\_event\\_flag](#page-111-0)

Backend-agnostic change flags.

Each element of this enum represents a backend-agnostic change flag. No direct mapping to backend-specific change types is guaranteed to exist: a change type may be mapped to multiple  $fsw\_event_flag$  instances included the PlatformSpecific flag.

The values of event flags are all powers of 2, that is numbers  $f = 2<sup>n</sup>$  where n is an integer. This representation makes it easy to combine flags into a bit mask and encode multiple events flags into a single integer.

A monitor implementation is required to map implementation-specific flags into API flags. Sometimes, though, a perfect match is not possible and the following situation may arise:

- One platform-specific flag must be mapped into multiple API flags.
- Multiple platform-specific flags must be mapped into a single API flag.
- A mapping is not possible for some flags, in which case they should be mapped to fsw\_event\_flag::Platform← Specific. The API currently offers no way to retain a platform-specific event flag value in this case.

**Enumerator**

<span id="page-111-1"></span>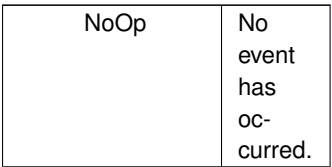

# <span id="page-112-8"></span>**Enumerator**

<span id="page-112-7"></span><span id="page-112-6"></span><span id="page-112-5"></span><span id="page-112-4"></span><span id="page-112-3"></span><span id="page-112-2"></span><span id="page-112-1"></span><span id="page-112-0"></span>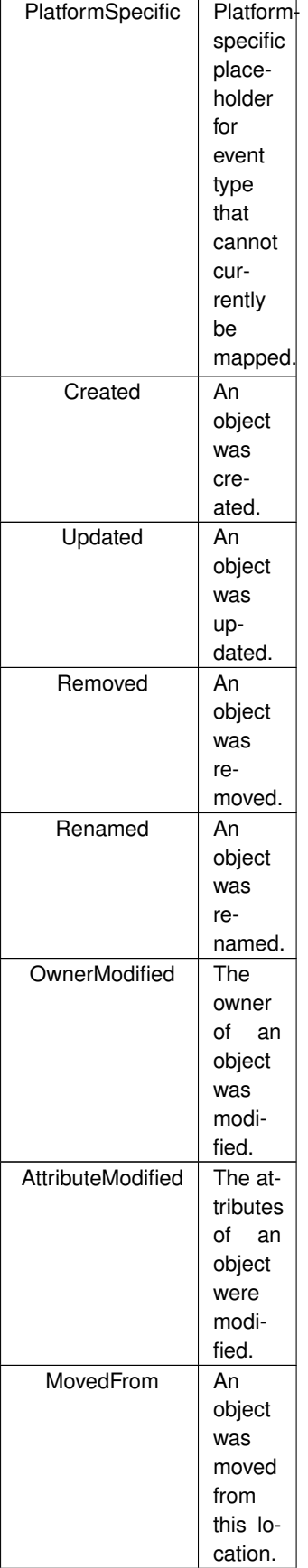

<span id="page-113-7"></span><span id="page-113-3"></span><span id="page-113-2"></span><span id="page-113-1"></span><span id="page-113-0"></span>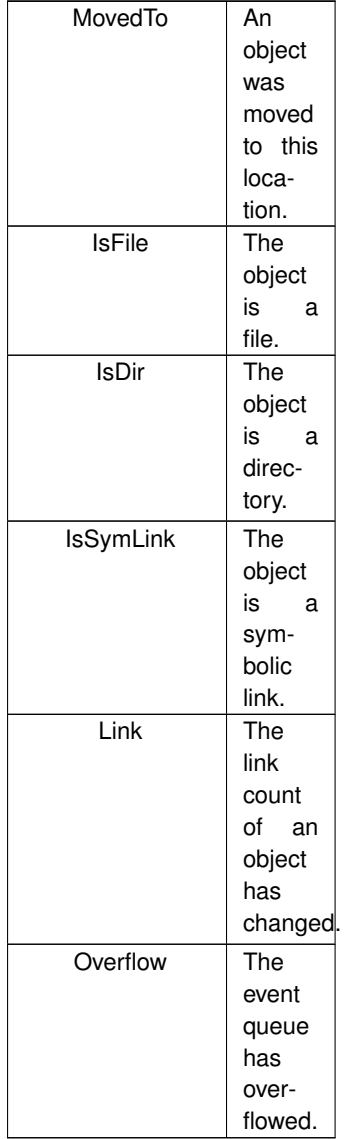

# <span id="page-113-6"></span><span id="page-113-5"></span><span id="page-113-4"></span>**12.21.4 Function Documentation**

### **12.21.4.1 fsw\_get\_event\_flag\_by\_name()**

```
FSW_STATUS fsw_get_event_flag_by_name (
           const char ∗ name,
           fsw_event_flag * flag)
```
Get event flag by name.

This function looks for an event flag called name and, if it exists, it writes its value onto flag and FSW\_OK, otherwise flag is not modified and FSW\_ERR\_UNKNOWN\_VALUE is returned.

#### <span id="page-114-2"></span>**Parameters**

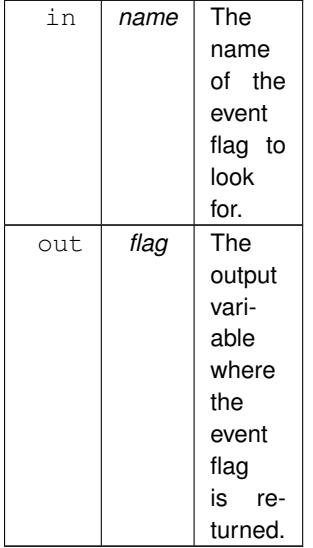

#### **Returns**

<span id="page-114-0"></span>[FSW\\_OK](#page-120-0) if the functions succeeds, [FSW\\_ERR\\_UNKNOWN\\_VALUE](#page-120-1) otherwise.

#### **12.21.4.2 fsw\_get\_event\_flag\_name()**

```
char∗ fsw_get_event_flag_name (
          fsw_event_flag flag )
```
Get the name of an event flag.

This function looks for the name of the specified event flag. If it exists, it returns its name, otherwise nullptr is returned.

**Parameters**

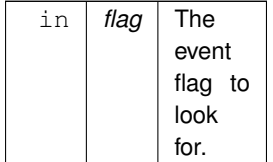

**Returns**

The name of flag, or nullptr if it does not exist.

# <span id="page-114-1"></span>**12.22 libfswatch/c/cfilter.h File Reference**

Header of the libfswatch library functions for filter management.

<span id="page-115-3"></span>#include "cevent.h"

# **Classes**

- struct [fsw\\_cmonitor\\_filter](#page-54-0)
- struct [fsw\\_event\\_type\\_filter](#page-54-1)
	- *Event type filter.*

# **Typedefs**

- typedef struct [fsw\\_cmonitor\\_filter](#page-54-0) **fsw\_cmonitor\_filter**
- <span id="page-115-0"></span>• typedef struct [fsw\\_event\\_type\\_filter](#page-115-0) fsw\_event\_type\_filter *Event type filter.*

# **Enumerations**

<span id="page-115-1"></span>• enum [fsw\\_filter\\_type](#page-115-1) { **filter\_include** , **filter\_exclude** } *Event filter type.*

# **12.22.1 Detailed Description**

Header of the libfswatch library functions for filter management.

#### **Copyright**

Copyright (c) 2014-2016 Enrico M. Crisostomo

**License:\n GNU General Public License v. 3.0**

**Author**

Enrico M. Crisostomo

#### **Version**

1.8.0

# <span id="page-115-2"></span>**12.23 libfswatch/c/cmonitor.h File Reference**

Header of the libfswatch library defining the monitor types.

#include <time.h>

# <span id="page-116-3"></span>**Enumerations**

• enum [fsw\\_monitor\\_type](#page-116-0) { [system\\_default\\_monitor\\_type](#page-116-1) = 0 , [fsevents\\_monitor\\_type](#page-116-2) , [kqueue\\_monitor\\_type](#page-117-0) , [inotify\\_monitor\\_type](#page-117-1) , [windows\\_monitor\\_type](#page-117-2) , [poll\\_monitor\\_type](#page-117-3) , [fen\\_monitor\\_type](#page-117-4) } *Available monitors.*

# **12.23.1 Detailed Description**

Header of the libfswatch library defining the monitor types.

**Copyright**

Copyright (c) 2014-2016 Enrico M. Crisostomo

**License:\n GNU General Public License v. 3.0**

**Author**

Enrico M. Crisostomo

**Version**

1.8.0

# <span id="page-116-0"></span>**12.23.2 Enumeration Type Documentation**

#### **12.23.2.1 fsw\_monitor\_type**

enum [fsw\\_monitor\\_type](#page-116-0)

Available monitors.

This enumeration lists all the available monitors, where the special system default monitor type element refers to the platform-specific default monitor.

**Enumerator**

<span id="page-116-2"></span><span id="page-116-1"></span>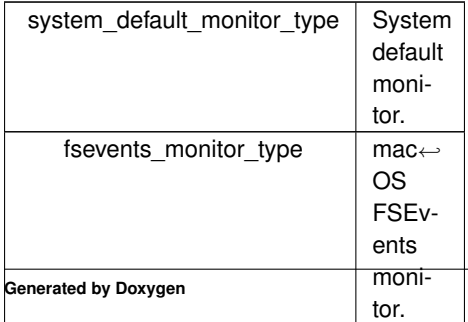

<span id="page-117-6"></span>**Enumerator**

<span id="page-117-3"></span><span id="page-117-2"></span><span id="page-117-1"></span><span id="page-117-0"></span>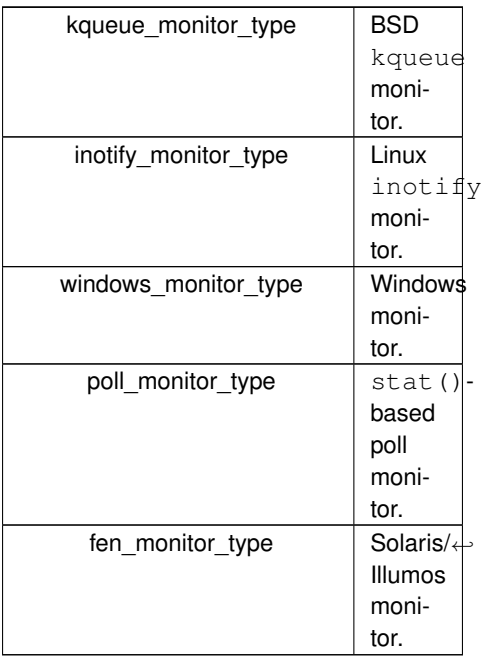

# <span id="page-117-5"></span><span id="page-117-4"></span>**12.24 libfswatch/c/error.h File Reference**

Error values.

### **Macros**

- #define [FSW\\_OK](#page-120-0) 0
- $\cdot$  #define [FSW\\_ERR\\_UNKNOWN\\_ERROR](#page-120-2) (1 << 0)
- #define [FSW\\_ERR\\_SESSION\\_UNKNOWN](#page-119-0) (1 << 1)
- #define [FSW\\_ERR\\_MONITOR\\_ALREADY\\_EXISTS](#page-119-1) (1 << 2)
- #define [FSW\\_ERR\\_MEMORY](#page-119-2) (1 << 3)
- $\cdot$  #define [FSW\\_ERR\\_UNKNOWN\\_MONITOR\\_TYPE](#page-120-3) (1 << 4)
- #define [FSW\\_ERR\\_CALLBACK\\_NOT\\_SET](#page-118-0) (1 << 5)
- $\cdot$  #define [FSW\\_ERR\\_PATHS\\_NOT\\_SET](#page-119-3) (1 << 6)
- $\cdot$  #define [FSW\\_ERR\\_MISSING\\_CONTEXT](#page-119-4) (1 << 7)
- $\cdot$  #define [FSW\\_ERR\\_INVALID\\_PATH](#page-118-1) (1 < < 8)
- $\cdot$  #define [FSW\\_ERR\\_INVALID\\_CALLBACK](#page-118-2) (1 << 9)
- #define [FSW\\_ERR\\_INVALID\\_LATENCY](#page-118-3) (1 << 10)
- $\cdot$  #define [FSW\\_ERR\\_INVALID\\_REGEX](#page-119-5) (1 << 11)
- #define [FSW\\_ERR\\_MONITOR\\_ALREADY\\_RUNNING](#page-119-6) (1 << 12)
- #define [FSW\\_ERR\\_UNKNOWN\\_VALUE](#page-120-1) (1 << 13)
- #define [FSW\\_ERR\\_INVALID\\_PROPERTY](#page-119-7) (1 << 14)

# <span id="page-118-4"></span>**12.24.1 Detailed Description**

Error values.

This header file defines the error values used by the libfswatch API.

**Copyright**

Copyright (c) 2014-2015 Enrico M. Crisostomo

**License:\n GNU General Public License v. 3.0**

**Author**

Enrico M. Crisostomo

**Version**

1.8.0

# <span id="page-118-0"></span>**12.24.2 Macro Definition Documentation**

#### **12.24.2.1 FSW\_ERR\_CALLBACK\_NOT\_SET**

#define FSW\_ERR\_CALLBACK\_NOT\_SET (1 << 5)

<span id="page-118-2"></span>The callback has not been set.

### **12.24.2.2 FSW\_ERR\_INVALID\_CALLBACK**

#define FSW\_ERR\_INVALID\_CALLBACK (1 << 9)

<span id="page-118-3"></span>The callback is invalid.

#### **12.24.2.3 FSW\_ERR\_INVALID\_LATENCY**

#define FSW\_ERR\_INVALID\_LATENCY (1 << 10)

<span id="page-118-1"></span>The latency is invalid.

#### <span id="page-119-8"></span>**12.24.2.4 FSW\_ERR\_INVALID\_PATH**

#define FSW\_ERR\_INVALID\_PATH (1 << 8)

<span id="page-119-7"></span>The path is invalid.

#### **12.24.2.5 FSW\_ERR\_INVALID\_PROPERTY**

#define FSW\_ERR\_INVALID\_PROPERTY (1 << 14)

<span id="page-119-5"></span>The property is invalid.

#### **12.24.2.6 FSW\_ERR\_INVALID\_REGEX**

<span id="page-119-2"></span>#define FSW\_ERR\_INVALID\_REGEX (1 << 11)

The regular expression is invalid.

#### **12.24.2.7 FSW\_ERR\_MEMORY**

<span id="page-119-4"></span>#define FSW\_ERR\_MEMORY (1 << 3)

An error occurred while invoking a memory management routine.

#### **12.24.2.8 FSW\_ERR\_MISSING\_CONTEXT**

#define FSW\_ERR\_MISSING\_CONTEXT (1 << 7)

<span id="page-119-1"></span>The callback context has not been set.

#### **12.24.2.9 FSW\_ERR\_MONITOR\_ALREADY\_EXISTS**

<span id="page-119-6"></span>#define FSW\_ERR\_MONITOR\_ALREADY\_EXISTS (1 << 2)

The session already contains a monitor.

### **12.24.2.10 FSW\_ERR\_MONITOR\_ALREADY\_RUNNING**

<span id="page-119-3"></span>#define FSW\_ERR\_MONITOR\_ALREADY\_RUNNING (1 << 12)

A monitor is already running in the specified session.

#### **12.24.2.11 FSW\_ERR\_PATHS\_NOT\_SET**

#define FSW\_ERR\_PATHS\_NOT\_SET (1 << 6)

<span id="page-119-0"></span>The paths to watch have not been set.

#### <span id="page-120-4"></span>**12.24.2.12 FSW\_ERR\_SESSION\_UNKNOWN**

<span id="page-120-2"></span>#define FSW\_ERR\_SESSION\_UNKNOWN (1 << 1)

The session specified by the handle is unknown.

#### **12.24.2.13 FSW\_ERR\_UNKNOWN\_ERROR**

<span id="page-120-3"></span>#define FSW\_ERR\_UNKNOWN\_ERROR (1 << 0)

An unknown error has occurred.

#### **12.24.2.14 FSW\_ERR\_UNKNOWN\_MONITOR\_TYPE**

<span id="page-120-1"></span>#define FSW\_ERR\_UNKNOWN\_MONITOR\_TYPE (1 << 4)

The specified monitor type does not exist.

#### **12.24.2.15 FSW\_ERR\_UNKNOWN\_VALUE**

#define FSW\_ERR\_UNKNOWN\_VALUE (1 << 13)

<span id="page-120-0"></span>The value is unknown.

### **12.24.2.16 FSW\_OK**

#define FSW\_OK 0

The call was successful.

# **12.25 libfswatch/c/libfswatch.cpp File Reference**

```
Main libfswatch source file.
```

```
#include "gettext_defs.h"
#include <iostream>
#include <ctime>
#include <cstdlib>
#include <cstring>
#include <memory>
#include <vector>
#include <map>
#include "libfswatch.h"
#include "../c++/libfswatch_map.hpp"
#include "../c++/filter.hpp"
#include "../c++/monitor.hpp"
#include "../c++/monitor_factory.hpp"
#include "../c++/libfswatch_exception.hpp"
```
## **Classes**

- struct [FSW\\_SESSION](#page-55-0)
- struct [fsw\\_callback\\_context](#page-53-1)

# **Typedefs**

- typedef struct [FSW\\_SESSION](#page-55-0) **FSW\_SESSION**
- typedef struct [fsw\\_callback\\_context](#page-53-1) **fsw\_callback\_context**

# **Functions**

- static [FSW\\_SESSION](#page-55-0) \* **get\_session** (const [FSW\\_HANDLE](#page-134-1) handle)
- static int **create monitor** [\(FSW\\_HANDLE](#page-134-1) handle, const [fsw\\_monitor\\_type](#page-116-0) type)
- static [FSW\\_STATUS](#page-134-0) **fsw\_set\_last\_error** (const int error)
- [FSW\\_STATUS](#page-134-0) [fsw\\_init\\_library](#page-123-0) ()
- void libfsw cpp callback proxy (const std::vector< [event](#page-47-0) > &events, void ∗context ptr)
- [FSW\\_HANDLE](#page-134-1) [fsw\\_init\\_session](#page-124-0) (const [fsw\\_monitor\\_type](#page-116-0) type)
- [FSW\\_STATUS](#page-134-0) [fsw\\_add\\_path](#page-122-0) (const [FSW\\_HANDLE](#page-134-1) handle, const char ∗path)
- [FSW\\_STATUS](#page-134-0) [fsw\\_add\\_property](#page-123-1) (const [FSW\\_HANDLE](#page-134-1) handle, const char ∗name, const char ∗value)
- [FSW\\_STATUS](#page-134-0) [fsw\\_set\\_callback](#page-125-0) (const [FSW\\_HANDLE](#page-134-1) handle, const [FSW\\_CEVENT\\_CALLBACK](#page-110-1) callback, void ∗data)
- [FSW\\_STATUS](#page-134-0) [fsw\\_set\\_allow\\_overflow](#page-124-1) (const [FSW\\_HANDLE](#page-134-1) handle, const bool allow\_overflow)
- [FSW\\_STATUS](#page-134-0) [fsw\\_set\\_latency](#page-125-1) (const [FSW\\_HANDLE](#page-134-1) handle, const double latency)
- [FSW\\_STATUS](#page-134-0) [fsw\\_set\\_recursive](#page-125-2) (const [FSW\\_HANDLE](#page-134-1) handle, const bool recursive)
- [FSW\\_STATUS](#page-134-0) [fsw\\_set\\_directory\\_only](#page-125-3) (const [FSW\\_HANDLE](#page-134-1) handle, const bool directory\_only)
- [FSW\\_STATUS](#page-134-0) [fsw\\_set\\_follow\\_symlinks](#page-125-4) (const [FSW\\_HANDLE](#page-134-1) handle, const bool follow\_symlinks)
- [FSW\\_STATUS](#page-134-0) [fsw\\_add\\_event\\_type\\_filter](#page-122-1) (const [FSW\\_HANDLE](#page-134-1) handle, const [fsw\\_event\\_type\\_filter](#page-54-1) event←-\_type)
- [FSW\\_STATUS](#page-134-0) [fsw\\_add\\_filter](#page-122-2) (const [FSW\\_HANDLE](#page-134-1) handle, const [fsw\\_cmonitor\\_filter](#page-54-0) filter)
- bool [fsw\\_is\\_running](#page-124-2) (const [FSW\\_HANDLE](#page-134-1) handle)
- [FSW\\_STATUS](#page-134-0) [fsw\\_start\\_monitor](#page-126-0) (const [FSW\\_HANDLE](#page-134-1) handle)
- [FSW\\_STATUS](#page-134-0) [fsw\\_stop\\_monitor](#page-126-1) (const [FSW\\_HANDLE](#page-134-1) handle)
- [FSW\\_STATUS](#page-134-0) [fsw\\_destroy\\_session](#page-123-2) (const [FSW\\_HANDLE](#page-134-1) handle)
- [FSW\\_STATUS](#page-134-0) [fsw\\_last\\_error](#page-124-3) ()
- bool fsw is verbose ()
- void [fsw\\_set\\_verbose](#page-126-2) (bool verbose)

# **Variables**

- static bool **fsw\_libfswatch\_verbose** = false
- static FSW\_THREAD\_LOCAL [FSW\\_STATUS](#page-134-0) **last\_error**
- static FSW\_EVENT\_CALLBACK **libfsw\_cpp\_callback\_proxy**

# <span id="page-122-3"></span>**12.25.1 Detailed Description**

Main libfswatch source file.

**Copyright**

Copyright (c) 2014-2016 Enrico M. Crisostomo

**License:\n GNU General Public License v. 3.0**

**Author**

Enrico M. Crisostomo

**Version**

1.10.0

# <span id="page-122-1"></span>**12.25.2 Function Documentation**

#### **12.25.2.1 fsw\_add\_event\_type\_filter()**

```
FSW_STATUS fsw_add_event_type_filter (
            const FSW_HANDLE handle,
            const fsw_event_type_filter event_type )
```
Adds an event type filter to the current session.

<span id="page-122-2"></span>See [cfilter.h](#page-114-1) for the definition of [fsw\\_event\\_type\\_filter.](#page-54-1)

**12.25.2.2 fsw\_add\_filter()**

```
FSW_STATUS fsw_add_filter (
             const FSW_HANDLE handle,
             const fsw_cmonitor_filter filter )
```
Adds a filter to the current session. A filter is a regular expression that, depending on whether the filter type is exclusion or not, must or must not be matched for an event path for the event to be accepted.

<span id="page-122-0"></span>See [cfilter.h](#page-114-1) for the definition of [fsw\\_cmonitor\\_filter.](#page-54-0)

#### <span id="page-123-3"></span>**12.25.2.3 fsw\_add\_path()**

```
FSW STATUS fsw_add_path (
            const FSW_HANDLE handle,
            const char * path )
```
<span id="page-123-1"></span>Adds a path to watch to the specified session. At least one path must be added to the current session in order for it to be valid.

#### **12.25.2.4 fsw\_add\_property()**

```
FSW_STATUS fsw_add_property (
            const FSW_HANDLE handle,
             const char * name,
             const char ∗ value )
```
<span id="page-123-2"></span>Adds the specified monitor property.

#### **12.25.2.5 fsw\_destroy\_session()**

```
FSW_STATUS fsw_destroy_session (
             const FSW_HANDLE handle )
```
<span id="page-123-0"></span>Destroys an existing session and invalidates its handle.

#### **12.25.2.6 fsw\_init\_library()**

```
FSW_STATUS fsw_init_library ( )
```
The libfswatch C API let users create monitor sessions and receive file system events matching the specified criteria. Most API functions return a status code of type FSW\_STATUS which can take any value specified in the [error.h](#page-117-5) header. A successful API call returns FSW\_OK and the last error can be obtained calling the [fsw\\_last\\_error\(\)](#page-130-0) function.

If the compiler and the  $C_{++}$  library used to build libfswatch support the thread local storage specified then this API is thread safe and a different state is maintained on a per-thread basis.

Session-modifying API calls (such as fsw add path) will take effect the next time a monitor is started with fsw ← start\_monitor.

Currently not all monitors supports being stopped, in which case fsw\_start\_monitor is a non-returning API call.

A basic session needs at least:

- A path to watch.
- A callback to process the events sent by the monitor.

as shown in the next example (error checking code was omitted).

```
// Use the default monitor.
const FSW_HANDLE handle = fsw_init_session(system_default_monitor_type);
fsw_add_path(handle, "my/path");
```
fsw\_set\_callback(handle, my\_callback);

fsw\_start\_monitor(handle);

A suitable callback function is a function pointer of type FSW\_CEVENT\_CALLBACK, that is it is a function conforming with the following signature:

```
void c_process_events(fsw_cevent const * const events,
                       const unsigned int event_num,
                       void \star data);
```
<span id="page-124-0"></span>When a monitor receives change events satisfying all the session criteria, the callback is invoked and passed a copy of the events. This function initializes the libfswatch library and must be invoked before any other calls to the C or C++ API. If the function succeeds, it returns FSW\_OK, otherwise the initialization routine failed and the library should not be usable.

#### **12.25.2.7 fsw\_init\_session()**

```
FSW_HANDLE fsw_init_session (
            const enum fsw_monitor_type type )
```
This function creates a new monitor session using the specified monitor and returns an handle to it. This function is the libfswatch API entry point.

**See also**

<span id="page-124-2"></span>[cmonitor.h](#page-115-2) for a list of all the available monitors.

#### **12.25.2.8 fsw\_is\_running()**

```
bool fsw_is_running (
            const FSW_HANDLE handle )
```
<span id="page-124-4"></span>Checks if a monitor exists and is running.

```
12.25.2.9 fsw_is_verbose()
```

```
bool fsw_is_verbose ( )
```
<span id="page-124-3"></span>Check whether the verbose mode is active.

#### **12.25.2.10 fsw\_last\_error()**

```
FSW_STATUS fsw_last_error ( )
```
<span id="page-124-1"></span>Gets the last error code.

#### <span id="page-125-5"></span>**12.25.2.11 fsw\_set\_allow\_overflow()**

```
FSW_STATUS fsw_set_allow_overflow (
            const FSW_HANDLE handle,
             const bool allow_overflow )
```
<span id="page-125-0"></span>Sets the allow overflow flag of the monitor. When this flag is set, a monitor is allowed to overflow and report it as a change event.

#### **12.25.2.12 fsw\_set\_callback()**

```
FSW_STATUS fsw_set_callback (
            const FSW_HANDLE handle,
            const FSW_CEVENT_CALLBACK callback,
             void ∗ data )
```
Sets the callback the monitor invokes when some events are received. The callback must be set in the current session in order for it to be valid.

<span id="page-125-3"></span>See [cevent.h](#page-109-0) for the definition of FSW\_CEVENT\_CALLBACK.

#### **12.25.2.13 fsw\_set\_directory\_only()**

```
FSW_STATUS fsw_set_directory_only (
            const FSW_HANDLE handle,
            const bool directory_only )
```
<span id="page-125-4"></span>Determines whether the monitor only watches a directory when performing a recursive scan. By default, a monitor accepts all kinds of files.

#### **12.25.2.14 fsw\_set\_follow\_symlinks()**

```
FSW STATUS fsw_set_follow_symlinks (
             const FSW_HANDLE handle,
             const bool follow_symlinks )
```
<span id="page-125-1"></span>Determines whether a symbolic link is followed or not. By default, a symbolic link are not followed.

#### **12.25.2.15 fsw\_set\_latency()**

```
FSW STATUS fsw set latency (
            const FSW_HANDLE handle,
            const double latency )
```
<span id="page-125-2"></span>Sets the latency of the monitor. By default, the latency is set to 1 s.

#### <span id="page-126-3"></span>**12.25.2.16 fsw\_set\_recursive()**

```
FSW_STATUS fsw_set_recursive (
            const FSW_HANDLE handle,
            const bool recursive )
```
<span id="page-126-2"></span>Determines whether the monitor recursively scans each watched path or not. Recursive scanning is an optional feature which could not be implemented by all the monitors. By default, recursive scanning is disabled.

#### **12.25.2.17 fsw\_set\_verbose()**

```
void fsw_set_verbose (
          bool verbose )
```
<span id="page-126-0"></span>Set the verbose mode.

#### **12.25.2.18 fsw\_start\_monitor()**

```
FSW_STATUS fsw_start_monitor (
             const FSW_HANDLE handle )
```
<span id="page-126-1"></span>Starts the monitor if it is properly configured. Depending on the type of monitor this call might return when a monitor is stopped or not.

#### **12.25.2.19 fsw\_stop\_monitor()**

```
FSW_STATUS fsw_stop_monitor (
            const FSW_HANDLE handle )
```
Stops a running monitor.

# **12.26 libfswatch/c/libfswatch.h File Reference**

```
Header of the libfswatch library.
```

```
#include <stdbool.h>
#include "libfswatch_types.h"
#include "cevent.h"
#include "cmonitor.h"
#include "cfilter.h"
#include "error.h"
```
# <span id="page-127-1"></span>**Functions**

- [FSW\\_STATUS](#page-134-0) [fsw\\_init\\_library](#page-128-0) ()
- [FSW\\_HANDLE](#page-134-1) [fsw\\_init\\_session](#page-129-0) (const enum [fsw\\_monitor\\_type](#page-116-0) type)
- [FSW\\_STATUS](#page-134-0) [fsw\\_add\\_path](#page-128-1) (const [FSW\\_HANDLE](#page-134-1) handle, const char ∗path)
- [FSW\\_STATUS](#page-134-0) [fsw\\_add\\_property](#page-128-2) (const [FSW\\_HANDLE](#page-134-1) handle, const char ∗name, const char ∗value)
- [FSW\\_STATUS](#page-134-0) [fsw\\_set\\_allow\\_overflow](#page-130-1) (const [FSW\\_HANDLE](#page-134-1) handle, const bool allow\_overflow)
- [FSW\\_STATUS](#page-134-0) [fsw\\_set\\_callback](#page-130-2) (const [FSW\\_HANDLE](#page-134-1) handle, const [FSW\\_CEVENT\\_CALLBACK](#page-110-1) callback, void ∗data)
- [FSW\\_STATUS](#page-134-0) [fsw\\_set\\_latency](#page-131-0) (const [FSW\\_HANDLE](#page-134-1) handle, const double latency)
- [FSW\\_STATUS](#page-134-0) [fsw\\_set\\_recursive](#page-131-1) (const [FSW\\_HANDLE](#page-134-1) handle, const bool recursive)
- [FSW\\_STATUS](#page-134-0) [fsw\\_set\\_directory\\_only](#page-130-3) (const [FSW\\_HANDLE](#page-134-1) handle, const bool directory\_only)
- [FSW\\_STATUS](#page-134-0) [fsw\\_set\\_follow\\_symlinks](#page-130-4) (const [FSW\\_HANDLE](#page-134-1) handle, const bool follow\_symlinks)
- [FSW\\_STATUS](#page-134-0) [fsw\\_add\\_event\\_type\\_filter](#page-127-0) (const [FSW\\_HANDLE](#page-134-1) handle, const [fsw\\_event\\_type\\_filter](#page-54-1) event←-\_type)
- [FSW\\_STATUS](#page-134-0) [fsw\\_add\\_filter](#page-128-3) (const [FSW\\_HANDLE](#page-134-1) handle, const [fsw\\_cmonitor\\_filter](#page-54-0) filter)
- [FSW\\_STATUS](#page-134-0) [fsw\\_start\\_monitor](#page-131-2) (const [FSW\\_HANDLE](#page-134-1) handle)
- [FSW\\_STATUS](#page-134-0) [fsw\\_stop\\_monitor](#page-131-3) (const [FSW\\_HANDLE](#page-134-1) handle)
- bool [fsw\\_is\\_running](#page-129-1) (const [FSW\\_HANDLE](#page-134-1) handle)
- [FSW\\_STATUS](#page-134-0) [fsw\\_destroy\\_session](#page-128-4) (const [FSW\\_HANDLE](#page-134-1) handle)
- [FSW\\_STATUS](#page-134-0) [fsw\\_last\\_error](#page-130-0) ()
- bool fsw is verbose ()
- void [fsw\\_set\\_verbose](#page-131-4) (bool verbose)

# **12.26.1 Detailed Description**

Header of the libfswatch library.

This header file defines the API of the libfswatch library.

#### **Copyright**

Copyright (c) 2014-2015 Enrico M. Crisostomo

**License:\n GNU General Public License v. 3.0**

**Author**

Enrico M. Crisostomo

### **Version**

1.8.0

# <span id="page-127-0"></span>**12.26.2 Function Documentation**

#### <span id="page-128-5"></span>**12.26.2.1 fsw\_add\_event\_type\_filter()**

```
FSW_STATUS fsw_add_event_type_filter (
            const FSW_HANDLE handle,
             const fsw_event_type_filter event_type )
```
Adds an event type filter to the current session.

<span id="page-128-3"></span>See [cfilter.h](#page-114-1) for the definition of [fsw\\_event\\_type\\_filter.](#page-54-1)

#### **12.26.2.2 fsw\_add\_filter()**

```
FSW_STATUS fsw_add_filter (
             const FSW_HANDLE handle,
             const fsw_cmonitor_filter filter )
```
Adds a filter to the current session. A filter is a regular expression that, depending on whether the filter type is exclusion or not, must or must not be matched for an event path for the event to be accepted.

<span id="page-128-1"></span>See [cfilter.h](#page-114-1) for the definition of [fsw\\_cmonitor\\_filter.](#page-54-0)

#### **12.26.2.3 fsw\_add\_path()**

```
FSW STATUS fsw_add_path (
            const FSW HANDLE handle,
             const char * path )
```
<span id="page-128-2"></span>Adds a path to watch to the specified session. At least one path must be added to the current session in order for it to be valid.

#### **12.26.2.4 fsw\_add\_property()**

```
FSW_STATUS fsw_add_property (
            const FSW_HANDLE handle,
            const char * name,
             const char ∗ value )
```
<span id="page-128-4"></span>Adds the specified monitor property.

#### **12.26.2.5 fsw\_destroy\_session()**

```
FSW_STATUS fsw_destroy_session (
             const FSW_HANDLE handle )
```
<span id="page-128-0"></span>Destroys an existing session and invalidates its handle.

#### <span id="page-129-2"></span>**12.26.2.6 fsw\_init\_library()**

```
FSW STATUS fsw_init_library ( )
```
The libfswatch C API let users create monitor sessions and receive file system events matching the specified criteria. Most API functions return a status code of type FSW\_STATUS which can take any value specified in the [error.h](#page-117-5) header. A successful API call returns FSW\_OK and the last error can be obtained calling the [fsw\\_last\\_error\(\)](#page-130-0) function.

If the compiler and the C++ library used to build libfswatch support the thread\_local storage specified then this API is thread safe and a different state is maintained on a per-thread basis.

Session-modifying API calls (such as fsw add path) will take effect the next time a monitor is started with fsw ← start\_monitor.

Currently not all monitors supports being stopped, in which case fsw\_start\_monitor is a non-returning API call.

A basic session needs at least:

- A path to watch.
- A callback to process the events sent by the monitor.

as shown in the next example (error checking code was omitted).

```
// Use the default monitor.
const FSW_HANDLE handle = fsw_init_session(system_default_monitor_type);
fsw_add_path(handle, "my/path");
```
fsw\_start\_monitor(handle);

fsw\_set\_callback(handle, my\_callback);

A suitable callback function is a function pointer of type FSW\_CEVENT\_CALLBACK, that is it is a function conforming with the following signature:

```
void c_process_events(fsw_cevent const * const events,
                       const unsigned int event_num,
                       void \star data);
```
<span id="page-129-0"></span>When a monitor receives change events satisfying all the session criteria, the callback is invoked and passed a copy of the events. This function initializes the libfswatch library and must be invoked before any other calls to the C or C++ API. If the function succeeds, it returns FSW\_OK, otherwise the initialization routine failed and the library should not be usable.

#### **12.26.2.7 fsw\_init\_session()**

```
FSW_HANDLE fsw_init_session (
            const enum fsw_monitor_type type )
```
This function creates a new monitor session using the specified monitor and returns an handle to it. This function is the libfswatch API entry point.

**See also**

<span id="page-129-1"></span>[cmonitor.h](#page-115-2) for a list of all the available monitors.

#### <span id="page-130-6"></span>**12.26.2.8 fsw\_is\_running()**

```
bool fsw_is_running (
            const FSW_HANDLE handle )
```
<span id="page-130-5"></span>Checks if a monitor exists and is running.

```
12.26.2.9 fsw_is_verbose()
```

```
bool fsw_is_verbose ( )
```
<span id="page-130-0"></span>Check whether the verbose mode is active.

```
12.26.2.10 fsw_last_error()
```

```
FSW_STATUS fsw_last_error ( )
```
<span id="page-130-1"></span>Gets the last error code.

### **12.26.2.11 fsw\_set\_allow\_overflow()**

```
FSW_STATUS fsw_set_allow_overflow (
             const FSW_HANDLE handle,
             const bool allow_overflow )
```
<span id="page-130-2"></span>Sets the allow overflow flag of the monitor. When this flag is set, a monitor is allowed to overflow and report it as a change event.

### **12.26.2.12 fsw\_set\_callback()**

```
FSW_STATUS fsw_set_callback (
            const FSW_HANDLE handle,
             const FSW_CEVENT_CALLBACK callback,
             void ∗ data )
```
Sets the callback the monitor invokes when some events are received. The callback must be set in the current session in order for it to be valid.

<span id="page-130-3"></span>See [cevent.h](#page-109-0) for the definition of FSW\_CEVENT\_CALLBACK.

#### **12.26.2.13 fsw\_set\_directory\_only()**

```
FSW_STATUS fsw_set_directory_only (
            const FSW_HANDLE handle,
            const bool directory_only )
```
<span id="page-130-4"></span>Determines whether the monitor only watches a directory when performing a recursive scan. By default, a monitor accepts all kinds of files.

#### <span id="page-131-5"></span>**12.26.2.14 fsw\_set\_follow\_symlinks()**

```
FSW_STATUS fsw_set_follow_symlinks (
            const FSW_HANDLE handle,
             const bool follow_symlinks )
```
<span id="page-131-0"></span>Determines whether a symbolic link is followed or not. By default, a symbolic link are not followed.

#### **12.26.2.15 fsw\_set\_latency()**

```
FSW_STATUS fsw_set_latency (
             const FSW_HANDLE handle,
             const double latency )
```
<span id="page-131-1"></span>Sets the latency of the monitor. By default, the latency is set to 1 s.

#### **12.26.2.16 fsw\_set\_recursive()**

```
FSW_STATUS fsw_set_recursive (
            const FSW_HANDLE handle,
             const bool recursive )
```
<span id="page-131-4"></span>Determines whether the monitor recursively scans each watched path or not. Recursive scanning is an optional feature which could not be implemented by all the monitors. By default, recursive scanning is disabled.

#### **12.26.2.17 fsw\_set\_verbose()**

```
void fsw_set_verbose (
           bool verbose )
```
<span id="page-131-2"></span>Set the verbose mode.

#### **12.26.2.18 fsw\_start\_monitor()**

```
FSW_STATUS fsw_start_monitor (
             const FSW_HANDLE handle )
```
<span id="page-131-3"></span>Starts the monitor if it is properly configured. Depending on the type of monitor this call might return when a monitor is stopped or not.

#### **12.26.2.19 fsw\_stop\_monitor()**

```
FSW_STATUS fsw_stop_monitor (
            const FSW_HANDLE handle )
```
Stops a running monitor.

# <span id="page-132-5"></span>**12.27 libfswatch/c/libfswatch\_log.h File Reference**

Header of the libfswatch library containing logging functions..

#include <stdio.h>

#### **Macros**

- <span id="page-132-0"></span>• #define [FSW\\_LOG\(](#page-132-0)msg) [fsw\\_logf\(](#page-133-0)"%s: ", \_\_func\_\_); [fsw\\_log\(](#page-133-1)msg)
- <span id="page-132-1"></span>*Log the specified message to the standard output prepended by the source line number.* • #define [FSW\\_ELOG\(](#page-132-1)msg) [fsw\\_flogf\(](#page-133-2)stderr, "%s: ", \_\_func\_\_); [fsw\\_flog\(](#page-133-3)stderr, msg)
- *Log the specified message to the standard error prepended by the source line number.*
- <span id="page-132-2"></span>• #define [FSW\\_LOGF\(](#page-132-2)msg, ...) [fsw\\_logf\(](#page-133-0)"%s: ", \_\_func\_\_); fsw\_logf(msg, \_\_VA\_ARGS\_\_) Log the specified  $print(f)$ -like message to the standard output prepended by the source line number.
- <span id="page-132-3"></span>• #define [FSW\\_ELOGF\(](#page-132-3)msg, ...) [fsw\\_flogf\(](#page-133-2)stderr, "%s: ", \_\_func\_\_); fsw\_flogf(stderr, msg, \_\_VA\_ARGS\_\_)
- <span id="page-132-4"></span>Log the specified  $print(f)$ -like message to the standard error prepended by the source line number. • #define [FSW\\_FLOGF\(](#page-132-4)f, msg, ...) [fsw\\_flogf\(](#page-133-2)f, "%s: ", \_\_func\_\_); [fsw\\_flogf\(](#page-133-2)f, msg, \_\_VA\_ARGS\_\_)
	- Log the specified  $print f()$ -like message to the specified file descriptor prepended by the source line number.

# **Functions**

- void fsw log (const char ∗msg)
- void [fsw\\_flog](#page-133-3) (FILE ∗f, const char ∗msg)
- void [fsw\\_logf](#page-133-0) (const char ∗format,...)
- void [fsw\\_flogf](#page-133-2) (FILE ∗f, const char ∗format,...)
- void [fsw\\_log\\_perror](#page-133-4) (const char ∗msg)
- void fsw logf perror (const char ∗format,...)

# **12.27.1 Detailed Description**

Header of the libfswatch library containing logging functions..

#### **Copyright**

Copyright (c) 2014-2015 Enrico M. Crisostomo

**License:\n GNU General Public License v. 3.0**

**Author**

Enrico M. Crisostomo

**Version**

1.8.0

**Generated by Doxygen**

# <span id="page-133-6"></span><span id="page-133-3"></span>**12.27.2 Function Documentation**

**12.27.2.1 fsw\_flog()**

```
void fsw_flog (
            FILE * f,
            const char ∗ msg )
```
<span id="page-133-2"></span>Prints the specified message to the specified file.

### **12.27.2.2 fsw\_flogf()**

```
void fsw_flogf (
            FILE ∗ f,
            const char ∗ format,
             ... )
```
<span id="page-133-1"></span>Formats the specified message and prints it to the specified file. The message string format conforms with printf.

#### **12.27.2.3 fsw\_log()**

```
void fsw_log (
            const char ∗ msg )
```
<span id="page-133-4"></span>Prints the specified message to standard output.

#### **12.27.2.4 fsw\_log\_perror()**

```
void fsw_log_perror (
            const char ∗ msg )
```
<span id="page-133-0"></span>Prints the specified message using perror.

#### **12.27.2.5 fsw\_logf()**

```
void fsw_logf (
            const char ∗ format,
             ... )
```
<span id="page-133-5"></span>Formats the specified message and prints it to standard output. The message string format conforms with printf.

#### **12.27.2.6 fsw\_logf\_perror()**

```
void fsw_logf_perror (
            const char ∗ format,
             ... )
```
Prints the specified message using perror. The message string format conforms with printf.

# <span id="page-134-2"></span>**12.28 libfswatch/c/libfswatch\_types.h File Reference**

Header of the libfswatch library containing common types.

# **Macros**

- #define **FSW\_INVALID\_HANDLE** -1
- #define **FSW\_THREAD\_LOCAL**

# **Typedefs**

- <span id="page-134-1"></span>• typedef struct [FSW\\_SESSION](#page-55-0) ∗ [FSW\\_HANDLE](#page-134-1) *Handle to a monitoring session.*
- <span id="page-134-0"></span>• typedef int [FSW\\_STATUS](#page-134-0) *Status of a library call.*

# **12.28.1 Detailed Description**

Header of the libfswatch library containing common types.

This header file defines the types used by the libfswatch library.

**Copyright**

Copyright (c) 2014-2015 Enrico M. Crisostomo

**License:\n GNU General Public License v. 3.0**

**Author**

Enrico M. Crisostomo

**Version**

1.8.0

# **Index**

∼event fsw::event, [37](#page-48-0) ∼monitor fsw::monitor, [54](#page-65-0) ∼win\_handle fsw::win\_handle, [77](#page-88-0) accept\_event\_type fsw::monitor, [54](#page-65-0) accept\_path fsw::monitor, [55](#page-66-0) add\_event\_type\_filter fsw::monitor, [55](#page-66-0) add\_filter fsw::monitor, [56](#page-67-0) AttributeModified cevent.h, [101](#page-112-8) callback fsw::monitor, [65](#page-76-0) cevent.h AttributeModified, [101](#page-112-8) Created, [101](#page-112-8) fsw\_cevent, [99](#page-110-2) FSW\_CEVENT\_CALLBACK, [99](#page-110-2) fsw\_event\_flag, [100](#page-111-2) fsw get event flag by name, [102](#page-113-7) fsw get event flag name, [103](#page-114-2) IsDir, [102](#page-113-7) IsFile, [102](#page-113-7) IsSymLink, [102](#page-113-7) Link, [102](#page-113-7) MovedFrom, [101](#page-112-8) MovedTo, [102](#page-113-7) NoOp, [100](#page-111-2) Overflow, [102](#page-113-7) OwnerModified, [101](#page-112-8) PlatformSpecific, [101](#page-112-8) Removed, [101](#page-112-8) Renamed, [101](#page-112-8) Updated, [101](#page-112-8) cmonitor.h fen\_monitor\_type, [106](#page-117-6) fsevents\_monitor\_type, [105](#page-116-3) fsw\_monitor\_type, [105](#page-116-3) inotify\_monitor\_type, [106](#page-117-6) kqueue monitor type, [106](#page-117-6) poll\_monitor\_type, [106](#page-117-6) system\_default\_monitor\_type, [105](#page-116-3) windows\_monitor\_type, [106](#page-117-6)

create\_monitor fsw::monitor\_factory, [67](#page-78-0) Created cevent.h, [101](#page-112-8) current fsw::win\_error\_message, [75](#page-86-0) DARWIN\_EVENTSTREAM\_NO\_DEFER fsw::fsevents\_monitor, [42](#page-53-2) error h FSW\_ERR\_CALLBACK\_NOT\_SET, [107](#page-118-4) FSW\_ERR\_INVALID\_CALLBACK, [107](#page-118-4) FSW\_ERR\_INVALID\_LATENCY, [107](#page-118-4) FSW\_ERR\_INVALID\_PATH, [107](#page-118-4) FSW\_ERR\_INVALID\_PROPERTY, [108](#page-119-8) FSW\_ERR\_INVALID\_REGEX, [108](#page-119-8) FSW\_ERR\_MEMORY, [108](#page-119-8) FSW\_ERR\_MISSING\_CONTEXT, [108](#page-119-8) FSW\_ERR\_MONITOR\_ALREADY\_EXISTS, [108](#page-119-8) FSW\_ERR\_MONITOR\_ALREADY\_RUNNING, [108](#page-119-8) FSW\_ERR\_PATHS\_NOT\_SET, [108](#page-119-8) FSW\_ERR\_SESSION\_UNKNOWN, [108](#page-119-8) FSW\_ERR\_UNKNOWN\_ERROR, [109](#page-120-4) FSW\_ERR\_UNKNOWN\_MONITOR\_TYPE, [109](#page-120-4) FSW\_ERR\_UNKNOWN\_VALUE, [109](#page-120-4) FSW\_OK, [109](#page-120-4) error\_code fsw::libfsw\_exception, [48](#page-59-0) event fsw::event, [37](#page-48-0) exists\_type fsw::monitor\_factory, [68](#page-79-0) extended fsw::monitor\_filter, [71](#page-82-0) fen\_monitor\_type cmonitor.h, [106](#page-117-6) filter flags fsw::monitor, [56](#page-67-0) fire idle event fsw::monitor, [65](#page-76-0) fsevents\_monitor\_type cmonitor.h, [105](#page-116-3) fsw, [23](#page-34-1) FSW\_EVENT\_CALLBACK, [25](#page-36-0) fsw hash map, [25](#page-36-0) fsw hash set, [25](#page-36-0) fsw\_realpath, [26](#page-37-0)

set\_property, [63](#page-74-0) set recursive, [63](#page-74-0) set\_watch\_access, [64](#page-75-0) start, [64](#page-75-0) stop, [64](#page-75-0) fsw::monitor\_factory, [66](#page-77-0) create\_monitor, [67](#page-78-0) exists\_type, [68](#page-79-0) get types, [69](#page-80-0) fsw::monitor\_filter, [69](#page-80-0) extended, [71](#page-82-0) read\_from\_file, [70](#page-81-0) text, [71](#page-82-0) fsw::poll\_monitor, [72](#page-83-0) run, [72](#page-83-0) fsw::poll\_monitor::poll\_monitor\_data, [73](#page-84-0) fsw::string\_utils, [30](#page-41-0) string from format, [30](#page-41-0) vstring from format, [30](#page-41-0) fsw::win\_error\_message, [73](#page-84-0) current, [75](#page-86-0) get\_error\_code, [75](#page-86-0) get\_message, [75](#page-86-0) operator std::wstring, [75](#page-86-0) win\_error\_message, [74](#page-85-0) fsw::win\_flag\_type, [76](#page-87-0) fsw::win\_handle, [76](#page-87-0) ∼win\_handle, [77](#page-88-0) is\_valid, [78](#page-89-0) operator=, [78,](#page-89-0) [79](#page-90-1) win handle, [77](#page-88-0) fsw::win\_paths, [31](#page-42-0) posix to win w, [31](#page-42-0) win\_w\_to\_posix, [32](#page-43-1) fsw::win\_strings, [32](#page-43-1) wstring\_to\_string, [33](#page-44-2) fsw::windows\_monitor, [79](#page-90-1) run, [80](#page-91-0) fsw\_add\_event\_type\_filter libfswatch.cpp, [111](#page-122-3) libfswatch.h, [116](#page-127-1) fsw\_add\_filter libfswatch.cpp, [111](#page-122-3) libfswatch.h, [117](#page-128-5) fsw\_add\_path libfswatch.cpp, [111](#page-122-3) libfswatch.h, [117](#page-128-5) fsw\_add\_property libfswatch.cpp, [112](#page-123-3) libfswatch.h, [117](#page-128-5) fsw\_callback\_context, [42](#page-53-2) fsw\_cevent, [43](#page-54-2) cevent.h, [99](#page-110-2) FSW\_CEVENT\_CALLBACK cevent.h, [99](#page-110-2) fsw\_cmonitor\_filter, [43](#page-54-2) fsw\_destroy\_session libfswatch.cpp, [112](#page-123-3)

libfswatch.h, [117](#page-128-5) FSW\_ERR\_CALLBACK\_NOT\_SET error.h, [107](#page-118-4) FSW\_ERR\_INVALID\_CALLBACK error.h, [107](#page-118-4) FSW\_ERR\_INVALID\_LATENCY error.h, [107](#page-118-4) FSW\_ERR\_INVALID\_PATH error.h, [107](#page-118-4) FSW\_ERR\_INVALID\_PROPERTY error.h, [108](#page-119-8) FSW\_ERR\_INVALID\_REGEX error.h, [108](#page-119-8) FSW\_ERR\_MEMORY error.h, [108](#page-119-8) FSW\_ERR\_MISSING\_CONTEXT error.h, [108](#page-119-8) FSW\_ERR\_MONITOR\_ALREADY\_EXISTS error.h, [108](#page-119-8) FSW\_ERR\_MONITOR\_ALREADY\_RUNNING error.h, [108](#page-119-8) FSW\_ERR\_PATHS\_NOT\_SET error.h, [108](#page-119-8) FSW\_ERR\_SESSION\_UNKNOWN error.h, [108](#page-119-8) FSW\_ERR\_UNKNOWN\_ERROR error.h, [109](#page-120-4) FSW\_ERR\_UNKNOWN\_MONITOR\_TYPE error.h, [109](#page-120-4) FSW\_ERR\_UNKNOWN\_VALUE error.h, [109](#page-120-4) FSW\_EVENT\_CALLBACK fsw, [25](#page-36-0) fsw event flag cevent.h, [100](#page-111-2) fsw\_event\_type\_filter, [43](#page-54-2) fsw\_flog libfswatch\_log.h, [122](#page-133-6) fsw\_flogf libfswatch\_log.h, [122](#page-133-6) fsw\_get\_event\_flag\_by\_name cevent.h, [102](#page-113-7) fsw\_get\_event\_flag\_name cevent.h, [103](#page-114-2) fsw hash map fsw, [25](#page-36-0) fsw\_hash\_set fsw, [25](#page-36-0) fsw init\_library libfswatch.cpp, [112](#page-123-3) libfswatch.h, [117](#page-128-5) fsw init\_session libfswatch.cpp, [113](#page-124-5) libfswatch.h, [118](#page-129-2) fsw is running libfswatch.cpp, [113](#page-124-5) libfswatch.h, [118](#page-129-2) fsw is verbose

libfswatch.cpp, [113](#page-124-5) libfswatch.h, [119](#page-130-6) fsw\_last\_error libfswatch.cpp, [113](#page-124-5) libfswatch.h, [119](#page-130-6) fsw\_log libfswatch\_log.h, [122](#page-133-6) fsw\_log\_perror libfswatch\_log.h, [122](#page-133-6) fsw\_logf libfswatch\_log.h, [122](#page-133-6) fsw\_logf\_perror libfswatch log.h, [122](#page-133-6) fsw monitor type cmonitor.h, [105](#page-116-3) FSW\_OK error.h, [109](#page-120-4) fsw\_realpath fsw, [26](#page-37-0) FSW\_SESSION, [44](#page-55-1) fsw\_set\_allow\_overflow libfswatch.cpp, [113](#page-124-5) libfswatch.h, [119](#page-130-6) fsw\_set\_callback libfswatch.cpp, [114](#page-125-5) libfswatch.h, [119](#page-130-6) fsw\_set\_directory\_only libfswatch.cpp. [114](#page-125-5) libfswatch.h, [119](#page-130-6) fsw\_set\_follow\_symlinks libfswatch.cpp, [114](#page-125-5) libfswatch.h, [119](#page-130-6) fsw\_set\_latency libfswatch.cpp, [114](#page-125-5) libfswatch.h, [120](#page-131-5) fsw\_set\_recursive libfswatch.cpp, [114](#page-125-5) libfswatch.h, [120](#page-131-5) fsw\_set\_verbose libfswatch.cpp, [115](#page-126-3) libfswatch.h, [120](#page-131-5) fsw\_start\_monitor libfswatch.cpp, [115](#page-126-3) libfswatch.h, [120](#page-131-5) fsw\_stop\_monitor libfswatch.cpp, [115](#page-126-3) libfswatch.h, [120](#page-131-5) get\_context fsw::monitor, [56](#page-67-0) get\_directory\_children fsw, [27](#page-38-0) get error code fsw::win\_error\_message, [75](#page-86-0) get\_event\_flag\_by\_name fsw::event, [38](#page-49-0) get\_event\_flag\_name fsw::event, [38](#page-49-0) get\_flags

fsw::event, [39](#page-50-0) get\_message fsw::win\_error\_message, [75](#page-86-0) get\_path fsw::event, [39](#page-50-0) get\_property fsw::monitor, [57](#page-68-0) get\_time fsw::event, [39](#page-50-0) get\_types fsw::monitor\_factory, [69](#page-80-0) inotify monitor type cmonitor.h, [106](#page-117-6) is running fsw::monitor, [57](#page-68-0) is\_valid fsw::win\_handle, [78](#page-89-0) IsDir cevent.h, [102](#page-113-7) IsFile cevent.h, [102](#page-113-7) IsSymLink cevent.h, [102](#page-113-7) kqueue monitor type cmonitor.h, [106](#page-117-6) libfsw\_exception fsw::libfsw\_exception, [48](#page-59-0) libfswatch.cpp fsw add event type filter, [111](#page-122-3) fsw\_add\_filter, [111](#page-122-3) fsw\_add\_path, [111](#page-122-3) fsw add property, [112](#page-123-3) fsw destroy session, [112](#page-123-3) fsw init\_library, [112](#page-123-3) fsw\_init\_session, [113](#page-124-5) fsw is running, [113](#page-124-5) fsw is verbose, [113](#page-124-5) fsw last error, [113](#page-124-5) fsw\_set\_allow\_overflow, [113](#page-124-5) fsw\_set\_callback, [114](#page-125-5) fsw\_set\_directory\_only, [114](#page-125-5) fsw\_set\_follow\_symlinks, [114](#page-125-5) fsw\_set\_latency, [114](#page-125-5) fsw\_set\_recursive, [114](#page-125-5) fsw\_set\_verbose, [115](#page-126-3) fsw\_start\_monitor, [115](#page-126-3) fsw stop monitor, [115](#page-126-3) libfswatch.h fsw add event type filter, [116](#page-127-1) fsw\_add\_filter, [117](#page-128-5) fsw\_add\_path, [117](#page-128-5) fsw add property, [117](#page-128-5) fsw destroy session, [117](#page-128-5) fsw init\_library, [117](#page-128-5) fsw init session, [118](#page-129-2) fsw\_is\_running, [118](#page-129-2)

cevent.h, [102](#page-113-7) NoOp cevent.h, [100](#page-111-2) notify\_events fsw::monitor, [57](#page-68-0) notify\_overflow fsw::monitor, [57](#page-68-0) on\_stop fsw::monitor, [58](#page-69-0) operator std::wstring fsw::win\_error\_message, [75](#page-86-0) operator<< fsw, [28](#page-39-0) operator= fsw::win\_handle, [78](#page-89-0) , [79](#page-90-1) **Overflow** cevent.h, [102](#page-113-7) **OwnerModified** cevent.h, [101](#page-112-8) paths fsw::monitor, [65](#page-76-0) PlatformSpecific cevent.h, [101](#page-112-8) poll\_monitor\_type cmonitor.h, [106](#page-117-6) posix\_to\_win\_w fsw::win\_paths, [31](#page-42-0) properties fsw::monitor, [65](#page-76-0) read from file fsw::monitor\_filter, [70](#page-81-0) read\_link\_path fsw, [28](#page-39-0) Removed cevent.h, [101](#page-112-8) Renamed cevent.h, [101](#page-112-8) run fsw::fen\_monitor, [40](#page-51-0) fsw::fsevents\_monitor, [41](#page-52-0) fsw::inotify\_monitor, [45](#page-56-0) fsw::kqueue\_monitor, [47](#page-58-0) fsw::monitor, [58](#page-69-0) fsw::poll\_monitor, [72](#page-83-0) fsw::windows\_monitor, [80](#page-91-0) set allow overflow fsw::monitor, [58](#page-69-0) set\_context fsw::monitor, [59](#page-70-0) set\_directory\_only fsw::monitor, [60](#page-71-0) set\_event\_type\_filters fsw::monitor, [60](#page-71-0)

set\_filters

fsw::monitor, [60](#page-71-0) set\_fire\_idle\_event fsw::monitor, [61](#page-72-0) set\_follow\_symlinks fsw::monitor, [61](#page-72-0) set\_latency fsw::monitor, [62](#page-73-0) set properties fsw::monitor, [62](#page-73-0) set\_property fsw::monitor, [63](#page-74-0) set\_recursive fsw::monitor, [63](#page-74-0) set\_watch\_access fsw::monitor, [64](#page-75-0) start fsw::monitor, [64](#page-75-0) stat\_path fsw, [29](#page-40-0) stop fsw::monitor, [64](#page-75-0) string\_from\_format fsw::string\_utils, [30](#page-41-0) system\_default\_monitor\_type cmonitor.h, [105](#page-116-3) text fsw::monitor\_filter, [71](#page-82-0) Updated cevent.h, [101](#page-112-8) vstring from format fsw::string\_utils, [30](#page-41-0) what fsw::libfsw\_exception, [49](#page-60-0) win\_error\_message fsw::win\_error\_message, [74](#page-85-0) win\_handle fsw::win\_handle, [77](#page-88-0) win\_w\_to\_posix fsw::win\_paths, [32](#page-43-1) windows monitor type cmonitor.h, [106](#page-117-6)

wstring to string

fsw::win\_strings, [33](#page-44-2)